## **République Algérienne Démocratique et Populaire**

Ministère de l'Enseignement Supérieur et de la Recherche Scientifique

**Université A. MIRA-BEJAIA**

Faculté de Technologie

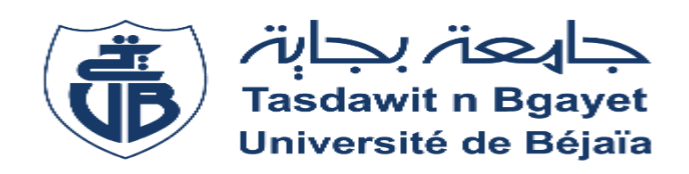

Département de Génie Electrique

## **Projet de Fin d'étude**

En vue de l'obtention du diplôme de Master en Electrotechnique

**Spécialité :** Electrotechnique industrielle

**Etude et identification d'une machine synchrone à aimants permanents** 

# **Thème**

**Réaliser par : Dirigé par :** 

Ouarouf Meriem Promoteur : Mr Aouzellag Djamal Ouagueni Amel Co-Promoteur : Mr Melahi Ahmed

**Année Universitaire : 2022/2023**

## *Remerciement*

Tout d'abord, nous exprimons notre gratitude envers **Allah**, le tout puissant, pour nous avoir accordé la force, le courage pour accomplir ce travail.

Nous tenons à exprimer notre gratitude à nos encadrants **M. Aouzellag Djamel**  et **M. Melahi Ahmed**, Nous les remercions pour nous avoir fait profiter de leurs expériences, pour leurs orientations qui nous a permis de mener à bien ce travail. Nos remerciements s'adressent également aux membres du jury qui nous ont fait le grand honneur d'évaluer ce travail.

Nous souhaitons également remercier **Mr. Amirouche Elyazid** pour son aide et ses conseils, et sans compté, nos camarades **Bellalou** et **Baali** pour leur convertisseur statique, aussi nous voulons remercier les doctorants qui nous ont guidés et conseillés tel que **Mr Hassaini Fayçal**, **Mlle Nacef Sabrina**, **Mlle Chouali Sabrina**.

## *Dédicaces*

Je tiens à dédier ce travail à mes tendres parents, qui ont toujours fait de leurs possibles pour que ma sœur et moi atteignions nos objectifs.

Chère maman, merci pour tout, tu as toujours été avec moi lors des moments de fatigue et de doute sans toi tout ceci ne serai possible, tu es mon exemple à suivre et te rendre fière est la plus belle des récompenses, sache que je t'aime et t'adore.

Cher papa, mon héros, merci pour toutes ces années où tu m'as accompagné, pour toutes ces matinées où tu t'es levé pour m'emmener de la crèche jusqu'à l'Université, sache que c'est grâce à ton amour et ton soutien que je suis arrivée là où je suis aujourd'hui, je t'aime et t'adore.

Chère sœur je te souhaite d'accomplir tes rêves et tes objectifs et de rendre fière nos parents, chose que tu fais déjà.

Sans oublier, je dédie ce travail à mes grand parents « **TAOUS, MOHAMMED, MOHAMMED et SAADIA** » pour ceux parmi vous qui nous ont quitté trop tôt que dieu vous accorde le paradis et qu'il fasse que ce soit l'endroit de nos retrouvailles et que dieu accorde à mon grand-père MOHAMMED une longue vie, qu'il puisse assister à ces moments de joie à nos côtés.

Je tiens à remercier mes amis Walid, Sarah, Meriem (ma binôme), Ania, Sissi, Chachi, walid MHD et adam et karim pour avoir été une source de bonheur durant ces années.

*Amel*

# *Dédicaces*

*Je dédie ce modeste travail à mon exemple éternel, à toi mon cher papa.*

*A ma joie et ma source de bonheur, à toi maman chérie.* 

*Je vous remercie amplement pour votre présence tout au long de mon parcours et mon cursus universitaire, de m'avoir donné un magnifique modèle de persévérance et de labeur, je vous aime très fort que dieu vous garde pour moi.*

*Je dédie également ce modeste travail à mes sœurs Ryma, Amel qui est loin des yeux près du cœur, et à mon frère Amine qui m'ont soutenu tout au long de mes études.*

*Quoi que je fasse ou que je dise, je ne saurai point vous remercier comme il se doit.*

*Sans oublier, à mes amis qui se reconnaitront sans aucun doute.*

*Meriem*

# **Sommaire**

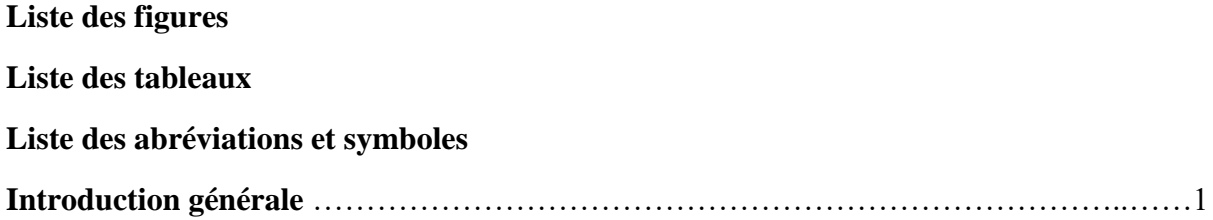

## Chapitre I : généralités sur les machines synchrones à aimants permanents

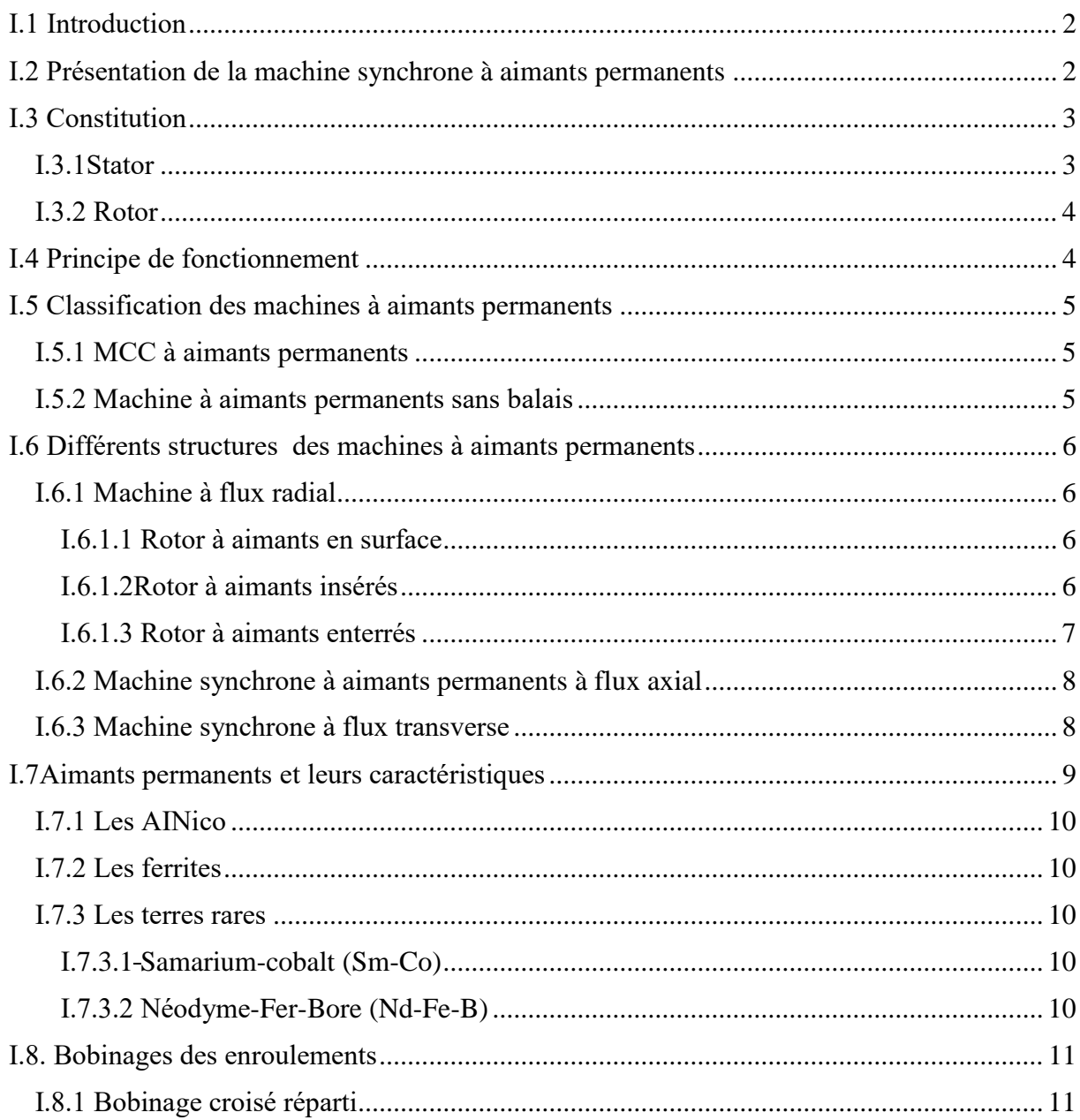

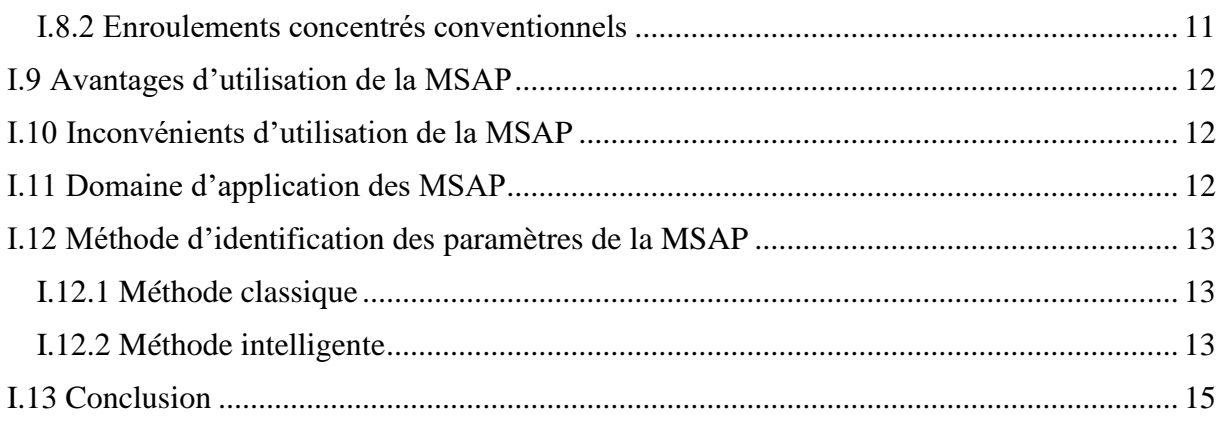

## Chapitre II: Modélisation de la machine synchrone à aimants permanents et du convertisseur statique

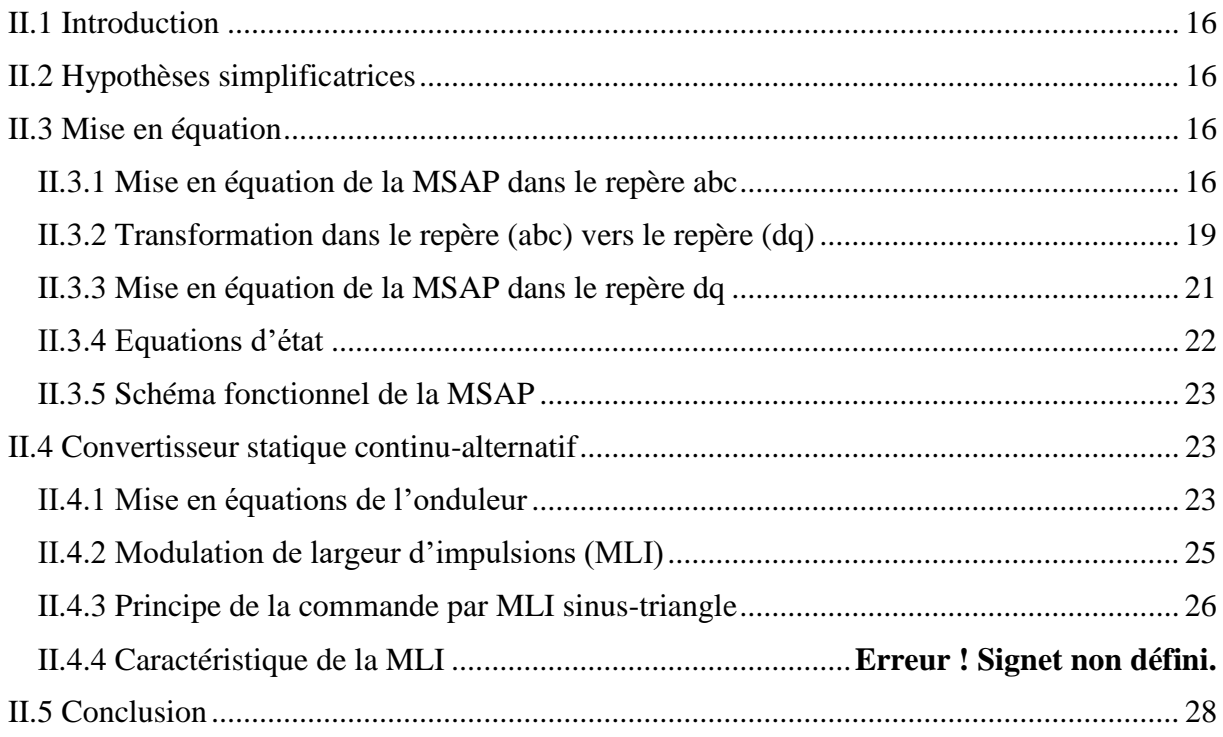

## Chapitre III: Identification et essais pratiques de la MSAP

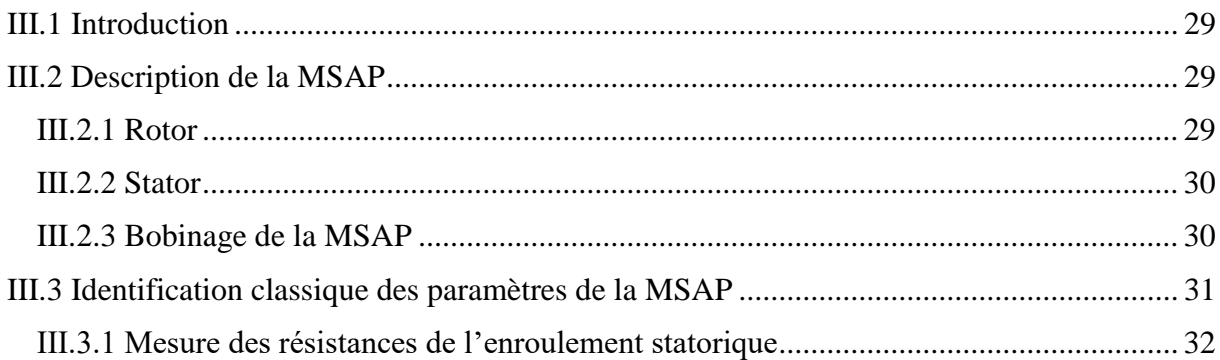

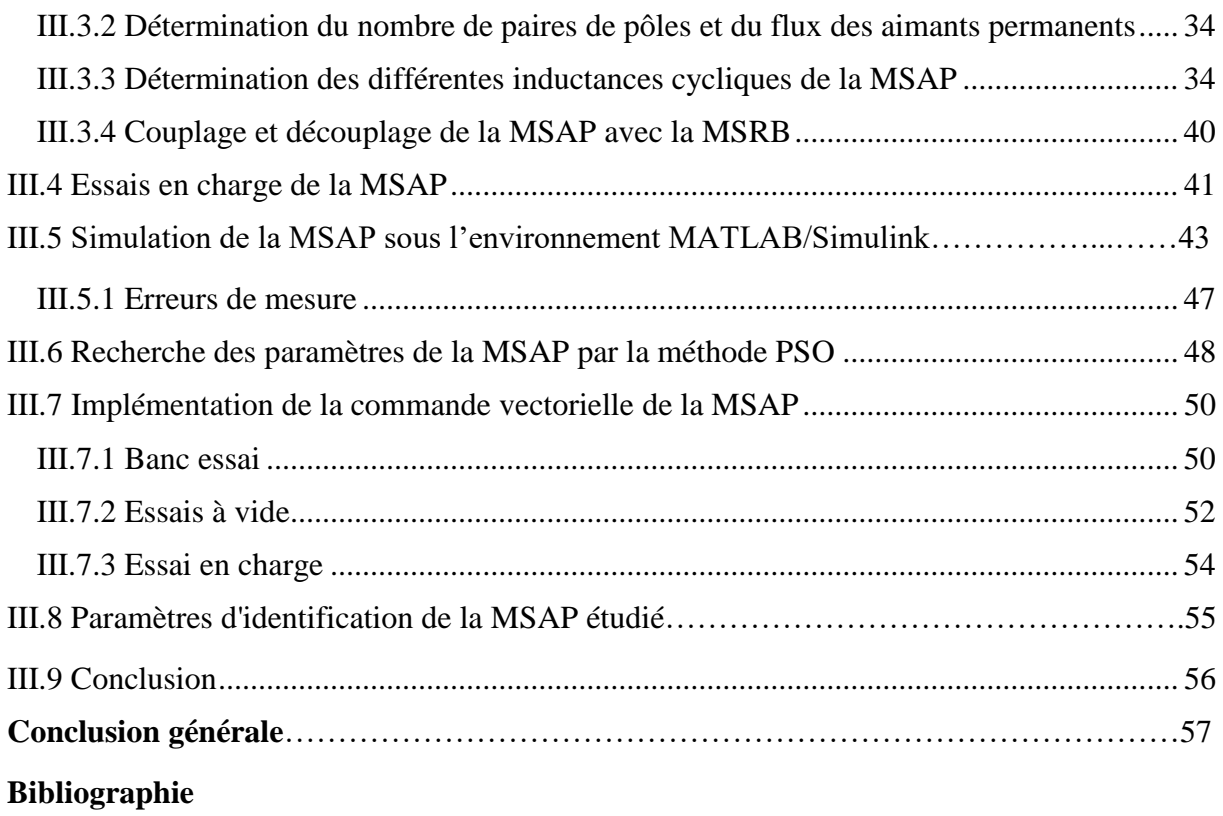

# **Liste des figures**

## **Chapitre I**

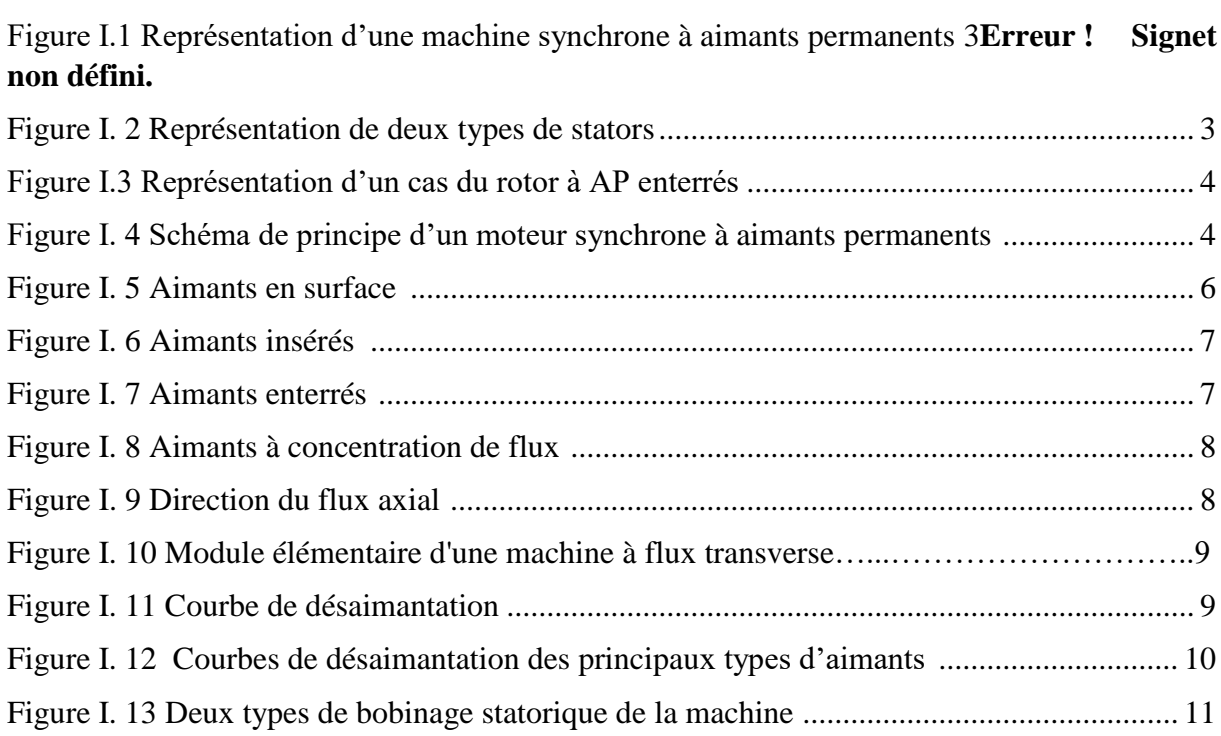

## **Chapitre II**

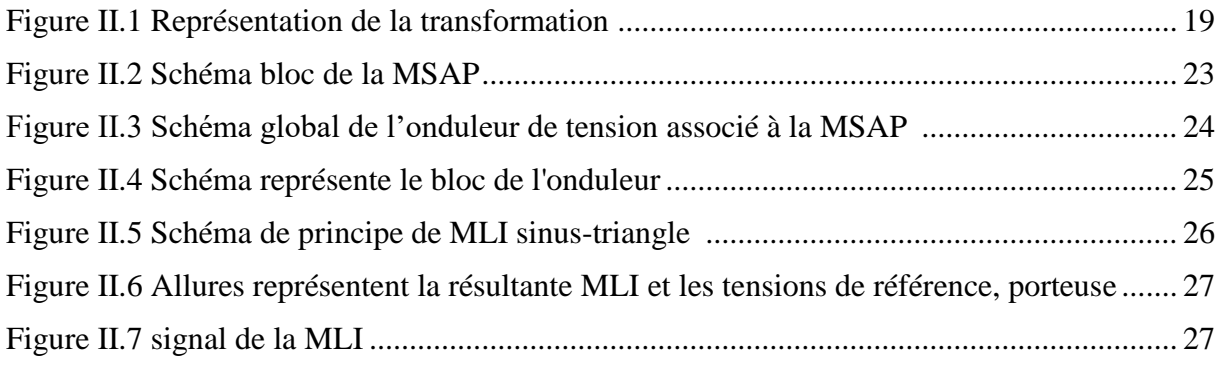

## **Chapitre III**

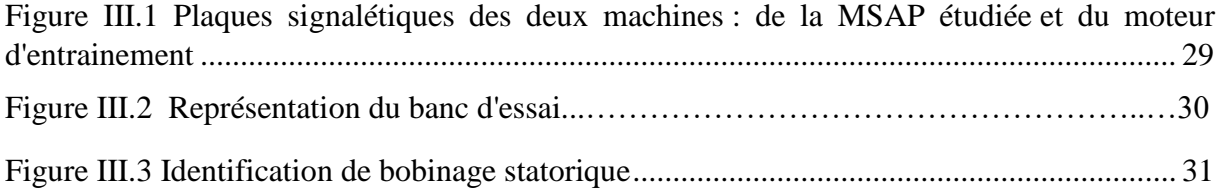

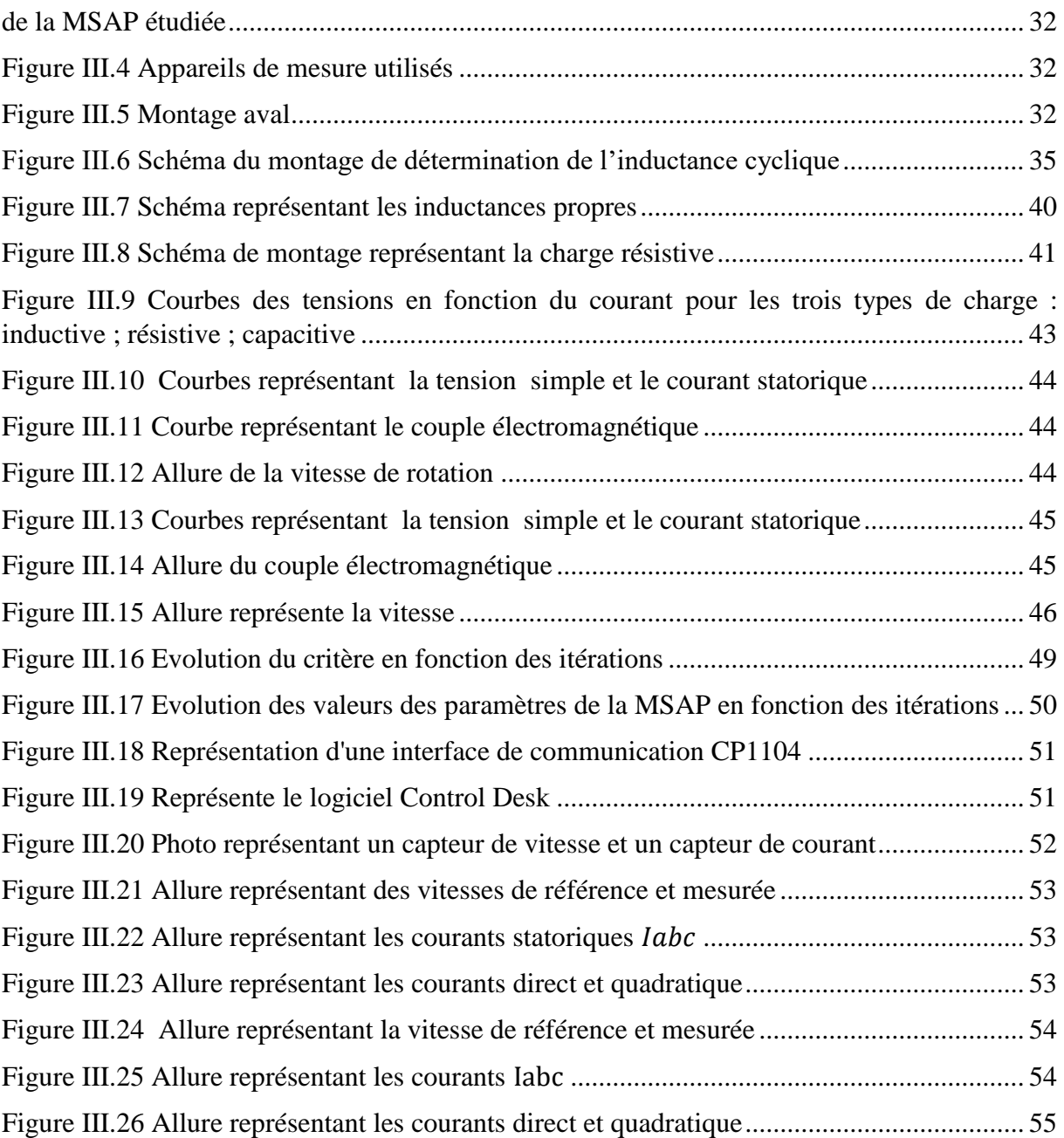

# **Liste des tableaux**

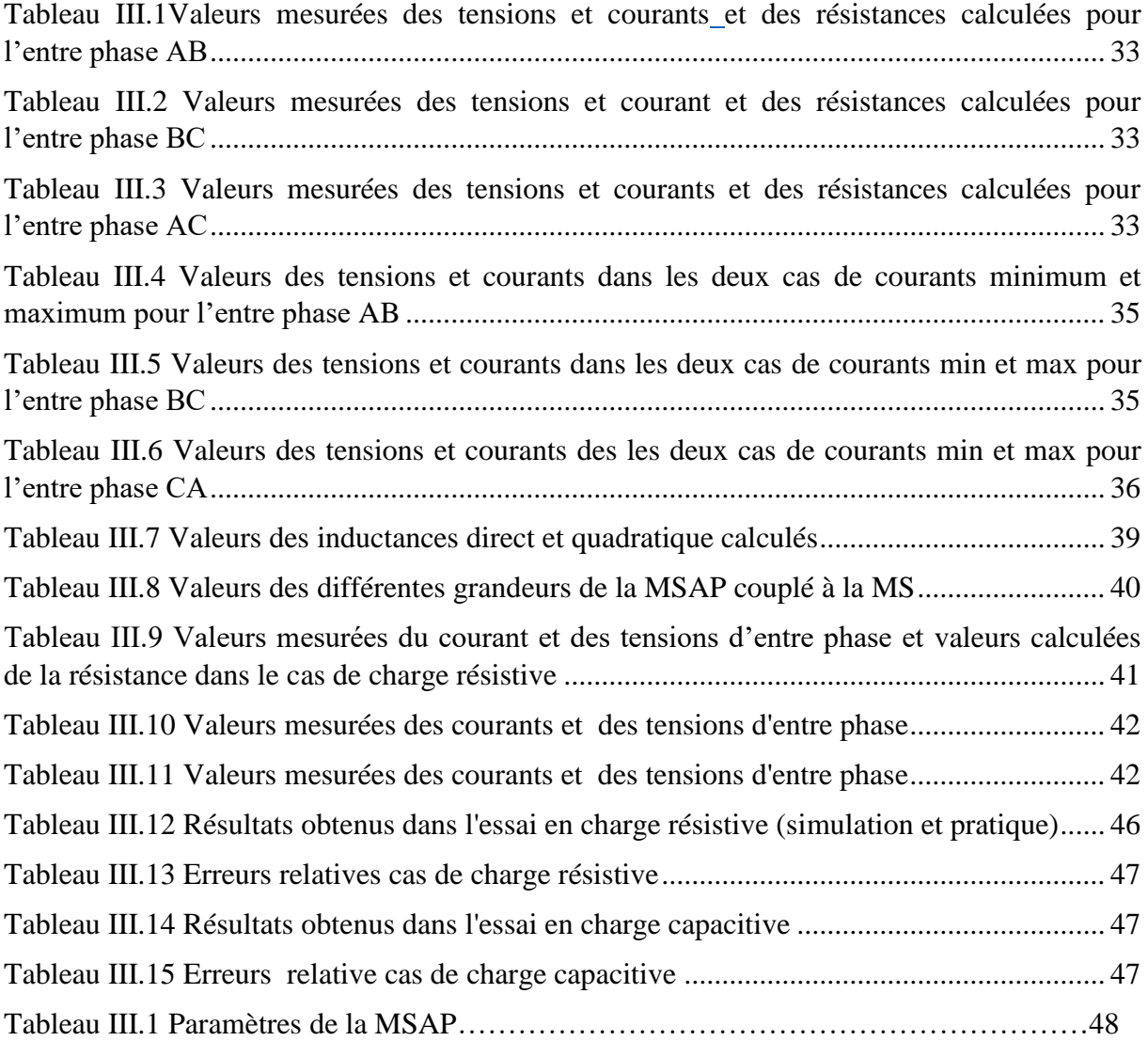

## **Listes des abréviations et symboles**

- MSAP : Machine synchrone à aimants permanents ;
- MS : Machine synchrone ;
- MCC : Moteur à courant continu ;
- MAPSB : Moteur à aimants permanents sans balais ;
- MSRB : Machine synchrone à rotor bobiné ;
- AP : aimants permanents ;
- NdFeB : Néodyme Fer Bore;
- $Sm_xC_{oy}$ : Samarium Cobalt;
- He : Champ magnétique dans l'entrefer ;
- Br : Induction rémanente ;
- Ba : Induction des aimants ;
- H<sub>cb</sub>: Champ coercitif ;
- $H_{ci}$ : Champ coercitif de polarisation;
- (B.H)<sub>max</sub> : Valeur énergétique de l'aimant par unité de volume ;
- [T( $\theta$ )] et [T( $\theta$ )]<sup>-1</sup>: Matrices de passage direct et inverse;
- (a b c): Axes liés aux enroulements triphasés ;
- (dqo) : Axes de référentiel de Park ;
- $v_a$ ,  $v_b$ ,  $v_c$ : Tensions statoriques de phase;
- i<sub>a</sub>, i<sub>b</sub>, i<sub>c</sub>: Courants statoriques de phase;
- $U_a$ ,  $U_b$ ,  $U_c$ : Tensions statoriques d'entre phase;
- v<sub>dqo</sub>: Tensions dans le référentiel dqo;
- i<sub>dgo</sub> : Courants dans le référentiel dqo ;
- $L_d$ ,  $L_q$ ,  $L_o$ : Inductances directe, en quadrature et homopolaire ;
- $l_{fs}$ : Inductance de fuite statorique ;

FEM : Force électromotrice ;

Ѱ : Flux magnétique ;

 $\varphi_{abc}$ : Flux de phase (abc);

 $\Psi_{AP}$ : Flux des aimants permanents ;

MLI : Modulation par largeur d'impulsion ;

F : Fréquence du réseau ;

p : Nombre de paires de pôles ;

 $\omega_s$ : Pulsation statorique;

 $\Omega$ <sub>s</sub> : Vitesse de rotation du champs statorique;

φ : Déphasage entre la tension et le courant ;

Us : Tension statorique entre phase ;

I<sub>s</sub>: Courant statorique entre phase;

 $cos(\varphi)$ : Facteur de puissance ;

C<sub>r</sub>: Couple résistant ;

Cém : Couple électromagnétique;

 $C_u$ : Couple utile de la machine ;

J : Moment d'inertie ;

R<sub>s</sub>: Résistance d'une phase statorique;

 $L_{ss}$ : inductance cyclique statorique ;

Ls : Inductance propre statorique ;

M<sub>s</sub>: Mutuelle entre stator et rotor;

 $M_{ab}$ ,  $M_{bc}$ ,  $M_{ca}$ : Inductances mutuelles entre les bobinages statoriques de phase (abc);

f : Coefficient des frottements visqueux ;

P<sub>a</sub>: Puissance active absorbée ;

Q : Puissance réactive ;

S : Puissance apparente ;

Pmec : Pertes mécaniques ;

V<sub>eff</sub>: Tension efficace ;

I<sub>eff</sub> : Courant efficace ;

e(%) : Erreur relative ;

PSO : optimisation par essaims de particules (particul swarm optimisation).

# **INTRODUCTION GENERALE**

## **Introduction générale**

Le moteur à courant continu a partiellement répondu à ces exigences, mais il présente des limitations en termes de puissance et de vitesse maximale en raison de l'utilisation de balais frottant sur le collecteur à lames. De plus, il nécessite une maintenance fréquente et peut connaître des interruptions de fonctionnement. Cependant, le prix des machines électriques reste relativement stable, tandis que celui des composants électroniques et microinformatiques diminue constamment. Par conséquent, la part du variateur dans le coût d'un système d'entraînement à vitesse variable diminue progressivement.

Il est donc tout à fait justifié de se tourner vers des recherches visant à améliorer l'utilisation d'un actionneur robuste tel que le MSAP, compte tenu de toutes ces raisons [26].

Dans ce contexte, ce mémoire vise à étudier une machine synchrone à aimants permanents. Une machine réelle est étudiée, puis une méthodologie d'identification des paramètres est appliquée sur la machine. Les données pratiques ainsi recueillit sont comparées à un modèle mathématique simulé en utilisant l'environnement Matlab/Simulink.

Dans le premier chapitre, nous verrons les généralités des machines synchrones à aimants permanents, une brève présentation, leurs constitutions, leurs principes de fonctionnement, leurs classifications, et une partie sera consacré sur les différentes structures ainsi que les bobinages des enroulements. Par la suite dans la dernière partie du chapitre, nous présenterons brièvement l'optimisation par essaims de particules en général ses principes, ses domaines d'application et ses différentes variantes.

Le deuxième chapitre sera consacré à la présentation d'un modèle mathématique de la machine synchrone à aimants permanents dans le repère réel (abc) et dans le repère référentiel (dq), également la transformation de Park Concordia et les différentes équations de chaque repère. Nous aborderons aussi la modélisation du convertisseur statique onduleur triphasé de tension MLI.

Dans le dernier chapitre sera consacré sur l'étude de la machine synchrone à aimants permanents pour l'identification de ses paramètres par la méthode classique, nous nous concentrerons spécifiquement sur la détermination de la résistance statorique, du flux ainsi que les différentes inductances, avec les résultats qui seront obtenus lors des expérimentations pratiques ainsi que les calculs effectués seront analysé dans l'environnements Matlab/Simulink. Une partie sera présenté sur la méthode intelligente en utilisant l'algorithme PSO. Par la suite une étude comparative sera effectuée entre la méthode classique et la méthode intelligente.

Finalement, une partie sur la simulation de la commande vectorielle réelle sera réalisée au laboratoire dont nous utiliserons l'environnement Matlab/Simulink pour effectuer les graphiques qui seront présenté par la suite.

Pour finir nous verrons une conclusion qui englobe l'intégralité du travail effectué lors des trois chapitres.

# **Chapitre І**

# <span id="page-14-0"></span>**GENERALITES SUR LES MACHINES SYNCHRONES A AIMANTS PERMANENTS**

## **I.1 Introduction**

Les machines synchrones à aimants permanents gagnent en popularité dans l'industrie car elles offrent des performances dynamiques et statiques très élevées ainsi qu'une puissance considérable. Cette tendance est due à leur capacité à remplacer les machines à courant continu dans de nombreuses applications industrielles [10]. De plus, la simplicité, la fiabilité et la compacité des machines synchrones à aimants permanents les placent en tant que concurrents directs des machines à courant continu [11]. Ces machines présentent des avantages considérables tels que des caractéristiques couple-vitesse améliorées, des performances dynamiques élevées, des rendements élevés, des plages de vitesses de fonctionnement importantes et une longue durée de vie, ce qui les rend particulièrement adaptées aux applications nécessitant un faible encombrement et une faible masse, comme dans les applications embarquées [1].

Ces machines sont largement utilisées dans les équipements industriels et occupent une place importante dans ce domaine [1]. Leurs vastes domaines d'application leur permettent même d'être utilisées dans des environnements explosifs, car elles sont conçues sans générer d'étincelles [11]. Elles sont largement utilisées dans une variété d'applications telles que la robotique, les véhicules électriques et hybrides, l'aérospatiale, les outils électriques, la production d'énergie renouvelable, les équipements médicaux et bien d'autres encore [1].

Dans ce chapitre, nous aborderons quelques généralités des machines synchrones à aimants permanents (MSAP), sa constitution, les différentes structures du rotor, les différents bobinages des stators ainsi que les différents types d'aimants permanents, nous présenterons les avantages et inconvénients, ainsi que les domaines d'application de ces machines.

Et pour finir, nous présenterons les deux différents moyens d'identification effectués dans ce travail, soit l'identification dite classique ainsi que l'identification via l'intelligence artificielle en utilisant le PSO.

#### <span id="page-15-0"></span>**І.2 Présentation de la machine synchrone à aimants permanents**

Le terme "machine synchrone" désigne un groupe de machines qui ont une vitesse de rotation de sortie identique à celle du champ tournant. Le champ magnétique rotorique est créé par des aimants ou un circuit d'excitation, ce qui permet au champ rotorique d'être fixe par rapport au rotor. Cela entraîne une vitesse de rotation identique entre le rotor et le champ tournant statorique en fonctionnement normal. Cette catégorie de machines comprend plusieurs sous-familles, dont les machines synchrones à rotor bobiné, à réluctance variable et à aimants permanents. Nous nous intéresserons en particulier à cette dernière catégorie, car les aimants permanents sont de plus en plus performants. La MSAP est maintenant compétitive par rapport à la machine asynchrone [14].

La figure (I.1) représente un type d'une MSAP, son stator est identique à celui des machines synchrone et asynchrone à rotor bobiné. Il est composé d'un empilement de tôles magnétiques en alliage fer-silicium afin de réduire les pertes dans le fer. Cela permet d'obtenir une induction élevée [14], contenant des encoches dans lesquelles est logé l'enroulement multi-phasé. Son rotor peut être de différentes configurations : rotor à aimants en surface, aimants insérés, aimants à concentration de flux, aimants à flux axial et rotor à aimants transverses.

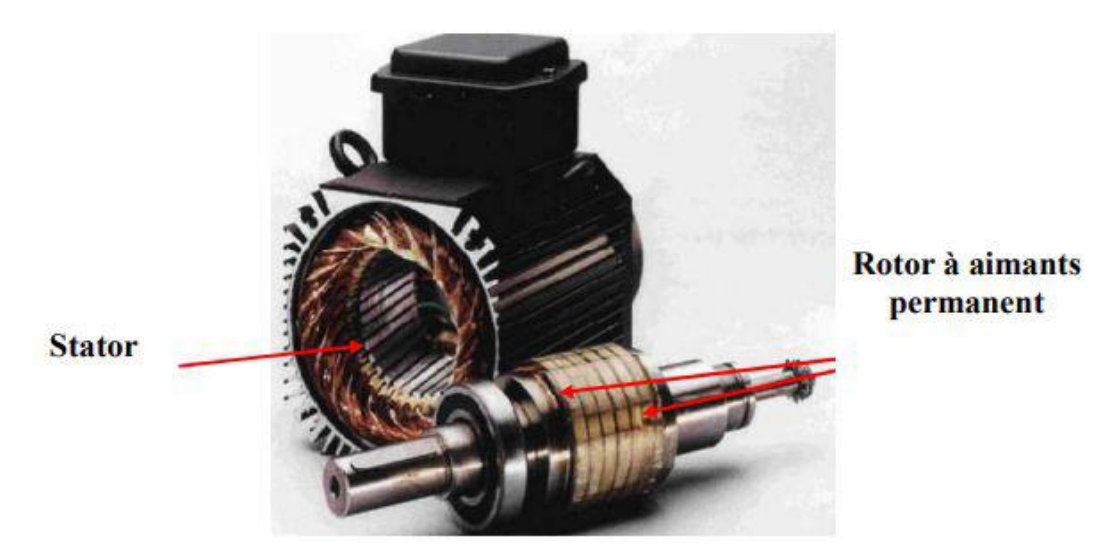

Figure I.1 Représentation d'une machine synchrone à aimants permanents [14]

## <span id="page-16-0"></span>**І.3 Constitution**

Une MSAP est un type de machine électrique qui utilise des aimants permanents pour générer un champ magnétique dans le rotor. L'assemblage d'une MSAP comprend différents composants qui coopèrent afin de générer la sortie électrique ou mécanique désirée.

### <span id="page-16-1"></span>**І.3.1 Stator**

Le stator est constitué de nombreuses bobines réparties dans des encoches formant un enroulement multi-phasé. Son but est de créer un champ tournant lorsqu'il est alimenté par un système de tension ou de courant multi-phasé, il existe deux principaux types de bobinages : Le bobinage distribué et le bobinage concentré [1], tels qu'ils sont représentés sur la figure (I.2).

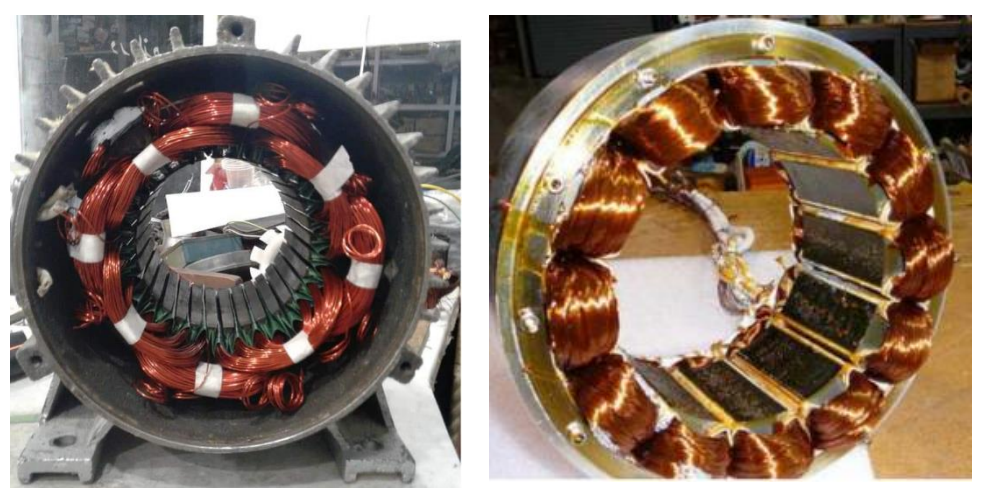

Figure I.2 Représentation de deux types de stators

#### <span id="page-17-0"></span>**І.3.2 Rotor**

Le rotor est constitué d'un noyau de fer sur lequel sont placés des aimants permanents pour une excitation permanente, comme montré sur la figure (I.3). Les aimants permanents sont des matériaux magnétiques "durs", c'est-à-dire qu'une fois aimantés, ils conservent leur aimantation à la température d'utilisation. Leurs propriétés magnétiques ont été déterminées, le premier concerne les propriétés intrinsèques des composés qui les composent. Ils dépendent aussi largement de la microstructure du matériau en relation avec le processus de fabrication [1].

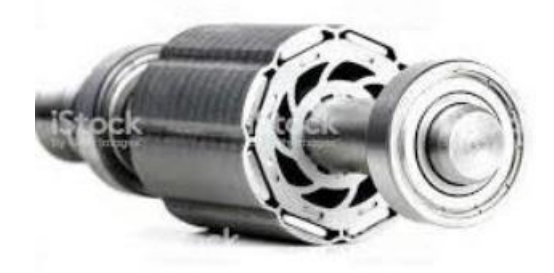

Figure I.3 Représentation d'un cas du rotor à AP enterrés

### <span id="page-17-1"></span>**І.4 Principe de fonctionnement**

Le principe d'un MSAP est représenté sur la figure (I.4), où un petit aimant 'ns' est placé dans le champ magnétique d'un grand aimant 'NS'. Lorsque NS est entraîné en rotation, cela crée un champ tournant qui entraîne également le petit aimant 'ns' à la même vitesse en lui appliquant un couple électromagnétique. Si un couple résistant est appliqué sur 'ns', il prendra un décalage angulaire par rapport à 'NS', mais continuera à tourner à la même vitesse. Ce décalage augmente avec l'augmentation du couple résistant, mais si le couple devient trop important, le moteur décrochera et le décalage atteindra -90°.

Dans un moteur synchrone réel, le rôle de l'aimant 'ns' est remplacé par le rotor, qui est polarisé comme un aimant grâce à un courant continu d'excitation. Le champ tournant, quant à lui, est créé en envoyant des courants polyphasés dans l'enroulement fixe du stator. Ainsi, le fonctionnement du moteur est basé sur le principe de la rotation synchronisée du champ magnétique avec le rotor [13].

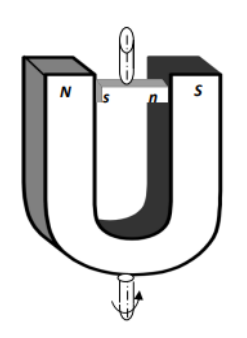

Figure I.4 Schéma de principe d'un moteur synchrone à aimants permanents [13]

En fait, la MSAP est une forme de conversion réversible de l'énergie électromécanique. Elle est capable d'opérer en mode moteur et en mode générateur. Ce qui la distingue des autres machines, c'est le champ magnétique produit par les aimants permanents situés sur le rotor, tandis que le bobinage statorique reste identique à celui des autres machines [16].

### **a. Mode moteur**

Il n'est pas possible de démarrer un moteur synchrone à pleine tension directement depuis le réseau électrique, car le rotor est immobile au démarrage et ne tourne pas à la même vitesse que le champ magnétique. Ainsi, il est nécessaire de le faire tourner à sa vitesse nominale à l'aide d'un moteur auxiliaire, puis de le connecter à l'alimentation comme le couplage d'un alternateur au réseau [18], ou en utilisant l'autopilotage.

## **b. Mode générateur**

Les alternateurs à base des machines synchrones sont généralement la source primaire de la majorité d'énergie électrique. Entrainées par des turbines hydrauliques, à vapeur ou éoliennes, ces machines constituent les plus gros convertisseurs d'énergie au monde. Elles transforment l'énergie mécanique en énergie électrique avec des puissances allant jusqu'à 1500 MW. L'inducteur de la génératrice synchrone, entrainé mécaniquement, crée un champ à répartition spatial variable dans les bobinages statoriques. Les forces-électro-motrices (f-ém) dans ces bobinages provoquent la circulation des courants induits qui créent à leur tour un champ statorique dans l'entrefer qui tourne à la même vitesse que celui de champ inducteur [11].

## <span id="page-18-0"></span>**І.5 Classification des machines à aimants permanents**

## <span id="page-18-1"></span>**І.5.1 MCC à aimants permanents**

Ces moteurs sont des moteurs à courant continu qui utilisent des aimants permanents pour générer un champ magnétique, plutôt qu'un électroaimant. Cette méthode de fonctionnement élimine les pertes à effet Joule liées au bobinage inducteur, mais le champ inducteur ne peut plus être contrôlé. Par conséquent, ces moteurs sont principalement utilisés pour des applications à faible puissance et à haute dynamique, où la fonction de défluxage n'est pas requise [2].

## <span id="page-18-2"></span>**І.5.2 Machine à aimants permanents sans balais**

Les avancées technologiques dans le domaine de l'informatique, des semi-conducteurs et des aimants ont donné lieu à la création de nouveaux types de moteurs à courant continu sans contacts glissant. Ces moteurs utilisent une commutation électronique à la place de la commutation à balais mécaniques, qui était auparavant utilisée. Les moteurs à aimants permanents sans balais (MAPSB) ou moteurs à aimants permanents à onde carrée (Squarewave PMDC) sont des exemples de ces moteurs. Dans ces moteurs, les aimants permanents sont situés sur la partie tournante et le stator est composé d'un enroulement généralement biphasé ou triphasé. Un convertisseur fournit une onde, dont les interrupteurs sont commandés de manière à ne laisser que deux phases conductrices à la fois. Cette méthode de commutation électronique est fonctionnellement équivalente à la commutation mécanique à balais d'un moteur à courant continu. Les MAPSB sont très appréciés pour de nombreuses applications, car ils sont peu coûteux en entretien et ont un rendement élevé [2].

### <span id="page-19-0"></span>**І.6 Différents structures des machines à aimants permanents**

### <span id="page-19-1"></span>**І.6.1 Machine à flux radial**

La machine synchrone à flux radial est la première MSAP apparue dans l'industrie. Avec les avancées de l'électronique de puissance et la performance des aimants permanents, elle commence à remplacer la machine asynchrone. La première machine synchrone à flux radial développée avait un bobinage réparti et des aimants en surface. Elle pouvait être utilisée pour équiper un turbo compresseur (50 kW, 70 000 tr/min, 8 pôles) ou pour des applications automobiles (40 kW, 6000 tr/min, 4 pôles). Cependant, le principal inconvénient de cette machine est l'emplacement des aimants permanents en surface, ce qui la rend difficile à utiliser à haute vitesse. Pour éviter le risque de décollement des aimants, le rotor de la machine peut être placé à l'extérieur du stator, permettant ainsi aux aimants en surface d'être fixés sur le rotor par l'effet de la force centrifuge [3].

#### <span id="page-19-2"></span>**І.6.1.1 Rotor à aimants en surface**

Ces machines sont appelées "machines à inducteur lisse" car leurs aimants sont disposés au niveau de l'entrefer sur un noyau ferromagnétique lisse, qui est représenté sur la figure (I.5). L'induction B<sup>e</sup> dans l'entrefer est celle des aimants Ba, dont l'aimantation peut être radiale, tangentielle ou combinée. La topologie à rotor interne est couramment utilisée en raison de sa simplicité et de son faible coût de réalisation, mais elle a quelques inconvénients, notamment le risque de démagnétisation et de détachement des aimants permanents en raison de forces centrifuges, mais elle présente des avantages tels qu'un plus grand diamètre du rotor permettant d'avoir un nombre plus élevé de pôles et un couple plus important, ainsi qu'une meilleure qualité de collage des aimants sur le rotor grâce à la force centrifuge qui empêche leur détachement ou en placement un cylindre en aluminium(non ferromagnétique) autour des aimants qui puisse en plus de cela fournir un couple de démarrage asynchrone et agir comme un amortisseur mais aussi comme solution nous pouvons y remédier en plaçant le rotor vers l'extérieur ou avoir un aimant permanent circulaire multipolaire<sup>[15]</sup>.

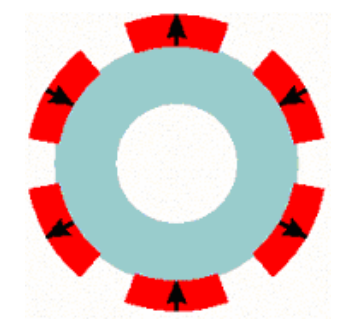

Figure I.5 Aimants en surface [21]

### <span id="page-19-3"></span>**І.6.1.2 Rotor à aimants insérés**

Les machines à aimants insérés sont similaires aux machines à aimants en surface car les aimants sont également fixés sur la surface du rotor. Cependant, les espaces entre les aimants permanents sont remplis partiellement avec du fer. Cette configuration crée une saillance inverse qui produit un couple réluctant supplémentaire en plus du couple des aimants. En conséquence, la réactance synchrone de l'axe-q est légèrement plus élevée que celle de l'axe-d [17], la figure (I.6) montre le schéma d'aimants insérés.

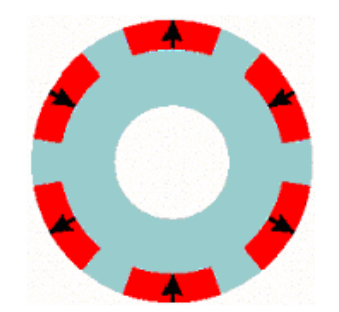

Figure I.6 Aimants insérés [21]

#### <span id="page-20-0"></span>**І.6.1.3 Rotor à aimants enterrés**

Les machines à aimants enterrés sont des machines où les aimants sont intégrés dans le rotor et aimantés radialement. Par conséquent, la surface du pôle magnétique est plus petite que celle du rotor, comme illustré sur la figure (I.7), ce qui se traduit par une induction plus faible dans l'entrefer que dans l'aimant. De plus, la réactance synchrone dans l'axe-d est plus petite que celle de l'axe-q. Un avantage de cette configuration est que les aimants sont bien protégés contre les forces centrifuges. Cette structure de rotor est particulièrement recommandée pour les applications à grande vitesse [17]. Et leur inconvénient est leurs flux de dispersion élevé, pour y remédier on laisse l'espace entre les aimants vide (l'air comme barrière) ou on comble ce vide avec de l'aluminium (Amagnétique).

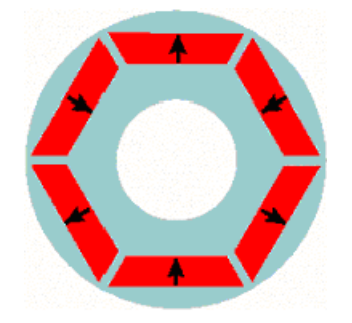

Figure I.7 Aimants enterrés [21]

#### **І.6.1.4 Rotor à aimants à concentration de flux**

Une autre méthode pour l'implantation des aimants permanents dans le rotor est de les enfouir profondément à l'intérieur de celui-ci, avec une orientation magnétique tangentielle. Dans ce cas, les parties ferromagnétiques du rotor servent à concentrer le flux généré par les aimants permanents, créant ainsi des pôles magnétiques, comme illustré sur la figure (I.8). Ce type de configuration présente l'avantage de permettre une plus grande concentration du flux dans le rotor, ce qui entraîne une induction plus élevée dans l'entrefer. De plus, cette méthode de placement protège également les aimants permanents contre la démagnétisation et les contraintes mécaniques. Cependant, la réactance synchrone sur l'axe-q est plus élevée que celle sur l'axe-d [17].

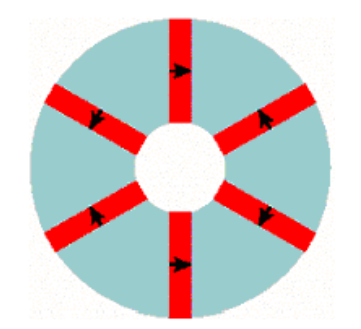

Figure I.8 Aimants à concentration de flux [21]

#### <span id="page-21-0"></span>**І.6.2 Machine synchrone à aimants permanents à flux axial**

Il existe différentes configurations possibles pour les machines synchrones à flux axial, qui peuvent inclure une structure simple avec un seul rotor et un seul stator, une structure dans laquelle le stator est entre les rotors, une structure dans laquelle le rotor est placé entre des stators et une structure à plusieurs étages avec plusieurs rotors et stators. La configuration la plus simple est la structure simple-stator et simple-rotor, qui est une machine à aimants permanents à flux axial. Cependant, la fixation du stator à l'armature est plus complexe par rapport à la structure opposée dans laquelle le rotor est placé entre les stators, appelée machine à un aimant permanent à rotor intérieur à flux axial, comme le montre le figure (I.9).

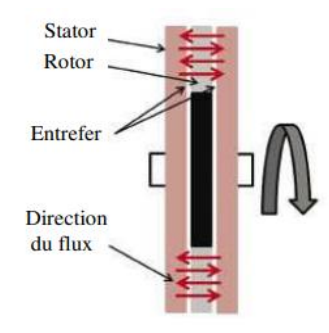

Figure I.9 Direction du flux axial [28]

#### <span id="page-21-1"></span>**І.6.3 Machine synchrone à flux transverse**

Cette structure consiste en plusieurs circuits magnétiques en forme de fer à cheval disposés régulièrement autour de chaque phase du bobinage statorique. Dans un moteur à flux transversal à q phases, plusieurs moteurs monophasés (c'est-à-dire des circuits magnétiques) sont montés sur un même arbre et décalés d'un angle géométrique de  $(2\pi/q)$ . Cette configuration est particulièrement adaptée pour des applications nécessitant une forte densité de couple, malgré ses caractéristiques pulsatives, vibratoires et des pertes fer excessives liées au champ tridimensionnel. Pour réduire ces pertes, on peut utiliser des matériaux magnétiques composites (poudre compacte), mais cela entraîne une diminution du couple volumique, lié à un niveau d'induction de saturation relativement faible pour ce type de matériau. Cependant, les expériences menées ont montré que l'obtention d'un fort couple volumique nécessite un surdimensionnement de la partie convertisseur [3], [5], la figure (I.10) le montre.

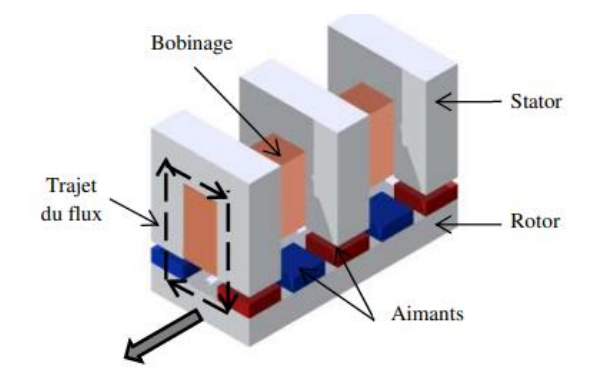

Figure I.10 Module élémentaire d'une machine à flux transverse [28]

#### <span id="page-22-0"></span>**І.7 Aimants permanents et leurs caractéristiques**

Le choix des APs est essentiel puisqu'ils interviennent pour beaucoup dans le couple massique ou la puissance massique de la machine électrique. Les aimants sont principalement caractérisés par leurs cycles d'hystérésis et plus particulièrement par la courbe de désaimantation du deuxième quadrant du plan B(H).

Cette courbe illustrée sur la figure (I.11) est caractérisée par :

- l'induction rémanente Br, c'est-à-dire l'induction résiduelle en circuit fermé ;

- le champ coercitif de l'induction  $H_{cj}$  qui est le champ démagnétisant annulant l'induction, plus sa valeur est élevée et plus l'aimant est stable ;

- le produit d'énergie volumique (B.H) max ;
- les valeurs  $H_m$  et  $B_m$  du point de fonctionnement optimal M correspondant à  $(BH)_{max}$ .

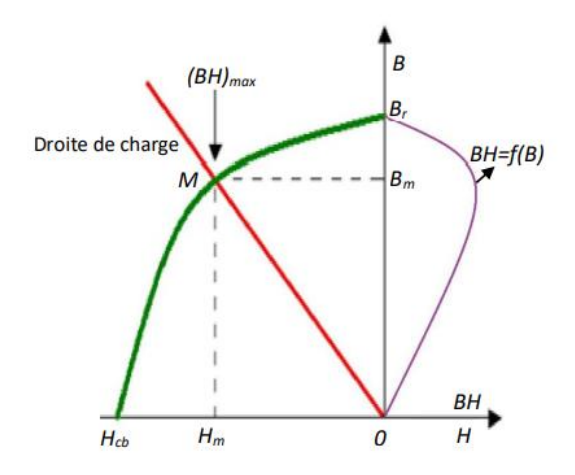

Figure I.11 Courbe de désaimantation

#### <span id="page-22-1"></span>**І.7.1 Les AINico**

Un alliage de fer, d'aluminium et de nickel avec des additifs. Cobalt, cuivre ou titane. Il peut être isotrope ou anisotrope. Pour isotrope  $B_r = 0.7T$  (valeur élevée),  $H_{ci}$  50-80A/m (valeur faible) et  $(BH)$  max 12-18kJ/m<sup>3</sup>. Le titane augmente la trempabilité et le niobium augmente la force coercitive. Sensible aux terrains hostiles, le marché est très petit et le coût est moyen. La température de Curie de ce type d'aimant est 750-850°C [17].

### <span id="page-23-0"></span>**І.7.2 Les ferrites**

C'est un composé d'oxyde de fer, de baryum et de strontium. Il peut être fritté et rendu isotrope ou anisotrope. Selon la configuration et la fabrication, les propriétés suivantes sont obtenues : 0,2 à 0,4T  $B_r$  (faibles valeurs), 140 à 300A/m  $H_{cj}$  (faibles valeurs) important),  $(BH)_{\text{max}}$  10-40 kJ/m<sup>3</sup>. Cependant, les performances de ces aimants sont modestes. Appliqué dans de nombreuses applications en raison de sa faible rigidité. Il a un champ magnétique puissant, il peut donc être utilisé dans les machines. Pour la valeur d'aimantation faible persistance, mais besoin de s'appuyer sur une structure mécanique concentrée et complexe débit pour atteindre un couple massique et volumétrique élevé. La température de curie est de 300°C pour ce type d'aimant [17].

## <span id="page-23-1"></span>**І.7.3 Les terres rares**

Les terres rares sont les meilleurs matériaux pour les aimants à haute performance. Ils semblent très bien adaptés aux machines électriques. Leur coût encore élevé tend à freiner l'expansion de leur utilisation. Avec ce matériau, il est possible de réaliser des pièces moulées, ce qui facilite le montage et réduit le nombre de pièces mécaniques [3].

## <span id="page-23-2"></span>**І.7.3.1 Samarium-cobalt (Sm-Co)**

Les Samarium-cobalt  $(Sm_xCo_y)$  est beaucoup plus efficace, température de fonctionnement élevée (-60 °C à 250 °C) mais très cher en particulier, il contient du cobalt dans sa composition. Son champ résiduel et son excitation coercitive sont élevées [17].

## <span id="page-23-3"></span>**І.7.3.2 Néodyme-Fer-Bore (Nd-Fe-B)**

Le Néodyme-Fer-Bore (Nd-Fe-B) a des meilleures performances que le Samarium-Cobalt et est beaucoup moins cher, mais est moins résistant à la chaleur (jusqu'à 160 °C). Leur champ magnétique résiduel et leur excitation coercitive sont également élevés et un coût important demeure [17].

La courbe de désaimantation des aimants cités ci-dessus est représentée sur la figure (I.12).

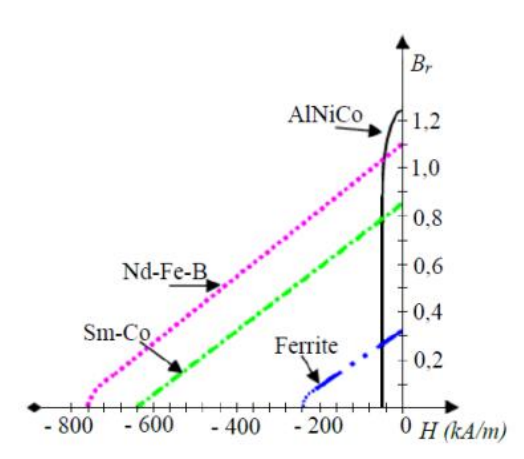

Figure I.12 Courbes de désaimantation des principaux types d'aimants [24]

## <span id="page-24-0"></span>**І.8. Bobinages des enroulements**

## <span id="page-24-1"></span>**І.8.1 Bobinage croisé réparti**

Les enroulements multi phasés distribués (principalement triphasés) ont été largement utilisés dans l'industrie pour les machines électriques conventionnelles. Le terme distribué fait référence au fait que chaque pôle du stator (c'est-à-dire l'ensemble des bobines conçues pour détecter le flux des pôles du rotor) est réparti sur plusieurs encoches (deux ou plus). Connue dans l'industrie, cette distribution permet de réduire les effets parasites de la machine tels que le bruit, les pertes, le couple et l'ondulation de tension. Le bobinage distribué comprend généralement des bobinages montés chacun dans deux encoches non adjacentes pour couvrir tout le pôle du rotor. Ce fait force le croisement entre différentes bobines et donne à ce type de bobine le nom de bobine croisée. Un compromis est nécessaire sur le nombre de crans sur lesquels le recouvrement est réparti. En effet, répartir sur de nombreuses encoches pour s'assurer que les effets parasites de la machine sont supprimés, réduit le facteur de bobinage et diminue le couple de sortie. Plus le bobinage est distribué, plus il est compliqué à installer, réparer et recycler du point de vue du fabriquant [6], ce bobinage est représenté sur la figure (I.13).

## <span id="page-24-2"></span>**І.8.2 Enroulements concentrés conventionnels**

Peut aussi être concentré (non dispersé pour les bobines Installé uniquement entre deux encoches non adjacentes appartenant à un pôle stator. En raison du facteur d'enroulement plus élevé, ce type d'enroulement permet d'avoir des machines plus compactes avec un couple volumétrique plus élevé que les enroulements distribués. Le fait que chaque bobine soit montée entre deux encoches non adjacentes dans la configuration traditionnelle à enroulement croisé entraîne deux inconvénients majeurs. Les têtes de bobine inutiles (à l'exclusion des retours de boucle) sont plus longues, occupent plus d'espace, augmentent les pertes à effet Joule, réduisent le couple et l'efficacité du volume de la machine. Sans oublier qu'elles ont un processus complexes de fabrication, de maintenance et de recyclage. En effet, le croisement des rouleaux est toujours la principale limitation de ces procédés [6], ce bobinage est représenté sur la figure (I.13).

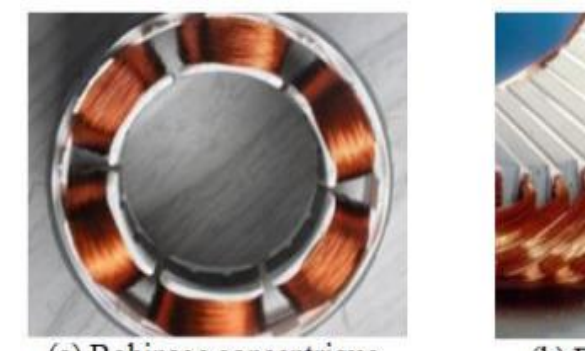

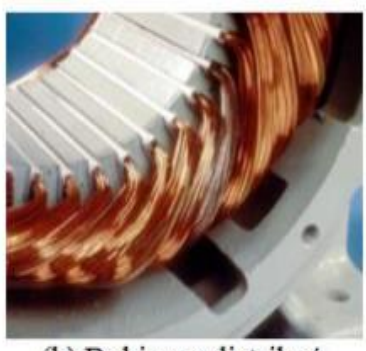

(a) Bobinage concentrique

(b) Bobinage distribué

Figure I.13 Deux types de bobinage statorique de la machine [18]

## <span id="page-25-0"></span>**І.9 Avantages d'utilisation de la MSAP**

- Robustesse écrasante par rapport aux machines à courant continu [9] ;
- Facteur puissance et rendement plus élevés par rapport aux machines asynchrone, synchrone à rotor bobiné et à courant continu ;
- L'utilisation d'aimant permanent au rotor permet d'éliminer les pertes électriques dans le circuit rotorique [10] ;
- L'absence des balais-collecteur et des balais bague simplifie la construction et l'entretient [34] ;
- L'absence d'enroulement rotorique annule les pertes à effet Joule au niveau du rotor  $[11]$ ;
- Possibilité de supporter des surcharges transitoires importantes et un bon comportement dynamique en accélération et en freinage [11].

## <span id="page-25-1"></span>**І.10 Inconvénients d'utilisation de la MSAP**

- Risque de démagnétisation irréversible des aimants par la réaction d'induit [11] ;
- Coût élevé des aimants à terre rare [9] ;
- Effets des vibrations et des chocs sur la construction de la machine [10] ;
- Impossibilité de régler l'excitation [34].

## <span id="page-25-2"></span>**І.11 Domaine d'application des MSAP**

Les moteurs Brushless sont largement utilisés dans la gamme de faible puissance (< 600 W) conformément à la Norme de construction électrique NF C 51-200. Ils fonctionnent avec le mode courant continu et présentent l'avantage de ne pas nécessiter de variateur de vitesse supplémentaire. Ces moteurs sont particulièrement adaptés aux systèmes nécessitant un contrôle de position précis, comme les disques durs, les lecteurs DVD, les appareils électroménagers et les ventilateurs des micro-ordinateurs. Ils sont également très demandés dans des systèmes nécessitant un fonctionnement à vitesse fixe précise.

Quant aux applications de moyennes puissances, les puissances choisies sont comprises entre 500 W et 100 kW. Ces moteurs sont utilisés pour l'électrification de divers véhicules, les vélos électriques, certains outils et robots industriels en raison de leurs excellentes performances.

En ce qui concerne les applications de fortes puissances supérieures à 100 kW, les MSAP sont les plus utilisées, malgré leurs coûts élevés [12].

## <span id="page-25-3"></span>**I.12 Méthode d'identification des paramètres de la MSAP**

## <span id="page-25-4"></span>**I.12.1 Méthode classique**

Dans l'électrotechnique, la méthode classique est largement préférée et couramment employée. Cette approche repose sur le modèle mathématique de Park, qui nécessite l'identification préalable des paramètres inductifs, résistifs et mécanique à l'aide d'essais expérimentaux.

Tout d'abord, nous procéderons à la détermination de nombre de pair de pôles et le calcul du flux des aimants permanents, ensuite nous déterminerons les différentes inductances

de la MSAP (inductances propres et inductances mutuelles), en mesurant les tensions et courants en alternatif. Avant de débuter les essais en charge avec des différentes charges purement résistives, inductives et capacitives.

Pour conclure nous mesurerions les résistances au niveau du stator à l'aide de la méthode volt-ampèremétrique à chaud.

#### <span id="page-26-0"></span>**I.12.2 Méthode intelligente**  *a) Historique sur le PSO*

L'optimisation par essaim particulaire (ParticleSwarm Optimization en anglais) est une technique d'optimisation stochastique basée sur une population de solutions proposée en 1995 par James Kennedy, (socio-psychologue), et Russel Eberhart, (ingénieur électricien). Elle est principalement utilisée pour résoudre des problèmes d'optimisation, en particulier ceux impliquant des variables continues [30].

### *b) PSO et Intelligence collective "Swarm intellegence "*

L'optimisation par essaims de particules s'appuie sur le comportement social des individus qui évoluent en groupe (essaim). Cette méthode implique des interactions sociales entre des "agents" appelés "particules", qui représentent l'essaim, et qui cherchent à atteindre un objectif commun dans un espace de recherche partagé. Chaque particule dispose d'une certaine capacité de mémorisation et de traitement de l'information pour participer efficacement à la recherche de la solution optimale [30].

Le PSO parvient à trouver des solutions de qualité en un temps nettement plus court que d'autres algorithmes, mais augmenter le nombre d'itérations ne garantit pas une amélioration de la qualité des solutions [31].

Depuis leur création, les PSO ont joué un rôle important auprès des chercheurs et les praticiens comme technique puissante et efficace pour résoudre les problèmes d'optimisation dure.

Dans l'algorithme PSO, les particules individuelles de la population représentent les solutions potentielles, qui permettent de résoudre des problèmes d'optimisation conduisant à des solutions optimales ou proche de l'optimale (suboptimal) [32].

Les insectes sociaux ont inspiré les chercheurs à concevoir le concept d'intelligence collective, basé sur des mécanismes d'auto-organisation, en raison de leur capacité à exécuter des tâches hautement complexes. Le terme "intelligence en essaim" (Swarm intelligence) est utilisé pour décrire les systèmes d'intelligence artificielle où les comportements collectifs de simples agents sont évidents. Ce terme a été introduit par Berni et Wang en 1989 dans le contexte des systèmes robotisés cellulaires. Le passage de comportements individuels simples à des comportements collectifs complexes et efficaces est appelé "intelligence en essaim" ou "intelligence collective", qui est un sous-domaine de l'intelligence artificielle [32].

### *c) Principe du PSO*

Lorsqu'un groupe cherche de la nourriture, les membres se dispersent pour explorer l'environnement de façon autonome et indépendante. Chaque individu dispose d'une certaine

marge de liberté pour se déplacer de manière aléatoire afin de couvrir efficacement la zone à explorer. Chaque membre du groupe reçoit également des informations de la part des autres individus sur la présence de nourriture, ce qui les aide à orienter leurs mouvements vers les zones où la nourriture est plus abondante. Ainsi, avec le temps, toute la population converge vers la région où la nourriture est la plus abondante. L'optimisation par essaims de particules reproduit ce comportement pour trouver une solution optimale, ou du moins une solution proche de l'optimale, rapidement et sans nécessiter l'exploration de tous les points de l'espace des solutions [31].

## *d) Domaines d'applications*

Dans les années 1990-2000, l'algorithme PSO a été développé et largement utilisé, mais récemment, il a été remplacé par l'algorithme génétique dans certaines applications. Cette substitution est due à l'observation que l'algorithme génétique semble avoir un potentiel plus élevé en termes d'améliorations. Toutefois, des études comparatives de ces deux algorithmes ont montré que le gain n'est pas aussi important qu'on pourrait le penser et que le PSO reste supérieur dans certaines applications [33].

PSO s'est avérée efficace dans de multiples domaines tels que [32] :

- L'optimisation de fonctions ;
- La formation de réseaux de neurones artificiels ;
- Les contrôleurs flous, ainsi que dans d'autres domaines où les Algorithmes Génétiques pourraient également être utilisés.

## *e) Variantes du PSO*

Depuis son émergence, l'algorithme PSO a connu un énorme succès dans le domaine de l'optimisation, suscitant l'intérêt d'une vaste communauté scientifique. De multiples améliorations ont été apportées à la méthode de base de l'algorithme, incluant des variantes hybrides avec d'autres méta-heuristiques une parallélisation, ainsi que l'ajout de nouveaux paramètres comme [30] :

- Coefficient d'inertie ;
- Facteur de constriction ;
- Vitesse maximale ;
- Notion de voisinage ;
- Topologie de voisinage.

## <span id="page-27-0"></span>**I.13 Conclusion**

Il est évident que la machine synchrone à aimants permanents présente un potentiel considérable pour une utilisation plus répandue dans l'industrie.

Ce chapitre a abordé de manière globale les notions fondamentales relatives à la MSAP. Nous avons exposé les principes de fonctionnement et de construction de la MSAP, ses différentes classifications ainsi que les types d'enroulements statoriques. Nous avons également présenté les caractéristiques structurelles des aimants permanents et leurs

avantages, ainsi que leurs différents inconvénients, sans oublier les domaines d'application de cette technologie.

Nous avons également abordé le principe du PSO ainsi que celui du Swarm d'intelligence en général, dont nous avons parlé précédemment.

Le chapitre suivant sera consacré à la modélisation de la MSAP et du convertisseur statique commandé en MLI.

# **Chapitre II**

# <span id="page-29-0"></span>**MODELISATION DE LA MACHINE SYNCHRONE A AIMANTS PERMANENTS ET DU CONVERTISSEUR STATIQUE**

## **II.1 Introduction**

La progression constante des performances des systèmes industriels à vitesse variable est principalement attribuable aux avancées de la commande des machines à courant alternatif. Cela est rendu possible grâce aux développements technologiques dans le domaine de l'électronique de puissance, incluant l'émergence de processeurs numériques à haute fréquence et à forte puissance de calcul [26].

La machine synchrone à aimants permanents est considérée comme un bon condidat pour les applications industrielles parmi les différentes machines à courant alternatif disponibles, grâce aux progrès dans les technologies des aimants permanents, ce choix est devenu de plus en plus attrayant et compétitif par rapport aux moteurs asynchrones [26].

L'objectif de la modélisation de la MSAP est de créer un outil mathématique qui représente les propriétés électriques, magnétiques et mécaniques d'une machine synchrone à aimants permanents, pour y parvenir, il est nécessaire de faire des hypothèses simplificatrices, plus il y a d'hypothèses, plus le modèle est simple [14].

Dans ce chapitre, on présentera la modélisation d'une machine synchrone à aimants permanents associée à un convertisseur statique (un onduleur à MLI), avec une définition qui sera rétablie des équations électriques, mécaniques et magnétiques, et aussi le principe de transformation de Concordia suivie de la rotation de Park.

## <span id="page-30-0"></span>**II.2 Hypothèses simplificatrices**

Il est possible d'intégrer certains phénomènes physiques du fonctionnement du système dans un modèle, soit en totalité ou en partie. Ce processus de modélisation peut être effectué à différents niveaux, dépendant des hypothèses simplificatrices associées. Plus il y a d'hypothèses simplificatrices, plus le modèle est simple, facilitant ainsi son étude et son utilisation. Ces hypothèses sont souvent basées sur les propriétés des machines à courant alternatif [26].

Afin d'atteindre cet objectif, les hypothèses suivantes sont adoptées :

- La saturation est négligée, ce qui signifie que les inductances propres et mutuelles ne dépendent pas des courants qui circulent dans les différents enroulements ;
- Les forces magnétomotrices (f.m.m) sont réparties de manière sinusoïdale dans l'entrefer de la machine, avec une symétrie par rapport à l'axe magnétique des enroulements ;
- L'effet d'encochage est ignoré ;
- Les pertes liées à l'hystérésis et aux courants de Foucault dans les parties magnétiques ne sont pas prises en compte [26].

## <span id="page-30-1"></span>**II.3 Mise en équation**

### <span id="page-30-2"></span>**II.3.1 Mise en équation de la MSAP dans le repère abc**

## *a) Equations électriques*

Les équations électriques de la machine synchrone à aimants permanents dans un référentiel fixe (abc) lié au stator s'expriment comme suite :

$$
\begin{cases}\n\mathbf{v}_a = \mathbf{R}_s \mathbf{i}_a + \frac{d\varphi_a}{dt} \\
\mathbf{v}_b = \mathbf{R}_s \mathbf{i}_b + \frac{d\varphi_b}{dt} \\
\mathbf{v}_c = \mathbf{R}_s \mathbf{i}_c + \frac{d\varphi_c}{dt}\n\end{cases}
$$
\n(II.1)

Ce système d'équations peut être exprimé sous la forme matricielle suivant :

$$
[vs]abc = Rs [is]abc + \frac{d}{dt} [ \varphis]abc \t\t(II.2)
$$

Avec :  $[v_s]_{abc} = [v_{as} \ v_{bs} \ v_{cs}]^t$ : Vecteur des tensions statoriques ;  $[R_s] =$  $R_s$  0 0  $0$  R<sub>s</sub>  $0$  $0 \t 0 \t R_s$ ] : Matrice

des résistances statoriques;  $[i_s]_{abc} = [i_{as}i_{bs}i_{cs}]^t$ : Vecteur des courants statoriques;  $[\varphi_s]_{abc} = [\varphi_{as} \varphi_{bs} \varphi_{cs}]^{\dagger}$ : Vecteur des flux statoriques.

#### *b) Equations mécaniques*

L'équation mécanique est donnée par :

$$
J\frac{d\Omega_r}{dt} = C_e - C_m - f\Omega_r
$$
 (II.3)

Où : $\Omega_r = \frac{\omega_r}{n}$  $\frac{\omega_{\rm r}}{\rm p}$  : Vitesses mécanique et électrique et nombre de pair de pôles, respectivement ; J : Moment d'inertie total ramené sur l'arbre du rotor de la MSAP ; C<sub>e</sub>: Couple électromagnétique de la machine ; $C_m$  : Couple résistant appliqué sur l'arbre de la machine ; f : Coefficient de frottement visqueux.

#### *c) Equations magnétiques*

Les équations qui décrivent les relations entre les flux et les courants peuvent être formulées de la manière suivante :

$$
\begin{cases}\n\varphi_{\rm a} = \mathcal{L}_{\rm aa}i_{\rm a} + \mathcal{M}_{\rm ab}i_{\rm b} + \mathcal{M}_{\rm ac}i_{\rm c} + \varphi_{\rm APa} \\
\varphi_{\rm b} = \mathcal{M}_{\rm ba}i_{\rm a} + \mathcal{L}_{\rm bb}i_{\rm b} + \mathcal{M}_{\rm bc}i_{\rm c} + \varphi_{\rm APb} \\
\varphi_{\rm c} = \mathcal{M}_{\rm ca}i_{\rm a} + \mathcal{M}_{\rm cb}i_{\rm b} + \mathcal{L}_{\rm cc}i_{\rm c} + \varphi_{\rm APc}\n\end{cases}
$$
\n(II.4)

On réécrit l'équation (II.1) sous la forme suivante :

$$
\begin{cases}\nv_{\rm a} = \text{Ri}_{\rm a} + \text{L}_{\rm a} \frac{di_{\rm a}}{dt} + \text{M}_{\rm ab} \frac{di_{\rm b}}{dt} + \text{M}_{\rm ac} \frac{di_{\rm c}}{dt} + \frac{d\varphi_{\rm APa}}{dt} \\
v_{\rm b} = \text{Ri}_{\rm b} + \text{L}_{\rm b} \frac{di_{\rm b}}{dt} + \text{M}_{\rm ba} \frac{di_{\rm a}}{dt} + \text{M}_{\rm bc} \frac{di_{\rm c}}{dt} + \frac{d\varphi_{\rm APb}}{dt} \\
v_{\rm c} = \text{Ri}_{\rm c} + \text{L}_{\rm c} \frac{di_{\rm c}}{dt} + \text{M}_{\rm ca} \frac{di_{\rm a}}{dt} + \text{M}_{\rm cb} \frac{di_{\rm b}}{dt} + \frac{d\varphi_{\rm APc}}{dt}\n\end{cases} \tag{II.5}
$$

Dans la machine à pôles saillants, la reluctance du circuit magnétique est maximale (minimale) selon l'axe direct (d) et minimale (maximale) selon l'axe quadrature (q).

Les inductances propres et mutuelles du stator s'écrivent :

$$
\begin{cases}\nL_{aa}(\theta_r) = L_{s0} + L_{s1} \cdot \cos(2\theta_r) \\
L_{bb}(\theta_r) = L_{s0} + L_{s1} \cdot \cos(2\theta_r - \frac{4\pi}{3}) \\
L_{cc}(\theta_r) = L_{s0} + L_{s1} \cdot \cos(2\theta_r - \frac{2\pi}{3})\n\end{cases}
$$
\n(II.6)  
\n
$$
\begin{cases}\nM_{ab}(\theta_r) = -\frac{L_{ms}}{2} + L_{s1} \cos(2\theta_r - \frac{2\pi}{3}) \\
M_{bc}(\theta_r) = -\frac{L_{ms}}{2} + L_{s1} \cos(2\theta_r) \\
M_{ca}(\theta_r) = -\frac{L_{ms}}{2} + L_{s1} \cos(2\theta_r - \frac{4\pi}{3})\n\end{cases}
$$
\n(II.7)

Pour les équations du flux dû aux aimants permanents avec la position du rotor, on a :

$$
\begin{cases}\n\varphi_{\text{APa}} = \varphi_{\text{f}} \cos(\theta) \\
\varphi_{\text{APb}} = \varphi_{\text{f}} \cos(\theta - \frac{2\pi}{3}) \\
\varphi_{\text{APc}} = \varphi_{\text{f}} \cos(\theta + \frac{2\pi}{3})\n\end{cases}
$$
\n(II.8)

On peut réécrire les équations (II.8) sous la forme matricielle comme suite :

$$
\varphi_{\text{APabc}} = \varphi_f \begin{bmatrix} \cos(\theta) \\ \cos(\theta - \frac{2\pi}{3}) \\ \cos(\theta + \frac{2\pi}{3}) \end{bmatrix}
$$
(II.9)

Dans une machine à pôles saillants, la matrice des inductances propres statoriques est une fonction de la position θ du rotor, elle est de la forme :

$$
[L_{ss}] = [L_{s0}] + [L_{s1}(\theta)] \tag{II.10}
$$

• La matrice  $[L_{s0}]$  (à coefficients constants) est exprimée par :

$$
\begin{bmatrix} \mathbf{L}_{\mathbf{s}0} \end{bmatrix} = \begin{bmatrix} \mathbf{L}_{\mathbf{s}0} & \mathbf{M}_{\mathbf{s}0} & \mathbf{M}_{\mathbf{s}0} \\ \mathbf{M}_{\mathbf{s}0} & \mathbf{L}_{\mathbf{s}0} & \mathbf{M}_{\mathbf{s}0} \\ \mathbf{M}_{\mathbf{s}0} & \mathbf{M}_{\mathbf{s}0} & \mathbf{L}_{\mathbf{s}0} \end{bmatrix} \tag{II.11}
$$

• Les termes de la matrice  $[L_{s1}(\theta)]$  sont en fonction de θ, est donnée par :

$$
L_{s1}(\theta) = L_{s1} \begin{bmatrix} \cos(2\theta) & \cos(2\theta - \frac{2\pi}{3}) & \cos(2\theta + \frac{2\pi}{3}) \\ \cos(2\theta - \frac{2\pi}{3}) & \cos(2\theta + \frac{2\pi}{3}) & \cos(2\theta) \\ \cos(2\theta + \frac{2\pi}{3}) & \cos(2\theta) & \cos(2\theta - \frac{2\pi}{3}) \end{bmatrix}
$$
(II.12)

Avec : $L_{s1}(\theta)$  : Grandeur de la variation de l'inductance de magnétisation due à la non uniformité de l'entrefer.

#### *d) Equation du couple électromagnétique*

L'expression du couple électromagnétique est la suivante :

$$
C_{em} = p[i_{abc}]t \left\{ \frac{1}{2} \frac{d[L_{ss}]}{d\theta} [i_s]_{abc} + \frac{d[\varphi_{APabc}]}{d\theta} \right\}
$$
(II.13)

#### <span id="page-33-0"></span>**II.3.2 Transformation dans le repère (abc) vers le repère (dq)**

Comme le modèle de la machine synchrone dans le référentiel (abc) est fortement couplé, il génère des équations différentielles à coefficients variables complexes. Pour simplifier ce modèle, on utilise des transformations matricielles qui permettent de réduire l'ordre du système [24].

L'outil mathématique appelé transformation de Concordia suivie de la rotation de Park permet de convertir un système triphasé en un système diphasé tournant [24].

Pour simplifier le modèle dynamique de la machine, nous utilisons un changement de repère. Ce changement mathématique transforme les trois bobines statoriques fixes qui sont déphasées de 2π/3 en deux bobines fictives équivalentes qui sont déphasées de π/2 et qui se trouvent sur le rotor. L'axe (d) est aligné sur l'axe de l'aimant permanent. Les deux bobines qui se trouvent sur les axes (d, q) tournent avec le rotor et ont le même effet que les trois bobines fixes.

Les variations qui sont exprimées dans ce nouveau repère (d, q) permettent de passer du repère naturel au repère de Park, ce qui permet d'obtenir un modèle relativement simple de la machine [25].

Un système de coordonnées à deux dimensions, composé de l'axe direct (d) et de l'axe quadratique arrière (q), qui sont perpendiculaires l'un à l'autre. L'angle θ entre ces deux axes, connu sous le nom d'angle de Park, la figure (II.2) représenté le montre :

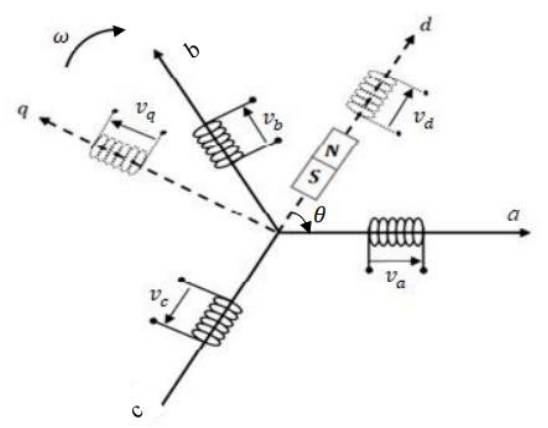

Figure II.1 Représentation de la transformation [34]

#### *a) Transformation de Concordia*

$$
\begin{bmatrix} X_a \\ X_b \\ X_c \end{bmatrix} \xrightarrow[T_{\alpha\beta o}/abc]{\begin{bmatrix} X_\alpha \\ X_\beta \\ X_0 \end{bmatrix}}
$$

Passage d'un système (abc) vers un système  $(\alpha\beta o)$ :

$$
[X_{\alpha\beta o}] = T_{\alpha\beta o/abc} [X_{abc}]
$$
 (II.14)

Avec  $T_{\alpha\beta o/\text{abc}} = [T] = \sqrt{\frac{2}{3}}$ 

3  $\lfloor$ I I I  $\begin{bmatrix} 1 & -\frac{1}{2} \end{bmatrix}$  $\frac{1}{2}$   $-\frac{1}{2}$ 2  $0 \frac{\sqrt{3}}{2}$  $\frac{\sqrt{3}}{2}$   $-\frac{\sqrt{3}}{2}$ 2 1 √2 1 √2 1  $\overline{\sqrt{2}}$  ] I  $\overline{\phantom{a}}$  $\overline{\phantom{a}}$ I : Matrice de Concordia qui permet de passer

d'un système référentiel (a, b, c) au repère (α, β, o).

• Passage d'un système  $(αβo)$  vers un système  $(abc)$ :

$$
[X_{abc}] = [T]^{-1} [X_{\alpha\beta} \text{]} \tag{II.15}
$$

$$
^{-1} = \sqrt{\frac{2}{3}} \begin{bmatrix} 1 & 0 & \frac{1}{\sqrt{2}} \\ -\frac{1}{2} & \frac{\sqrt{3}}{2} & \frac{1}{\sqrt{2}} \\ -\frac{1}{2} & -\frac{\sqrt{3}}{2} & \frac{1}{\sqrt{2}} \end{bmatrix}
$$

 $Avec : [T]$ 

En utilisant la matrice de transformation de Concordia suivie de la matrice de rotation de Park, on obtient la matrice de rotation suivante (Passage d'un système (abc) vers un système (dqo) :

$$
P(\theta) = \sqrt{\frac{2}{3}} \begin{bmatrix} \cos(\theta) & \cos(\theta - \frac{2\pi}{3}) & \cos(\theta + \frac{2\pi}{3}) \\ -\sin(\theta) & -\sin(\theta - \frac{2\pi}{3}) & -\sin(\theta + \frac{2\pi}{3}) \\ \frac{1}{\sqrt{2}} & \frac{1}{\sqrt{2}} & \frac{1}{\sqrt{2}} \end{bmatrix}
$$

Passage d'un système (dqo) vers un système (abc) :

Transformation de Concordia suivie de la matrice de rotation de Park inverse (dqo  $\rightarrow$  abc):

$$
P^{-1}(\theta) = \sqrt{\frac{2}{3}} \begin{bmatrix} \cos(\theta) & -\sin(\theta) & \frac{1}{\sqrt{2}} \\ \cos(\theta - \frac{2\pi}{3}) & -\sin(\theta - \frac{2\pi}{3}) & \frac{1}{\sqrt{2}} \\ \cos(\theta + \frac{2\pi}{3}) & -\sin(\theta + \frac{2\pi}{3}) & \frac{1}{\sqrt{2}} \end{bmatrix}
$$

Avec : θ : Angle électrique (angle de rotation du repère de Park).

#### *b) Rotation de Park*

La rotation de Park permet de passer du repaire αβo vers le repaire dq Alors :

$$
\begin{cases}\nV_{d} = V_{\alpha} \cos(\theta) + V_{\beta} \sin(\theta) \\
V_{q} = -V_{\alpha} \sin(\theta) + V_{\beta} \cos(\theta)\n\end{cases}
$$
\n(1.16)

On peut réécrire les équations (II.1) sous la forme suivante :

$$
\begin{bmatrix} V_d \\ V_q \end{bmatrix} = R(\theta) \begin{bmatrix} V_\alpha \\ V_\beta \end{bmatrix} \qquad \text{avec : } R(\theta) = \begin{bmatrix} \cos(\theta) & \sin(\theta) \\ -\sin(\theta) & \cos(\theta) \end{bmatrix}
$$

La matrice inverse de Park est :

$$
R^{-1}(\theta) = \begin{bmatrix} \cos(\theta) & -\sin(\theta) \\ \sin(\theta) & \cos(\theta) \end{bmatrix}
$$

Il existe deux transformations : Clarke et Concordia, on utilise ces transformations pour passer d'un système triphasé (abc) vers un système diphasé **(**αβo).

Concernant la transformation de Clarke, elle conserve l'amplitude des grandeurs (pas la puissance ni le couple électromagnétique).

Pour la transformation de Concordia garde la puissance et le couple électromagnétique (pas les amplitudes).

#### <span id="page-35-0"></span>**II.3.3 Mise en équation de la MSAP dans le repère dq**

#### *a) Equations du flux et de la tension dans le référentiel (dq)*

Les équations du flux magnétique quadratique et directe dans le référentiel (dq) sont représentées par :

$$
\begin{cases} \n\varphi_{d} = \left( L_{s0} - M_{s0} + \frac{3}{2} L_{s1} \right) i_{d} + \sqrt{\frac{3}{2}} \varphi_{f} \\
\varphi_{q} = \left( L_{s0} - M_{s0} - \frac{3}{2} L_{s1} \right) i_{q} \n\end{cases}
$$
\n(II.17)

Le découplage entre les axes est réalisé et que l'angle θ ne figure plus dans les équations des flux. Les expressions des inductances directe et quadratique, notées  $L_d$  et  $L_q$ , sont définies par les relations suivantes :

$$
\begin{cases}\nL_{d} = (L_{s0} - M_{s0}) + \frac{3}{2} L_{s1} \\
L_{q} = (L_{s0} - M_{s0}) - \frac{3}{2} L_{s1} \\
\{\frac{L_{d}}{L_{q}} = I_{fs} + \frac{3}{2} L_{ms} + \frac{3}{2} L_{s1} \\
L_{q} = I_{fs} + \frac{3}{2} L_{ms} - \frac{3}{2} L_{s1}\n\end{cases}
$$
\n(II.18,b)\n
$$
\begin{cases}\n\varphi_{d} = L_{d} i_{d} + \sqrt{\frac{3}{2}} \varphi_{f} \\
\varphi_{q} = L_{q} i_{q}\n\end{cases}
$$
\n(II.19)

Donc:

 On remplace les flux précédents dans les équations suivantes des tensions directe et quadratique, respectivement :

$$
\begin{cases}\nv_{d} = R_{s}i_{d} + \frac{d \phi_{d}}{dt} - \phi_{q} \omega_{r} \\
v_{q} = R_{s}i_{q} + \frac{d \phi_{q}}{dt} + \phi_{d} \omega_{r}\n\end{cases}
$$
\n(II. 20)
$$
\begin{cases}\n\mathbf{v}_{d} = \mathbf{R}_{s} \mathbf{i}_{d} + \mathbf{L}_{d} \frac{di_{d}}{dt} - \mathbf{L}_{q} \mathbf{i}_{q} \omega_{r} \\
\mathbf{v}_{q} = \mathbf{R}_{s} \mathbf{i}_{q} + \mathbf{L}_{q} \frac{di_{q}}{dt} + \omega_{r} (\mathbf{L}_{d} \mathbf{i}_{d} + \sqrt{\frac{3}{2}} \boldsymbol{\varphi}_{f})\n\end{cases}
$$
\n(II.21)

On peut aussi réécrire le système d'équations (II.21) sous forme matricielle :

$$
\begin{bmatrix} V_d \\ V_q \end{bmatrix} = \begin{bmatrix} R_s & -L_q \omega_r \\ L_d \omega_r & R_s \end{bmatrix} \begin{bmatrix} i_d \\ i_q \end{bmatrix} + \begin{bmatrix} L_d & 0 \\ 0 & L_q \end{bmatrix} \cdot \frac{d}{dt} \begin{bmatrix} i_d \\ i_q \end{bmatrix} + \sqrt{\frac{3}{2}} \omega_r \begin{bmatrix} 0 \\ \phi_f \end{bmatrix}
$$
(II.22)

#### *b) Equation mécanique dans le référentiel (dq)*

L'expression qui décrit le couple électromagnétique peut être exprimée sous la forme

suivante : 
$$
C_{em} = p(L_d - L_q)i_d i_q + \sqrt{\frac{3}{2}} p(\phi_f i_q)
$$
 (II.23)

 Le modèle de la machine synchrone à aimants permanents dans le repère (dq) lié au rotor alimentée en tension est donné par les équations suivantes :

$$
\begin{cases}\n\mathbf{v}_{\mathbf{d}} = \mathbf{R}_{\mathbf{s}} \mathbf{i}_{\mathbf{d}} + \mathbf{L}_{\mathbf{d}} \frac{\mathbf{d}}{\mathbf{d}\mathbf{t}} \mathbf{i}_{\mathbf{d}} - \mathbf{p} \Omega_{\mathbf{r}} \mathbf{L}_{\mathbf{q}} \mathbf{i}_{\mathbf{q}} \\
\mathbf{v}_{\mathbf{q}} = \mathbf{R}_{\mathbf{s}} \mathbf{i}_{\mathbf{q}} + \mathbf{L}_{\mathbf{q}} \frac{\mathbf{d}}{\mathbf{d}\mathbf{t}} \mathbf{i}_{\mathbf{q}} + \mathbf{p} \Omega_{\mathbf{r}} \left( \mathbf{L}_{\mathbf{d}} \mathbf{i}_{\mathbf{d}} + \sqrt{\frac{3}{2}} \boldsymbol{\phi}_{\mathbf{f}} \right) \\
\mathbf{C}_{\mathbf{e}} = \left( \mathbf{p} (\mathbf{L}_{\mathbf{d}} - \mathbf{L}_{\mathbf{q}}) \mathbf{i}_{\mathbf{d}} \mathbf{i}_{\mathbf{q}} + \sqrt{\frac{3}{2}} \mathbf{p} \boldsymbol{\phi}_{\mathbf{f}} \mathbf{i}_{\mathbf{q}} \right) \\
\mathbf{J} \frac{\mathbf{d}\Omega_{\mathbf{r}}}{\mathbf{d}\mathbf{t}} = \mathbf{C}_{\mathbf{em}} - \mathbf{C}_{\mathbf{r}} - \mathbf{f} \Omega_{\mathbf{r}}\n\end{cases} \tag{II.24}
$$

#### **II.3.4 Equations d'état**

Les équations suivantes décrivent le modèle de la MSAP alimenté en tension :

$$
\begin{cases}\n\frac{di_{d}}{dt} = \frac{1}{L_{d}} v_{d} - \frac{R_{s}}{L_{d}} i_{d} + \frac{L_{q}}{L_{d}} p \Omega_{r} i_{q} \\
\frac{di_{q}}{dt} = \frac{1}{L_{q}} v_{q} - \frac{R_{s}}{L_{q}} i_{q} - \frac{L_{d}}{L_{q}} p \Omega_{r} i_{d} - \sqrt{\frac{3}{2}} \frac{\varphi_{r} p \Omega_{r}}{L_{q}} \\
\frac{d\Omega_{r}}{dt} = \frac{1}{J} \left( \frac{\sqrt{3}}{2} p \varphi_{f} i_{q} + p (L_{d} - L_{q}) i_{d} i_{q} - f \Omega_{r} - C_{r} \right)\n\end{cases}
$$
\n(II.25)

On peut réécrire les équations (II.25) sous forme matricielle :

$$
\begin{bmatrix} \frac{di_{d}}{dt} \\ \frac{di_{q}}{dt} \\ \frac{d\Omega_{r}}{dt} \end{bmatrix} = \begin{bmatrix} -\frac{R_{s}}{L_{d}}i_{d} + p\Omega_{r}\frac{L_{q}}{L_{d}}i_{q} \\ -\frac{R_{s}}{L_{q}}i_{q} - p\Omega_{r}\frac{L_{d}}{L_{q}}i_{d} - \sqrt{\frac{3}{2}}p\Omega_{r}\frac{\phi_{f}}{L_{q}} \end{bmatrix} + \begin{bmatrix} \frac{1}{L_{d}} & 0 & 0 \\ 0 & \frac{1}{L_{q}} & 0 \\ 0 & \frac{1}{L_{q}} & 0 \end{bmatrix} \begin{bmatrix} V_{d} \\ V_{q} \\ C_{r} \end{bmatrix}
$$
(II.26)

#### **II.3.5 Schéma fonctionnel de la MSAP**

A partir du système d'équations (II.25), on obtient le schéma bloc dans le logiciel Simulink sous Matlab de la MSAP, donné dans la figure (II.2) :

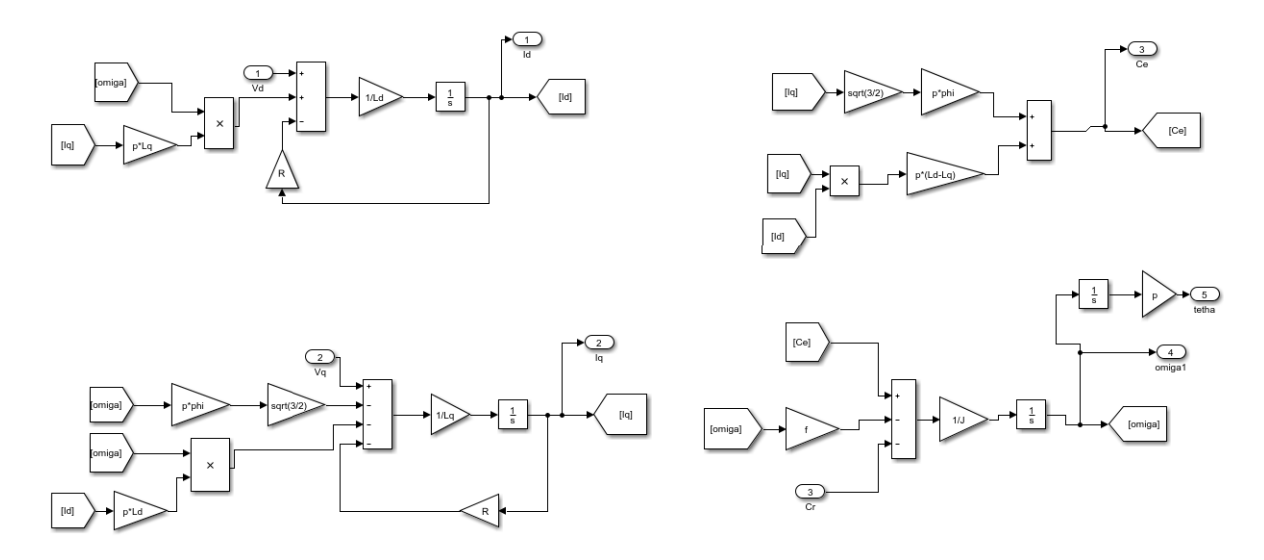

Figure II.2 Schéma bloc de la MSAP

#### **II.4 Convertisseur statique continu-alternatif**

L'onduleur de tension est un dispositif qui permet de convertir de l'énergie continue en énergie alternative (DC/AC). Cette application est très courante dans le domaine de la conversion d'énergie électrique. L'onduleur peut être utilisé à fréquence fixe, par exemple pour alimenter un système alternatif à partir d'une batterie, ou à fréquence variable (MLI) pour la variation de vitesse des machines électriques. L'onduleur de tension à MLI permet de générer des ondes de tension à amplitudes et fréquences variables pour alimenter la machine à partir du réseau. L'onduleur connecté à la machine est composé de trois bras formés d'interrupteurs électroniques choisis en fonction de la puissance et de la fréquence de travail. Chaque bras compte deux composants de puissance complémentaires équipés d'une diode montée en antiparallèle. Les diodes de roue libre assurent la continuité du courant dans la machine une fois que les interrupteurs sont ouverts [23].

Il existe plusieurs types d'onduleurs selon la source :

Onduleurs de tension, onduleurs de courant en fonction du nombre de phases (monophasé, triphasé, etc.) et du nombre de niveaux (2, 3, etc).

#### **II.4.1 Mise en équations de l'onduleur**

Les machines à courant alternatif peuvent être alimentées à partir d'une source de tension continue grâce aux onduleurs de tension. Ces derniers permettent de contrôler l'amplitude et la fréquence de la tension aux bornes de la machine via une commande.

Un exemple d'application serait l'alimentation d'une machine triphasée sans liaison de neutre avec un onduleur de tension à trois bras, chacun équipé de deux cellules de commutation.

Chaque cellule est constituée d'un interrupteur commandé pour l'amorçage et le blocage, ainsi qu'une diode antiparallèle.

Comme le montre la figure (II.3), la MSAP est alimentée à travers un onduleur de tension triphasé composé de trois bras. Chaque bras contient deux interrupteurs de puissance dont un en état de conduction à tout moment tandis que l'autre est bloqué, les commandes de phase sont complémentaires (commandés d'une façon complémentaire) [29].

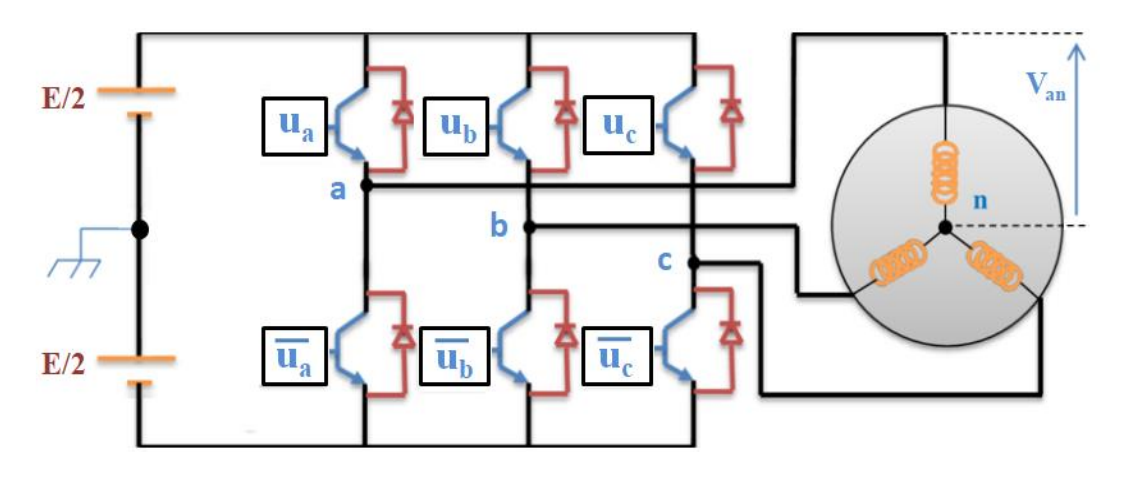

Figure II.3 Schéma global de l'onduleur de tension associé à la MSAP [29]

Afin d'éviter un court-circuit dans le circuit de puissance, cette condition est indispensable. Autrement dit :

 $S_{a/b/c} = 1$ , l'interrupteur u<sub>a</sub> est fermé,  $\overline{u_a}$  est ouvert.

 $S_{a/b/c} = 0$ , l'interrupteur u<sub>a</sub> est ouvert,  $\overline{u_a}$  est fermé.

Avec :  $(S_i)$ : Commande grandeur booléenne,  $(i = a, b \text{ et } c)$ .

Les tensions composées  $U_{ab}$ ,  $U_{bc}$ ,  $U_{ca}$  sont définies par les expressions suivantes :

$$
\begin{cases}\nU_{ab} = V_{an} - V_{bn} = E(S_a - S_b) \\
U_{bc} = V_{bc} - V_{cn} = E(S_b - S_c) \\
U_{ca} = V_{cn} - V_{an} = E(S_c - S_a)\n\end{cases}
$$
\n(II.27)

Les tensions  $V_{an}$ ,  $V_{bn}$ ,  $V_{cn}$  forment un système de tension triphasée équilibrée :

$$
V_{an} + V_{bn} + V_{cn} = 0 \tag{II.28}
$$

D'après (II.27) et (II.28), on obtient :

$$
\begin{cases}\nV_{\text{an}} = \frac{E}{3}(2S_{\text{a}} - S_{\text{b}} - S_{\text{c}}) \\
V_{\text{bn}} = \frac{E}{3}(2S_{\text{b}} - S_{\text{a}} - S_{\text{c}}) \\
V_{\text{cn}} = \frac{E}{3}(2S_{\text{c}} - S_{\text{a}} - S_{\text{b}})\n\end{cases}
$$
\n(II.29)

On réécrit le système (II.29) sous la forme matricielle :

$$
\begin{bmatrix}\nV_{an} \\
V_{bn} \\
V_{cn}\n\end{bmatrix} = \frac{1}{3} E. \begin{bmatrix}\n2 & -1 & -1 \\
-1 & 2 & -1 \\
-1 & -1 & 2\n\end{bmatrix} \begin{bmatrix}\nS_a \\
S_b \\
S_c\n\end{bmatrix}
$$
\n(II.30)

Avec :  $V_{an}$ ,  $V_{bn}$ ,  $V_{cn}$ : Tensions simples;  $U_{ab}$ ,  $U_{bc}$ ,  $U_{ca}$ : Tensions composées délivrées par l'onduleur.

 D'après les équations de l'onduleur, on obtient le schéma bloc Simulink sous Matlab illustré sur la figure (II.4) :

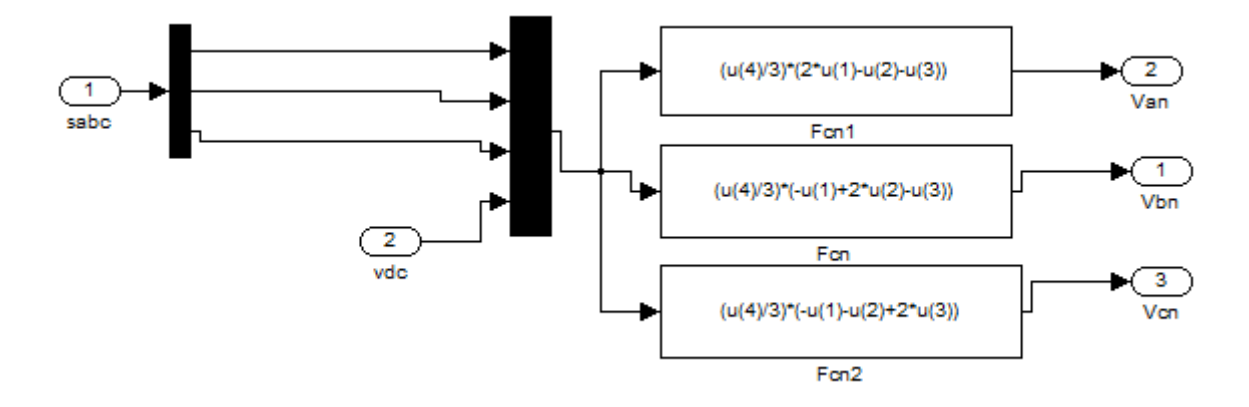

Figure II.4 Schéma représente le bloc de l'onduleur

#### **II.4.2 Modulation de largeur d'impulsions (MLI)**

En général, le principe consiste à transformer une tension de référence modulante, qui est généralement sinusoïdale et située au niveau de la commande, en une tension sous forme de créneaux successifs de largeur variable. Cette méthode est appelée MLI (Modulation de Largeur d'Impulsion). Les angles de commutation sont déterminés de manière à éliminer certains des harmoniques qui sont produits à la sortie de l'onduleur (à des niveaux de puissance élevés). La technique implique la comparaison de deux signaux [14].

La MLI est une technique qui permet de générer des grandeurs à partir d'une source de tension fixe et d'une fréquence fixe (généralement une tension continue) en utilisant un convertisseur direct. Cette technique permet de reconstruire des grandeurs à partir de ces signaux de base [21].

Cela établit une connexion électrique entre la source et la charge. Le réglage se fait par les durées d'activation et de désactivation et le cycle de service de l'interrupteur. Il existe plusieurs techniques de modulation de largeur d'impulsion ; cependant, quatre types de MLI ont été développés [21] :

- En général, les modulations sinus-triangle comparent un signal de référence avec une forme d'onde porteuse triangulaire ;
- Les modulations pré-calculées consistent à calculer hors ligne les angles de commutation afin de supprimer certaines composantes du spectre ;
- Les modulations post-calculées, également connues sous le nom de MLI régulières symétriques ou MLI vectorielles, impliquent le calcul en ligne des angles de commutation ;
- Les modulations stochastiques visent à blanchir le spectre en réduisant le bruit à un niveau constant et minimal sur l'ensemble du spectre. Les largeurs d'impulsion sont distribuées selon une densité de probabilité qui reflète la loi de commande utilisée.

Dans notre cas, nous utiliserons la commande par MLI sinus-triangle pour générer les tensions, on compare le signale de référence à la porteuse puis on fait sortir les signaux de commande en les appliquant à l'onduleur. Le choix de la MLI sinus- triangle revient à la simplicité de son utilisation.

#### **II.4.3 Principe de la commande par MLI sinus-triangle**

En général, le principe de base consiste à transformer une tension de référence de modulation (généralement sinusoïdale), appelée commande, en une tension qui prend la forme de créneaux successifs. Cette tension est produite en sortie de l'onduleur. Cette technique repose sur la comparaison entre deux signaux :

- Le premier, appelé signal de référence, représente l'image de la sinusoïde qu'on désire à la sortie de l'onduleur. Ce signal est modulable en amplitude et en fréquence ;
- Le second, appelé signal de la porteuse, définit la cadence de la commutation des interrupteurs statiques de l'onduleur, c'est un signal de haute fréquence par rapport au signal de référence [22].

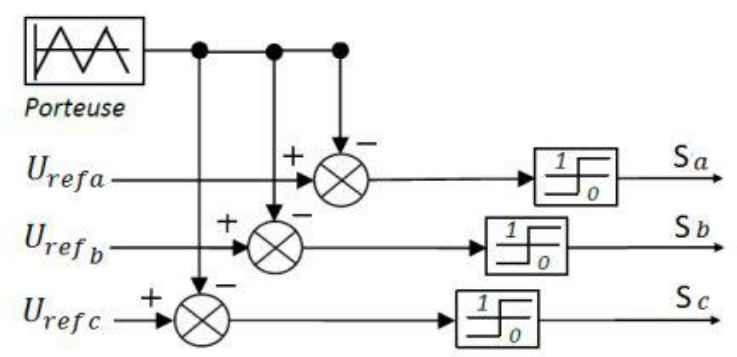

Figure II.5 Schéma de principe de MLI sinus-triangle [14]

La simulation du signal MLI résultant et la porteuse sur Simulink sous Matlab, présentés respectivement sur la figure ci-dessous :

#### **II.4.4 Caractéristique de la MLI**

Il y a deux éléments qui définissent cette commande :

$$
m = \frac{f_p}{f_r}
$$
 (II. 31)  

$$
r = \frac{V_r}{V_p}
$$
 (II. 32)

D'où : m : Indice de modulation qui définit le rapport entre la fréquence de la porteuse  $f_p$  et la fréquence de la référence f<sub>r</sub> ; r : Taux de modulation (ou coefficient de réglage) qui donne le rapport de l'amplitude de la modulante  $V_r$  à la valeur crête  $V_p$  de la porteuse.

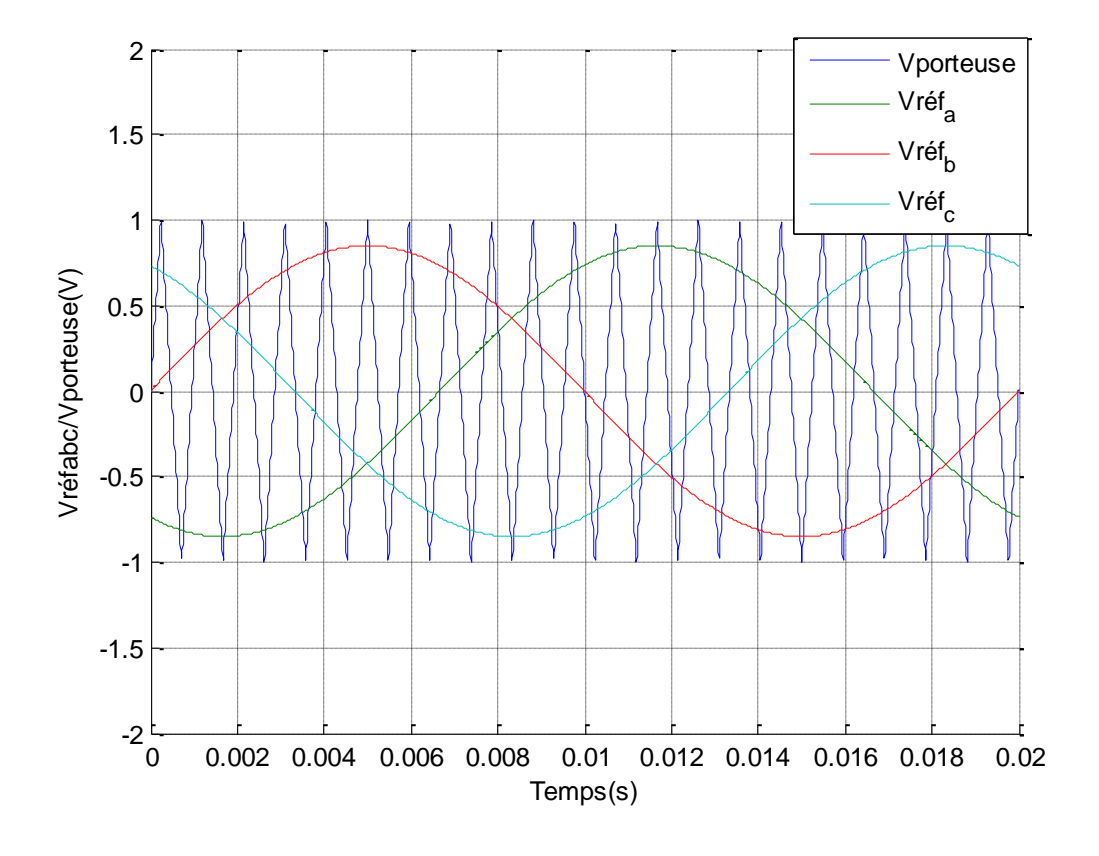

Figure II.6 Allures représentent la résultante MLI et les tensions de référence, porteuse

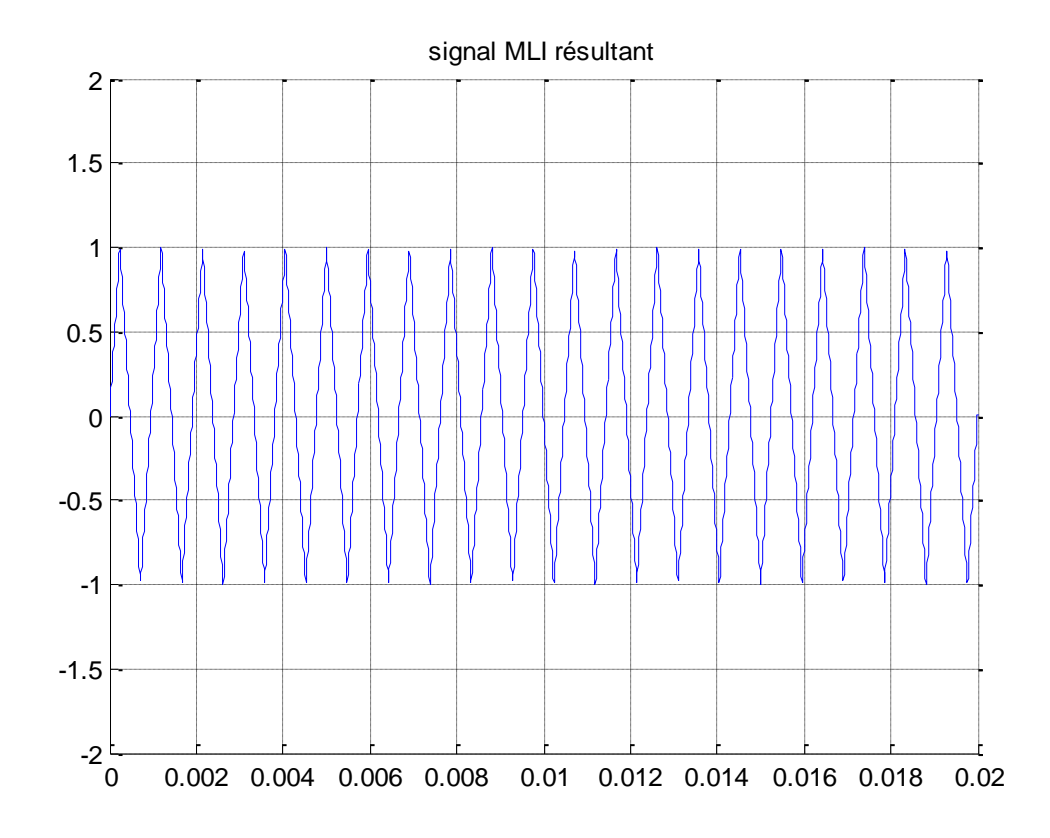

Figure II.7 signal de la MLI

# **II.5 Conclusion**

Ce chapitre a présenté la modélisation mathématique d'une machine synchrone à aimants permanents dans deux repères différents : le repère réel (abc) et le repère virtuel (dqo). Le modèle triphasé, en raison de sa complexité et du fort couplage de ses équations. Cependant, en utilisant la transformation de Concordia suivie de la rotation de Park, le modèle peut être simplifié. Les équations résultantes de la transformation du repère (abc) vers le repère (dqo) ont été établies. Après cela, nous avons procédé à la modélisation du convertisseur statique ainsi que de son système de commande.

Dans le chapitre suivant, nous nous concentrerons sur les identifications de la machine synchrone à aimants permanents étudiée, accompagnées de quelques essais pratiques.

# **Chapitre III**

# **IDENTIFICATION ET ESSAIS PRATIQUES DE LA MSAP**

# **III.1 Introduction**

Dans ce chapitre, nous entamerons la partie d'identification, la machine étudiée dans ce travail c'est une machine synchrone à aimants permanents couplés à une machine synchrone à rotor bobiné.

La MSAP est constituée d'un stator avec un enroulement distribué concentrique à pôle conséquent et un rotor intérieur à aimants permanents. À l'absence du neutre dans la MSAP étudiée, nous avons effectué les différents essais et avons considéré que cette machine est couplée en étoile avec un neutre flottant (non accessible).

# **III.2 Description de la MSAP**

#### **III.2.1 Rotor**

La machine synchrone à étudier est de type rotor intérieur, elle est composée de quatre aimants permanents enterrés. Sa puissance, sa tension composée et sa vitesse nominale sont 1,5 kW, 450 V et 1500tr/mn, respectivement comme on les voit sur la figure (III.1)

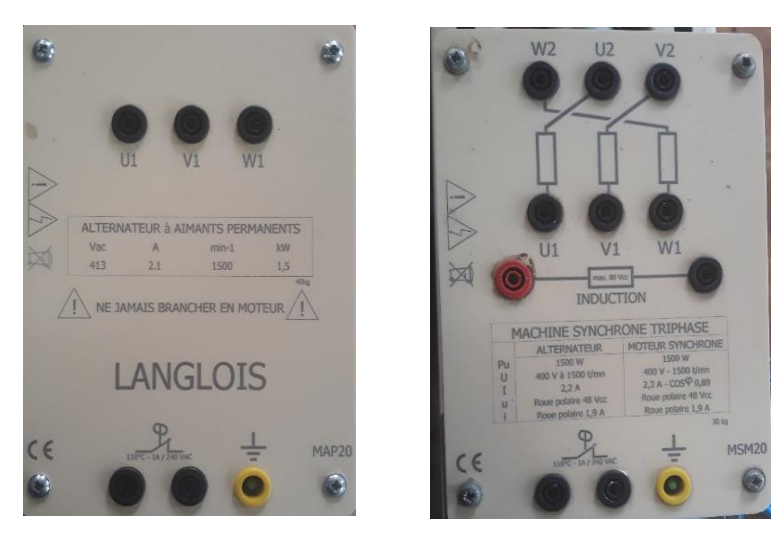

Figure III.1 Plaques signalétiques des deux machines : de la MSAP étudiée et du moteur d'entrainement

La figure (III.2) représente le stator et rotor de la MSAP à étudier et le moteur synchrone à rotor bobiné d'entrainement de 1,5 kW et 1500 tr/min, ainsi que la source d'alimentation au laboratoire de machines électriques.

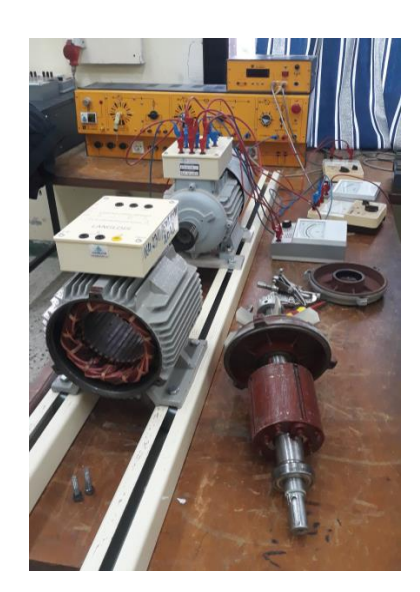

Figure III.2 Représentation du banc d'essai

### **III.2.2 Stator**

Le stator est composé de 36 encoches, avec un enroulement distribué concentrique à pôle conséquent. Comme il est illustré sur la figure (III.2).

# **III.2.3 Bobinage de la MSAP**

Le bobinage de la MSAP est de nature concentrique à pôles conséquents, où l'entrée de la bobine de chaque phase est la sortie de la bobine précédente de la même phase, d'après le bobinage de la MSAP nous avons pu déterminer ses différents paramètres qui sont comme suite :

# **Paramètres du bobinage de la MSAP étudiée :**

Nombre de paires de pôles : p = 2

Nombre de phases :  $m = 3$ 

Nombre d'encoches: z = 36

Pas polaire :  $\tau_p = \frac{z}{2p} = 9$ 

Nombre d'encoche par pôle et par phase :  $q = \frac{z}{2m}$  $\frac{2}{2 \text{pm}} = 3$ 

Écart angulaire en degré électrique, entre deux encoches :  $\alpha = \frac{2\pi p}{\sigma}$  $\frac{np}{z}$  = 0.349 rd

Écart angulaire entre deux phases :  $\varphi = \frac{2\pi}{m}$  $\frac{2\pi}{m} = \frac{2\pi}{3}$ 3

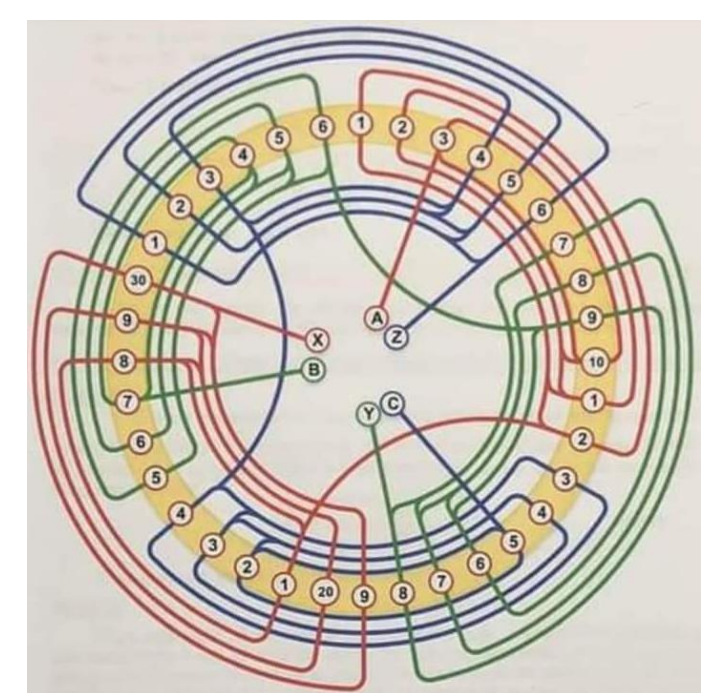

Figure III.3 Identification de bobinage statorique de la MSAP étudiée

# **Dimensions géométriques de la MSAP étudiée** :

Longueur du circuit magnétique = 10,15 cm

Diamètre extérieur du stator = 16,86 cm Diamètre intérieur du stator =10,94 cm Diamètre extérieur du rotor = 10,83 cm Diamètre intérieur du rotor = 4,12 cm Entre fer =  $\frac{10,94-10,83}{2}$  = 0,055 cm

# **III.3 Identification classique des paramètres de la MSAP**

Un banc d'essai a été mis en place pour déterminer les paramètres de la MSAP. Il est composé d'une machine synchrone à rotor bobiné (MSRB) de 1.5kW et de 1500 tr/min, qui est couplée à la machine synchrone à aimants permanents à étudier. Plusieurs tests ont été effectués pour identifier les différents paramètres et caractéristiques de cette MSAP. En employant certains instruments de mesure nécessaires comprennent :

- Ampèremètres et une pince ampérométrique pour mesurer les courants et la fréquence de ces courants ;
- Pince pour mesurer la fréquence, la puissance, facteur de puissance, les courants et tensions convertie en tension simple ;
- Voltmètres pour évaluer les tensions ;
- Stroboscope pour mesurer la vitesse.

La figure (III.4) représente les différents appareils utilisés :

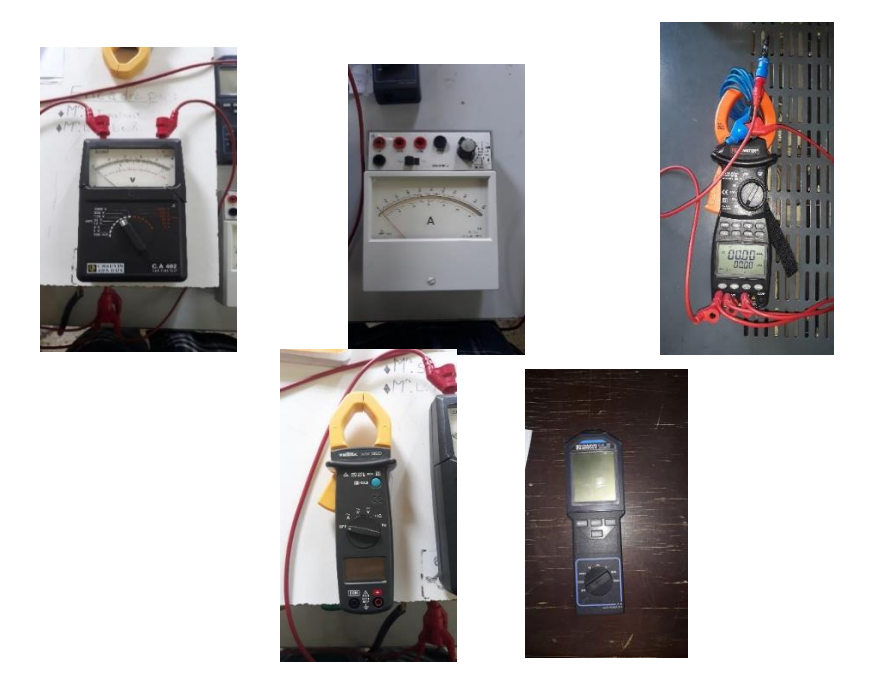

Figure III.4 Appareils de mesure utilisés

#### **III.3.1 Mesure des résistances de l'enroulement statorique**

Le montage aval a été réalisé pour effectuer la mesure des résistances en utilisant la méthode voltampère-métrique, il est souvent utilisé pour mesurer des résistances de faible valeur. On alimente deux bornes de la MSAP en courant continu en prenant compte de ne pas dépasser le courant nominal. En appliquant la loi d'Ohm, on peut déterminer la valeur de la résistance après avoir obtenu les différentes valeurs des tensions et des courants.

Les tensions et les courants sont mesurés afin de déterminer les résistances de l'induit  $(R_{ab}$ ,  $R_{bc}$ ,  $R_{ca}$ ) pour chaque essai. La valeur moyenne des quatre essais est ensuite donnée pour chaque phase. La figure (III.5) illustre le schéma de montage effectué :

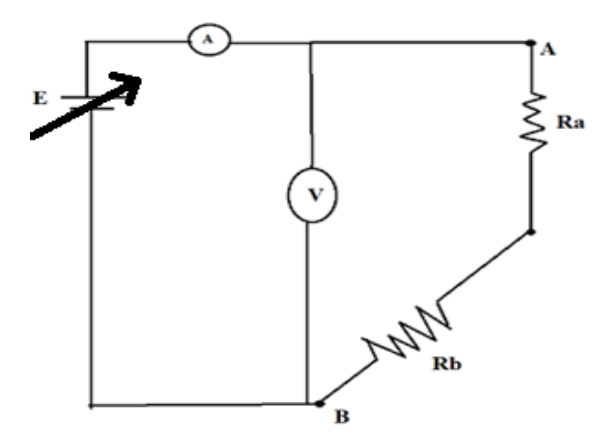

Figure III.5 Montage aval

Les tableaux (III.1) - (III.3) présentent les résultats des calculs effectués de la résistance statorique en couplage étoile et en couplage triangle et cela en source continue variable, avec les mesures des tensions composées pour chaque entre phase AB, BC et CA en fixant le courant de phase mesuré :

D'après ces tableaux, nous remarquons que les valeurs des tensions et des courants augmentent avec l'augmentation du courant d'entrée. De plus, la résistance calculée reste approximativement constante pour toutes les valeurs de courant d'entrée et cela pour chaque entre phase comme montré respectivement ci-dessous :

| $I_{AB}(A)$<br>(Fixé)                                        |      | 1.5  | 2   | $R_{moy}(\Omega)$ |  |
|--------------------------------------------------------------|------|------|-----|-------------------|--|
| $U_{AB}(V)$                                                  | 4.6  | 6.5  | 9.4 |                   |  |
| $\mathbf{r} = \frac{\mathbf{U}}{\mathbf{I}}(\Omega)$         | 4.6  | 4.33 | 4.7 | 4.54              |  |
| $\mathbf{R} = \frac{1}{2} \mathbf{r}(\Omega)$<br>(Etoile)    | 2.35 | 2.16 | 2.3 | 2.28              |  |
| $\mathbf{R} = \frac{3}{2} \mathbf{r} (\Omega)$<br>(Triangle) | 7.05 | 6.5  | 6.9 | 6.81              |  |

Tableau III.2Valeurs mesurées des tensions et courants et des résistances calculées pour l'entre phase AB

| $I_{BC}(A)$<br>(Fixé)                                        |     | 1.5  | $\overline{\phantom{a}}$<br>$\overline{2}$ | $R_{moy}(\Omega)$ |  |
|--------------------------------------------------------------|-----|------|--------------------------------------------|-------------------|--|
| $U_{BC}(V)$                                                  | 4.6 | 7    | 9.2                                        |                   |  |
| $\mathbf{r} = \frac{\mathbf{U}}{\mathbf{I}}(\Omega)$         | 4.6 | 4.66 | 4.6                                        | 4.62              |  |
| $R=\frac{1}{2}$ r ( $\Omega$ )<br>(Etoile)                   | 2.3 | 2.33 | 2.3                                        | 2.31              |  |
| $\mathbf{R} = \frac{3}{2} \mathbf{r} (\Omega)$<br>(triangle) | 6.9 | 7    | 6.9                                        | 6.93              |  |

Tableau III.3 Valeurs mesurées des tensions et courants et des résistances calculées pour l'entre phase BC

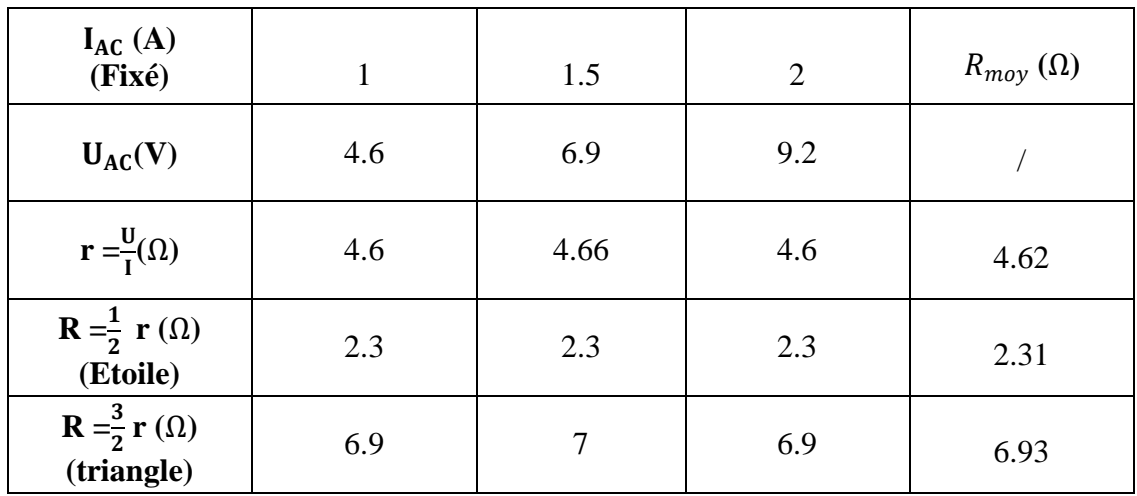

Tableau III.4 Valeurs mesurées des tensions et courants et des résistances calculées pour l'entre phase AC

#### **III.3.2 Détermination du nombre de paires de pôles et du flux des aimants permanents**

Parmi les paramètres importants de la machine, on compte le nombre de paires de pôles et le flux des aimants permanents. Pour déterminer le nombre de paires de pôles, on a entrainé la MSAP à l'aide d'une MSRB, après avoir effectué un démarrage asynchrone, On l'a démarré à l'arrêt en le branchant sur la source d'alimentation variable à base d'un autotransformateur. Grâce aux courants induits dans l'inducteur (On l'a mis en court-circuit), les pièces massives du rotor et la cage. Le moteur démarre en moteur asynchrone à rotor diphasé déséquilibré. L'accrochage est arrivé au voisinage de la vitesse synchrone, le moteur s'accroche de lui – même grâce au flux inducteur rémanent. On reconnaît à une brusque diminution du courant absorbé.

Nous avons mesuré la fréquence à vide à l'aide d'une pince ampérométrique.

On trouve le nombre de paires de pôle de la machine étudiée en utilisant la relation (III.1) :

$$
p = \frac{60F}{N} \quad (III. 1)
$$

Ce qui nous a permis de déterminer que le nombre de paires de pôles est égal à 2 (p=2).

Avec :  $F = 50Hz$ , N=1500 tr/min.

Grâce à la valeur du nombre de paires de pôles déjà identifiée, nous avons calculé la valeur du flux des aimants permanents en utilisant la relation (III.2) :

$$
e = \frac{d\varphi}{dt}
$$
 (III. 2)

Tel que :  $\sqrt{2}E = \omega_e \Psi_{AP}$ 

Où : E = 450/√3: Amplitude de la FEM ; 450V : Tension composée à vide.

Pour convertir la vitesse de tr/min en rad/s on utilise l'équation (III.3) :

$$
\Omega = \frac{2\pi}{60} \text{N} \tag{III.3}
$$

La relation suivante permet d'obtenir l'équation permettant de calculer le flux des aimants permanents :  $\sqrt{2}E$ pΩ

On trouve : 
$$
\Psi_{AP} = 1.17 \, (Wb)
$$

#### **III.3.3 Détermination des différentes inductances cycliques de la MSAP**

Pour mesurer les tensions composées statoriques, trois voltampèremètres ont été branchés aux bornes des trois phases de la MSAP, en appliquant une tension monophasée faible, et en faisant tourner le rotor manuellement (rotor immobile), nous avons placé sur la phase concernée un ampèremètre et un voltmètre et sur les deux autres phases, nous avons disposé deux autres voltmètres afin de visualiser la tension induite

Le schéma du montage dans le cas où on alimente l'entre phase AB, (de même pour les autres essais d'entre phase BC ou bien CA), est montré sur la figure (III.6) :

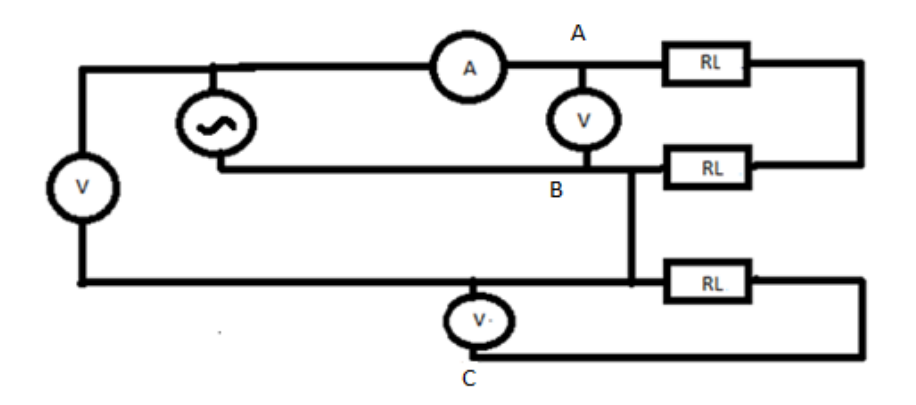

Figure III.6 Schéma du montage de détermination de l'inductance cyclique

Les tensions et les courants ont été mesurés dans les deux cas de courants minimum et maximum pour chaque entre phase AB, BC et CA à partir de ce montage. Leurs différentes valeurs sont présentées dans les tableaux (III.4) - (III.6).

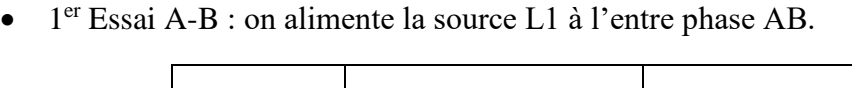

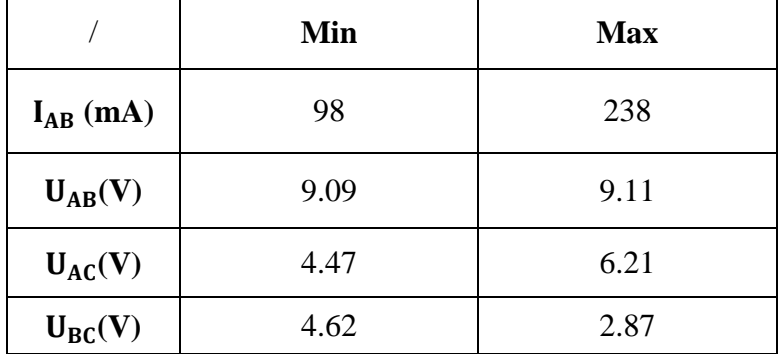

Tableau III.5 Valeurs des tensions et courants dans les deux cas de courants minimum et maximum pour l'entre phase AB

 $\bullet$  2<sup>éme</sup> essai B-C : on alimente la source L1 à l'entre phase BC

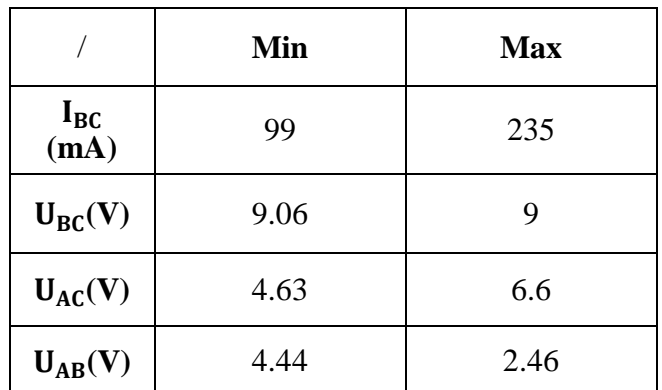

Tableau III.6 Valeurs des tensions et courants dans les deux cas

de courants min et max pour l'entre phase BC

 $\bullet$  3<sup>éme</sup> essai C-A : on alimente la source L1 à l'entre phase CA

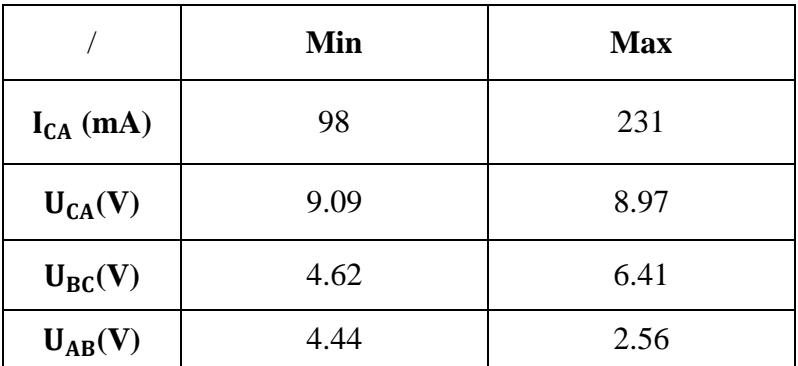

Tableau III.7 Valeurs des tensions et courants dans les deux cas

de courants min et max pour l'entre phase CA

Les mesures ont conduit à l'utilisation du système d'équations (III.4) entre les phases AB, BC et CA afin de calculer les inductances mutuelles.

En s'appuyant sur la relation (II.5), et le rotor étant immobile dans ce cas alors la variation du flux des aimants est nulle, nous obtenons le système d'équations (III.4) :

$$
\begin{cases}\nv_{a} = Ri_{a} + L_{a} \frac{di_{a}}{dt} + M_{ab} \frac{di_{b}}{dt} + M_{ac} \frac{di_{c}}{dt} \\
v_{b} = Ri_{b} + L_{b} \frac{di_{b}}{dt} + M_{ba} \frac{di_{a}}{dt} + M_{bc} \frac{di_{c}}{dt} \\
v_{c} = Ri_{c} + L_{c} \frac{di_{c}}{dt} + M_{ca} \frac{di_{a}}{dt} + M_{cb} \frac{di_{b}}{dt}\n\end{cases}
$$
\n(III. 4)

En utilisant le système d'équations (III.4), et en faisant la soustraction entre deux phases  $(v_a - v_b)$ ,  $(v_b - v_c)$  et  $(v_c - v_a)$  nous obtenons :

$$
\begin{cases}\nv_{a} - v_{b} = R(i_{a} - i_{b}) + L_{a} \frac{di_{a}}{dt} - L_{b} \frac{di_{b}}{dt} - M_{ba} \frac{di_{a}}{dt} + M_{ab} \frac{di_{b}}{dt} + M_{ac} \frac{di_{c}}{dt} - M_{bc} \frac{di_{c}}{dt} \\
v_{b} - v_{c} = R(i_{b} - i_{c}) + L_{b} \frac{di_{b}}{dt} - L_{c} \frac{di_{c}}{dt} + M_{ba} \frac{di_{a}}{dt} + M_{bc} \frac{di_{c}}{dt} - M_{ca} \frac{di_{a}}{dt} - M_{cb} \frac{di_{b}}{dt} \\
v_{c} - v_{a} = R(i_{c} - i_{a}) + L_{c} \frac{di_{c}}{dt} - L_{a} \frac{di_{a}}{dt} + M_{ca} \frac{di_{a}}{dt} + M_{cb} \frac{di_{b}}{dt} - M_{ab} \frac{di_{b}}{dt} - M_{ac} \frac{di_{c}}{dt}\n\end{cases}
$$
\n(III. 5)

On peut écrire sous la forme suivante :

$$
\begin{cases}\nU_{ab} = v_a - v_b = R(i_a - i_b) + L_a \frac{di_a}{dt} - L_b \frac{di_b}{dt} - M_{ba} \frac{di_a}{dt} + M_{ab} \frac{di_b}{dt} + M_{ac} \frac{di_c}{dt} - M_{bc} \frac{di_c}{dt} \\
U_{bc} = v_b - v_c = R(i_b - i_c) + L_b \frac{di_b}{dt} - L_c \frac{di_c}{dt} + M_{ba} \frac{di_a}{dt} + M_{bc} \frac{di_c}{dt} - M_{ca} \frac{di_a}{dt} - M_{cb} \frac{di_b}{dt} \\
U_{ca} = v_c - v_a = R(i_c - i_a) + L_c \frac{di_c}{dt} - L_a \frac{di_a}{dt} + M_{ca} \frac{di_a}{dt} + M_{cb} \frac{di_b}{dt} - M_{ab} \frac{di_b}{dt} - M_{ac} \frac{di_c}{dt}\n\end{cases}
$$
(III. 6)

 En alimentant les phases (UV équivalent AB) avec une tension monophasée et en remplaçant le courant i<sub>b</sub> par le courant −i<sub>a</sub> et le courant i<sub>c</sub> est nul, nous obtenons:

$$
i_c = 0 \Rightarrow i_b = -i_a
$$

$$
\begin{cases}\nU_{ab} = v_a - v_b = 2. Ri_a + (L_a + L_b) \frac{di_a}{dt} - 2M_{ab} \frac{di_a}{dt} \\
U_{bc} = v_b - v_c = -Ri_a + L_b \frac{di_b}{dt} + m_{ba} \frac{di_a}{dt} - M_{ca} \frac{di_a}{dt} + M_{cb} \frac{di_a}{dt} \\
U_{ca} = v_c - v_a = -Ri_a - L_a \frac{di_a}{dt} + m_{ca} \frac{di_a}{dt} - M_{cb} \frac{di_a}{dt} + M_{ab} \frac{di_a}{dt}\n\end{cases}
$$
\n(III. 7)

Après quelques simplifications du système (III.7), on obtient :

$$
\begin{cases}\nU_{ab} = v_a - v_b = 2. Ri_a + (L_a + L_b - 2M_{ab}) \frac{di_a}{dt} \\
U_{bc} = v_b - v_c = -Ri_a + (-L_b + M_{ba} - M_{ca} + M_{cb}) \frac{di_a}{dt} \\
U_{ca} = v_c - v_a = -Ri_a + (-L_a + M_{ca} - M_{cb} + M_{ab}) \frac{di_a}{dt}\n\end{cases}
$$
\n(III.8)

En remplaçant les inductances propres et mutuelles  $(L_a, L_b, L_c, M_{ab}, M_{cb}$  et  $M_{ca}$ ) par leurs équations (II.6) , (II.7) dans l'équation (III.8) nous obtenons :

$$
\begin{cases}\nU_{ab} = v_a - v_b = 2. Ri_a + \left(2l_{fs} + 3L_{ms} + 3L_{s1} \cdot \cos\left(2\theta_r + \frac{\pi}{3}\right)\right) \frac{di_a}{dt} \\
U_{bc} = v_b - v_c = -Ri_a + \left(-l_{fs} - \frac{3}{2}L_{ms} + 3L_{s1} \cdot \cos\left(2\theta_r - \frac{\pi}{3}\right)\right) \frac{di_a}{dt} \\
U_{ca} = v_c - v_a = -Ri_a + \left(-l_{fs} - \frac{3}{2}L_{ms} - 3L_{s1} \cdot \cos(2\theta_r)\right) \frac{di_a}{dt}\n\end{cases}
$$
(III. 9)

Nous suivons les mêmes étapes pour les entres phases (CA) et (BC).

On alimente les phases (WU équivalent CA) avec une tension monophasée :

$$
i_b = 0 \quad \Rightarrow \quad i_a = -i_c
$$

Après quelques simplifications, nous obtenons :

$$
\begin{cases}\nU_{ab} = v_a - v_b = -Ri_c + \left(-l_{fs} - \frac{3}{2}L_{ms} - 3L_{s1} \cdot \cos(2\theta_r)\right) \frac{di_c}{dt} \\
U_{bc} = v_b - v_c = -Ri_c + \left(-l_{fs} - \frac{3}{2}L_{ms} + 3L_{s1} \cdot \cos\left(2\theta_r + \frac{\pi}{3}\right)\right) \frac{di_c}{dt} \\
U_{ca} = v_c - v_a = 2Ri_c + \left(2l_{fs} + 3L_{ms} + 3L_{s1} \cdot \cos\left(2\theta_r - \frac{\pi}{3}\right)\right) \frac{di_c}{dt}\n\end{cases}
$$
\n(III. 10)

On alimente les phases (VW équivalent BC) avec une tension monophasée :

$$
i_a = 0 \Rightarrow i_c = -i_b
$$

Après quelques simplifications, nous obtenons aussi :

$$
\begin{cases}\nU_{ab} = v_a - v_b = -Ri_b + \left(-l_{fs} - \frac{3}{2}L_{ms} + 3L_{s1} \cdot \cos\left(2\theta_r - \frac{\pi}{3}\right)\right) \frac{di_b}{dt} \\
U_{bc} = v_b - v_c = 2Ri_b + \left(2l_{fs} + 3L_{ms} - 3L_{s1} \cdot \cos(2\theta_r)\right) \frac{di_b}{dt} \\
U_{ca} = v_c - v_a = -Ri_b + \left(-l_{fs} - \frac{3}{2}L_{ms} + 3L_{s1} \cdot \cos\left(2\theta_r + \frac{\pi}{3}\right)\right) \frac{di_b}{dt}\n\end{cases}
$$
(III.11)

Nous pouvons réécrire les expressions des inductances propres (II.6) et mutuelles (II.7) du chapitre II comme suit :

$$
\begin{cases}\nL_{aa}(\theta_{r}) = l_{fs} + L_{ms} + L_{s1} \cos(2\theta_{r}) \\
L_{bb}(\theta_{r}) = l_{fs} + L_{ms} + L_{s1} \cos(2\theta_{r} - \frac{4\pi}{3}) \\
L_{cc}(\theta_{r}) = l_{fs} + L_{ms} + L_{s1} \cos(2\theta_{r} - \frac{2\pi}{3})\n\end{cases}
$$
(III.12)  
\n
$$
\begin{cases}\nM_{ab}(\theta_{r}) = -\frac{L_{ms}}{2} + L_{s1} \cos(2\theta_{r} - \frac{2\pi}{3}) \\
M_{bc}(\theta_{r}) = -\frac{L_{ms}}{2} + L_{s1} \cos(2\theta_{r}) \\
M_{ca}(\theta_{r}) = -\frac{L_{ms}}{2} + L_{s1} \cos(2\theta_{r} - \frac{4\pi}{3})\n\end{cases}
$$
(III.13)

Avec :  $l_{fs}$  : Inductance de fuite statorique ;  $L_{ms}$  : Inductance moyenne de magnétisation. La matrice des inductances de l'induit devient :

$$
\begin{bmatrix}\n\mathbf{L}_{ss}(\theta_{r})\n\end{bmatrix} = \begin{bmatrix}\n\mathbf{l}_{fs} + \mathbf{L}_{ms} + \mathbf{L}_{s1} \cos(2\theta_{r}) & -\frac{\mathbf{L}_{ms}}{2} + \mathbf{L}_{s1} \cos(2\theta_{r} - \frac{2\pi}{3}) & -\frac{\mathbf{L}_{ms}}{2} + \mathbf{L}_{s1} \cos(2\theta_{r} - \frac{4\pi}{3}) \\
-\frac{\mathbf{L}_{ms}}{2} + \mathbf{L}_{s1} \cos(2\theta_{r} - \frac{2\pi}{3}) & \mathbf{l}_{fs} + \mathbf{L}_{ms} + \mathbf{L}_{s1} \cos(2\theta_{r} - \frac{4\pi}{3}) & -\frac{\mathbf{L}_{ms}}{2} + \mathbf{L}_{s1} \cos(2\theta_{r}) \\
-\frac{\mathbf{L}_{ms}}{2} + \mathbf{L}_{s1} \cos(2\theta_{r} - \frac{4\pi}{3}) & -\frac{\mathbf{L}_{ms}}{2} + \mathbf{L}_{s1} \cos(2\theta_{r}) & \mathbf{l}_{fs} + \mathbf{L}_{ms} + \mathbf{L}_{s1} \cos(2\theta_{r} - \frac{2\pi}{3})\n\end{bmatrix} (III. 14)
$$

#### *a. Inductances cycliques*

D'après le montage effectué sur la figure (III.6), nous avons déterminé le système d'équations des tensions composées des trois entre phases :

$$
\begin{cases}\nU_{ab} = \sqrt{(2r)^2 + (\omega L_{eq})^2} \cdot I_{min} \\
U_{bc} = \sqrt{(2r)^2 + (\omega L_{eq})^2} \cdot I_{min} \\
U_{ca} = \sqrt{(2r)^2 + (\omega L_{eq})^2} \cdot I_{min}\n\end{cases}
$$
\n(III. 15)

Les équations précédentes sont étendues afin de déduire les relations entre les inductances  $(L_d, L_q)$  dans les trois phases  $(A, B \text{ et } C)$ .

Pour chaque entre phase (AB), (BC) et (CA) nous utilisons les expressions suivantes (III.16) :

Lorsque la phase A, B ou bien C sont alimentées, la valeur de l'inductance Leq est déterminée :

$$
L_{eq} = \frac{\sqrt{\left(\frac{U_{ab}}{I_{min}}\right)^2 - (2r)^2}}{\omega}
$$
\n
$$
L_{eq} = \frac{\sqrt{\left(\frac{U_{bc}}{I_{min}}\right)^2 - (2r)^2}}{\omega}}
$$
\n
$$
L_{eq} = \frac{\sqrt{\left(\frac{U_{ca}}{I_{min}}\right)^2 - (2r)^2}}{\omega}}
$$
\n
$$
(III. 16)
$$

Avec :  $\frac{L_{eq}}{2}$  $\frac{u_{eq}}{2} = L_q$  ou  $\frac{L_{eq}}{2}$  $\frac{1}{2}$  = L<sub>d</sub>, I<sub>min</sub> pour trouver L<sub>q</sub>et I<sub>max</sub> pour trouver L<sub>d</sub>.

Les calculs ont permis d'obtenir les valeurs distinctes des inductances directes et quadratiques  $(L_d, L_q)$ , qui sont présentées dans le tableau (III.7) des résultats suivants :

| <b>Entre phase</b>           | ⊷α    | ⊾ժ    |
|------------------------------|-------|-------|
| <b>Phase A</b>               | 0.145 | 0.06  |
| <b>Phase B</b>               | 0.144 | 0.06  |
| <b>Phase C</b>               | 0.145 | 0.061 |
| $L_{d(moy)}$ et $L_{q(moy)}$ | 0.145 | 0.06  |

Tableau III.8 Valeurs des inductances direct et quadratique calculés

D'après les résultats obtenus, nous observons que les inductances directes sont similaires dans chaque phase. De plus, les inductances quadratiques présentent les mêmes valeurs pour les trois phases A, B et C.

La figure (III.7) représente les allures des inductances propres (direct et quadratique) en fonction de l'angle électrique de la MSAP étudiée, après avoir inséré les résultats du tableau (III.7) et en utilisant les équations (III.12), (III.13), et après nous avons calculé les inductances l<sub>s0</sub>et l<sub>s1</sub> à l'aide du système d'équations (III.18) que nous avons remplacé dans ces équations(III.12) pour trouver les valeurs des inductances propres ( $L_{aa}$ ,  $L_{bb}$  et  $L_{cc}$ ). Nous avons tracé ces courbes sous Matlab/Simulink présentées dans la figure (III.7) :

Avec :

$$
L_{s0} = l_{fs} + l_{ms} \tag{III.17}
$$

$$
\begin{cases}\nL_{s0} = \frac{L_d + L_q}{2} \\
L_{s1} = \frac{L_d - L_q}{2}\n\end{cases}
$$
\n(III. 18)

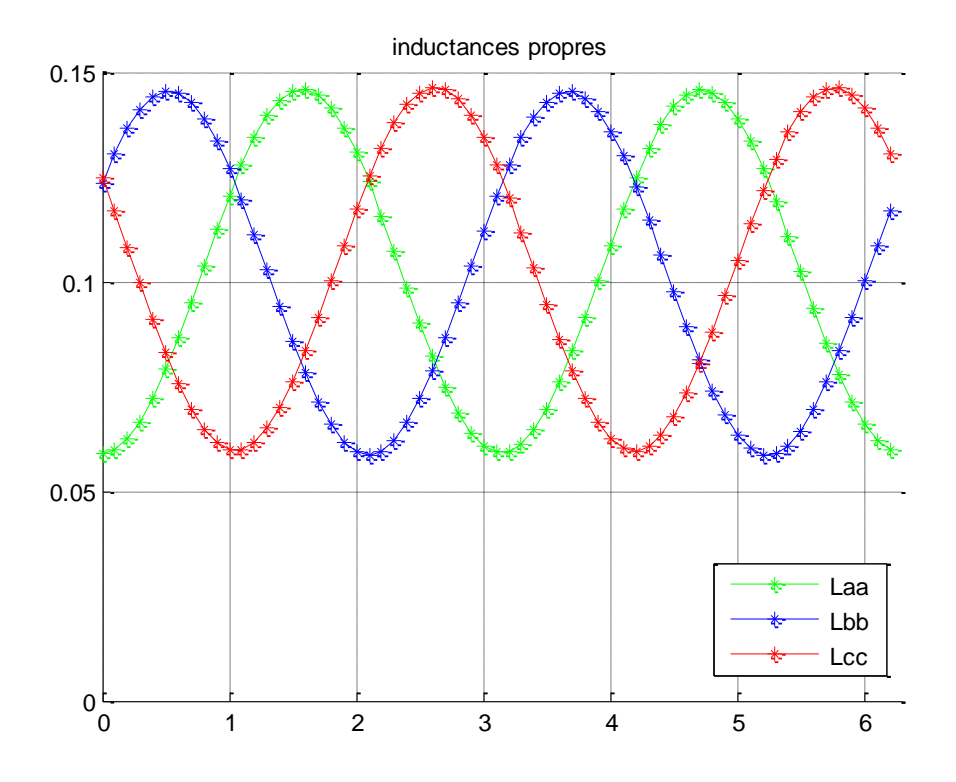

Figure III.7 Schéma représentant les inductances propres

On peut remarquer que les courbes sont sinusoïdales, ce qui est typique pour des inductances propres de machines synchrones. Les variations de ces inductances sont dues aux variations de la position du rotor par rapport au stator. Les valeurs de ces inductances (directes et quadratiques) pour chaque phase sont données dans le tableau (III.7). En utilisant ces résultats, nous pouvons déterminer les relations entre les inductances dans les trois phases de la machine.

#### **III.3.4 Couplage et découplage de la MSAP avec la MS**

Dans cette partie, notre attention se portera sur le processus de couplage et de découplage de la MSAP qui est couplé à la machine synchrone à rotor bobiné, afin d'analyser et mesurer les diverses grandeurs telles que la tension, le courant, la puissance active et réactive ainsi que le calcul de la puissance apparente comme montré sur le tableau (III.8), ces mesures seront utilisées pour évaluer les pertes mécaniques de la MSAP étudiée et pour calculer le coefficient de frottement visqueux.

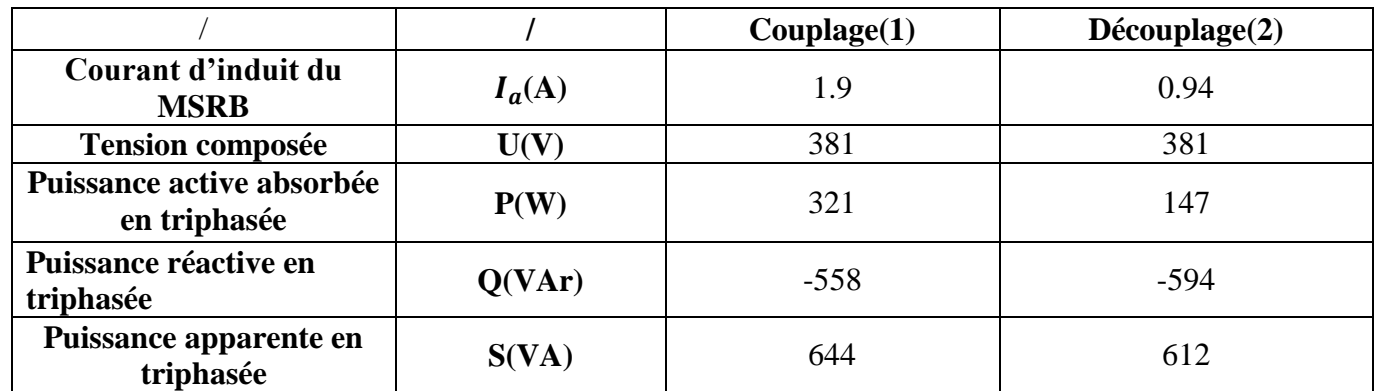

Tableau III.9 Valeurs des différentes grandeurs de la MSAP couplé à la MS

Perte mécanique de la MSAP :  $P_{\text{mec}} = (P_1 - P_2) = 321 - 147 = 174$  (W) Coefficient de frottement :  $\frac{P_{\text{mec}}}{\Omega^2} = \frac{174}{(157.0)}$  $\frac{174}{(157.05)^2} = 7.05 \times 10^{-3} \left( \frac{\text{N.m.s}}{\text{rd}} \right)$ 

# **III.4 Essais en charge de la MSAP**

Pour effectuer l'essai en charge, la MSAP est couplée à la MSRB qui est alimentée par le réseau électrique à courant alternatif. Nous avons introduit des charges résistives à ce système par la suite nous avons utilisé une pince ampérométrique pour mesurer les tensions et les courants pour chaque entre phase.

Le schéma de montage présenté sur la figure (III.8) est utilisé pour réaliser l'essai en charge résistive, nous utiliserons le même montage pour les deux autres charges inductive et capacitive.

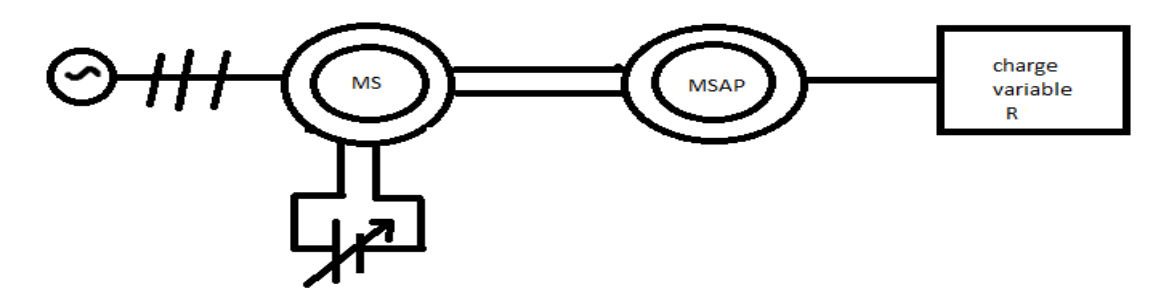

Figure III.8 Schéma de montage représentant la charge résistive

Les tableaux (III.9) - (III.11) représentent les valeurs mesurées des tensions composées et des courants d'entre phase pour chaque essai (résistive, inductive et capacitive) à l'aide d'une pince ampérométrique pour les trois essais (AB, BC et CA).

*a. Charge résistive* 

| <b>Valeurs</b><br><b>Mesurées</b> | $U_{AB}(V)$                                  | 450.3          | 449.1   | 439.9  | 439.9  | 446.1  | 446.6 | 438.9  | 443.9  |
|-----------------------------------|----------------------------------------------|----------------|---------|--------|--------|--------|-------|--------|--------|
|                                   | $I_{AB}(A)$                                  | $\overline{0}$ | 0.24    | 0.4    | 0.62   | 0.67   | 0.96  | 1.1    | 1.6    |
|                                   | $U_{BC}(V)$                                  | 450.3          | 443.1   | 439.9  | 439.9  | 447.5  | 442.2 | 438.9  | 439.9  |
|                                   | $I_{BC}(A)$                                  | $\overline{0}$ | 0.24    | 0.24   | 0.6    | 0.66   | 0.95  | 1.1    | 1.6    |
|                                   | $U_{AC}(V)$                                  | 450.3          | 450.3   | 439.9  | 434.9  | 443.4  | 446.1 | 434.9  | 434.9  |
|                                   | $I_{AC}(A)$                                  | $\overline{0}$ | 0.24    | 0.4    | 0.64   | 0.66   | 0.95  | 1.08   | 1.6    |
| <b>Valeurs</b><br>calculées       | $R_{\text{moy}} = \frac{1}{I}$<br>$(\Omega)$ | $\overline{0}$ | 1076.51 | 776.03 | 408.41 | 387.91 | 271.1 | 231.06 | 158.56 |

Tableau III.10 Valeurs mesurées du courant et des tensions entre phase et valeurs calculées de la résistance dans le cas de charge résistive

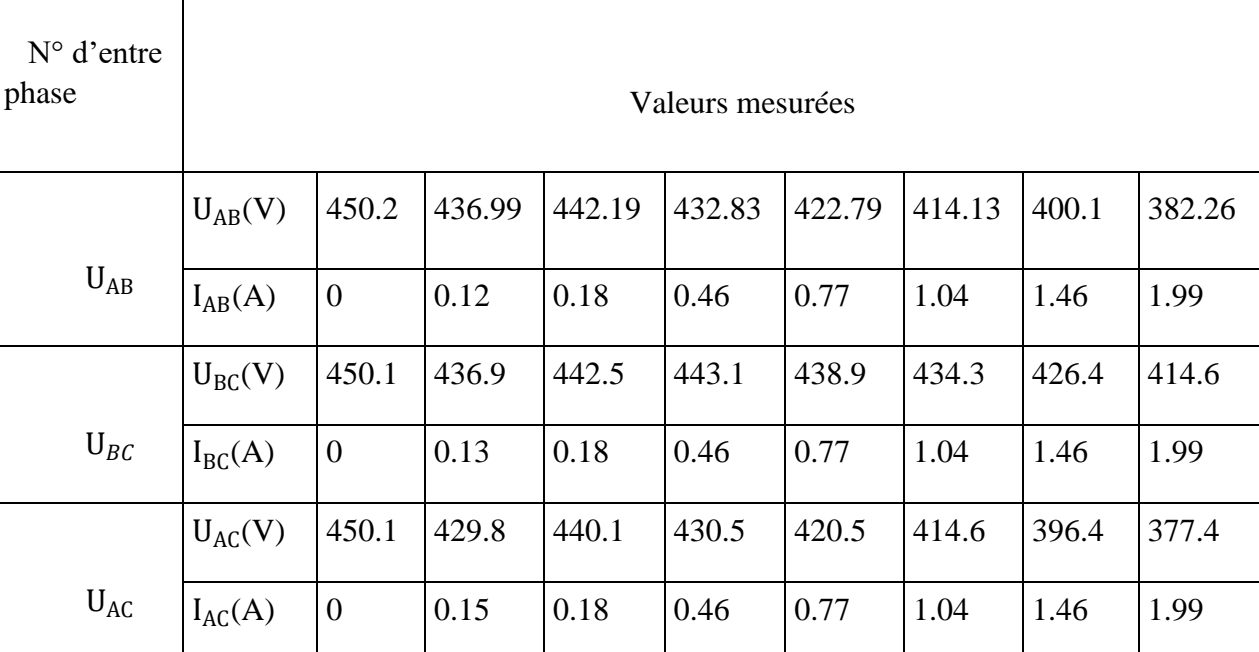

# *b. Charge Inductive*

Tableau III.11 Valeurs mesurées des courants et des tensions entre phase

# *c. Charge capacitive*

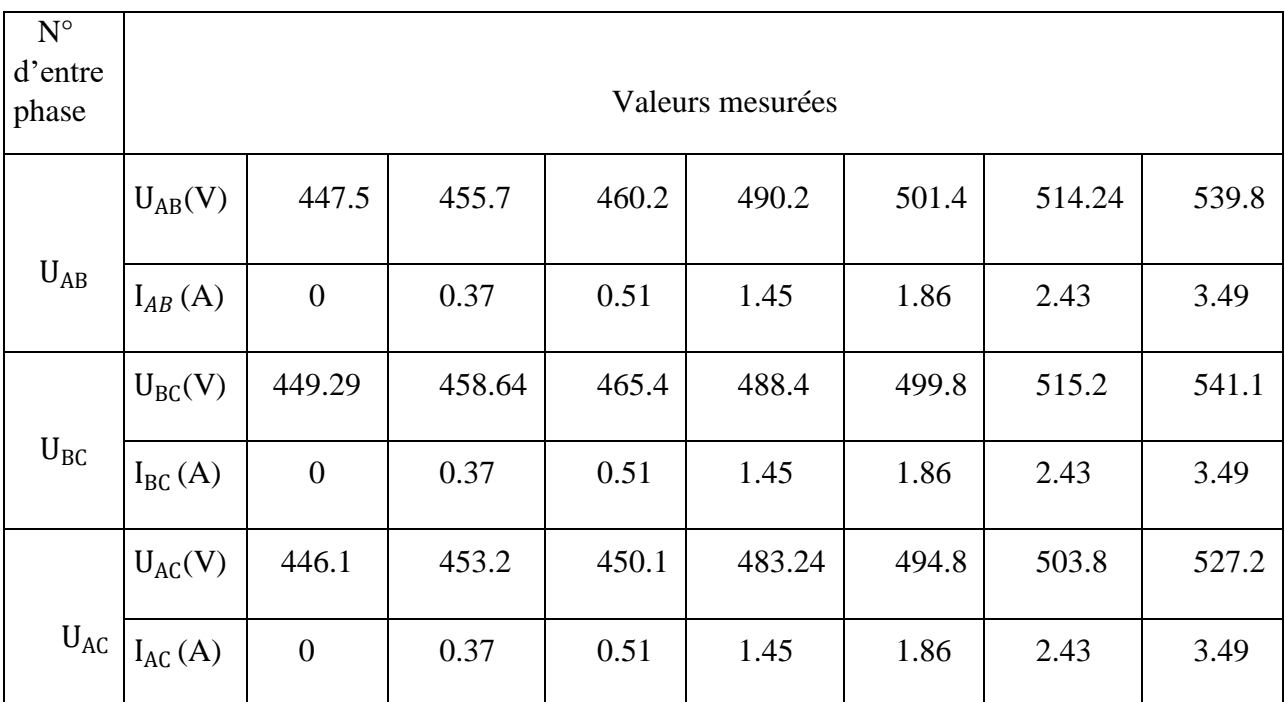

Tableau III.12 Valeurs mesurées des courants et des tensions entre phase

Les tableaux (III.9)-(III.11) présentent les résultats de mesures obtenus lors de la manipulation au laboratoire. En utilisant Matlab/Simulink, nous avons tracé les différentes caractéristiques externes (tension en fonction du courant) sur la figure (III.9) :

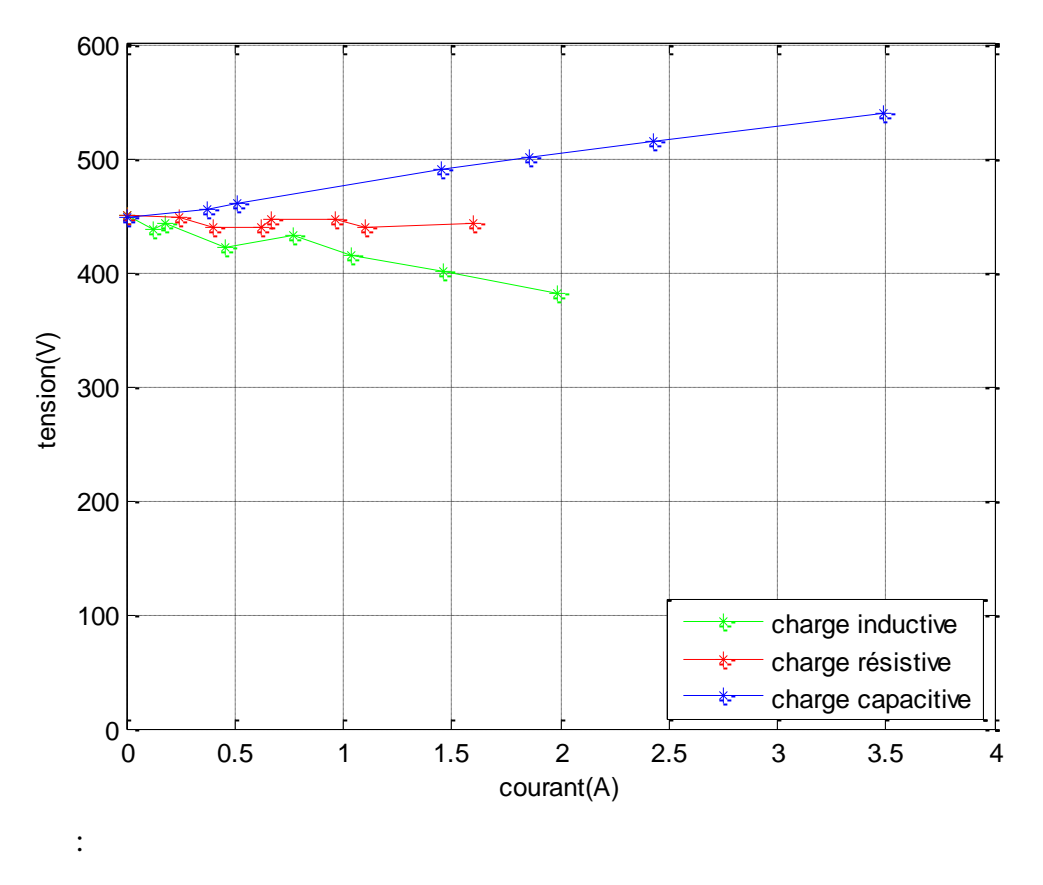

Figure III.9 Courbes des tensions en fonction du courant pour les trois types de charge : inductive ; résistive ; capacitive

Pour la charge résistive illustrée sur la figure (III.9), nous remarquons une légère diminution des tensions, quant aux courants, lui augmente, et cela est dû à la chute de tension ohmique dans les phases statoriques et l'inductance de fuite statorique.

Pour la charge inductive, nous observons d'après les résultats montrés sur la figure (III.9), que la courbe des tensions en fonction des courants entraine une diminution encore plus marquée que la courbe de la charge résistive, par conséquent l'action de la charge inductive crée un flux inverse (réaction d'induit démagnétisante) avec celle des aimants permanents.

En revanche, en ce qui concerne la charge capacitive, à mesure que les courants augmentent, les tensions augmentent de manière croissante comme montré sur la figure (III.9), résultant de la réaction d'induit magnétisante.

# **III.5 Simulation de la MSAP sous l'environnement MATLAB/Simulink**

#### *a) Charge résistive*

Pour la partie simulation, nous avons décidé de simuler le modèle établi dans le système d'équations (II.25) du chapitre II et cela en utilisant les valeurs calculées des résistances et des capacités lors des essais au laboratoire et la MSAP est entrainée à la vitesse de 1500 tr/mn.

Nous avons opté de visualiser la charge résistive afin d'étudier le comportement de la MSAP, ainsi que la charge capacitive.

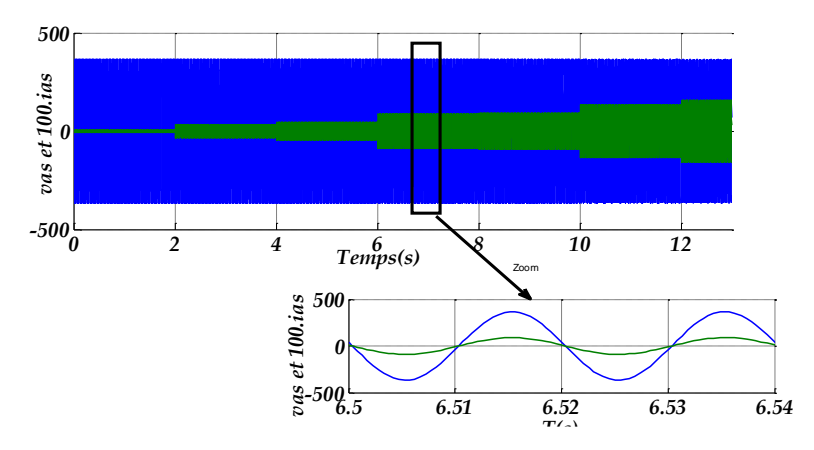

Figure III.10 Courbes représentant la tension simple et le courant statorique

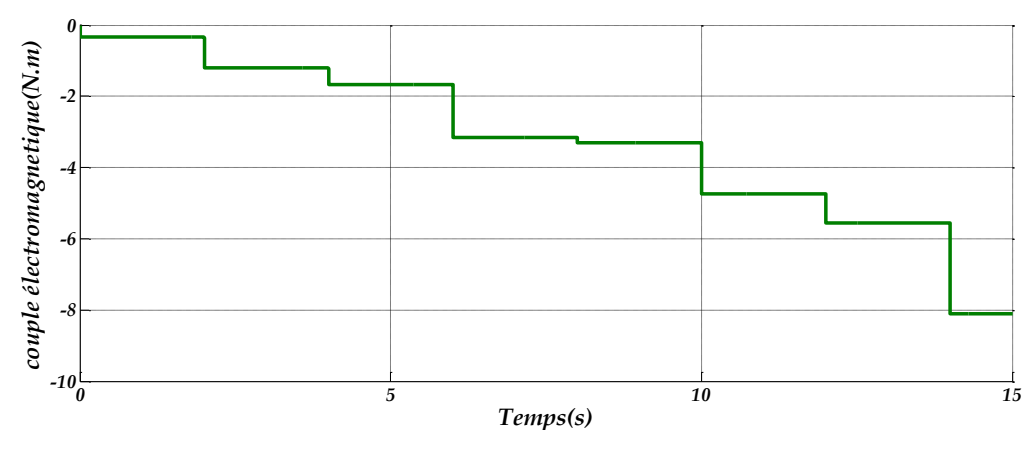

Figure III.11 Courbe représentant le couple électromagnétique

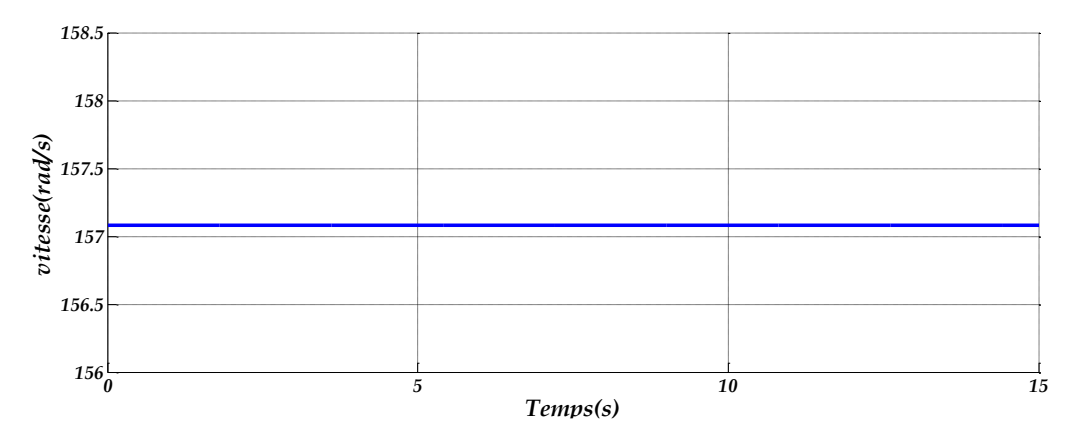

Figure III.12 Allure de la vitesse de rotation

Nous remarquons que le comportement de la MSAP suit l'introduction de la charge résistive.

Le courant statorique augmente au fur et à mesure que l'on charge la MSAP, quant à la tension, nous pouvons voir une légère diminution mais aucune perturbation n'est observée, nous pouvons aussi voir que le courant est parfaitement en phase avec la tension.

Le couple électromagnétique diminue à chaque introduction et augmentation de la charge. Et la vitesse, elle reste stable et inchangée.

#### *b) Charge capacitive*

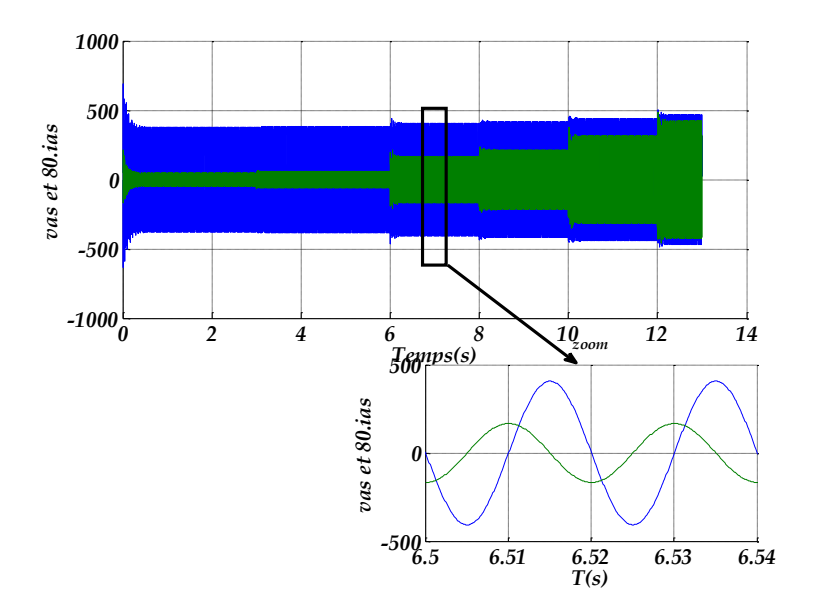

Figure III.13 Courbes représentant la tension simple et le courant statorique

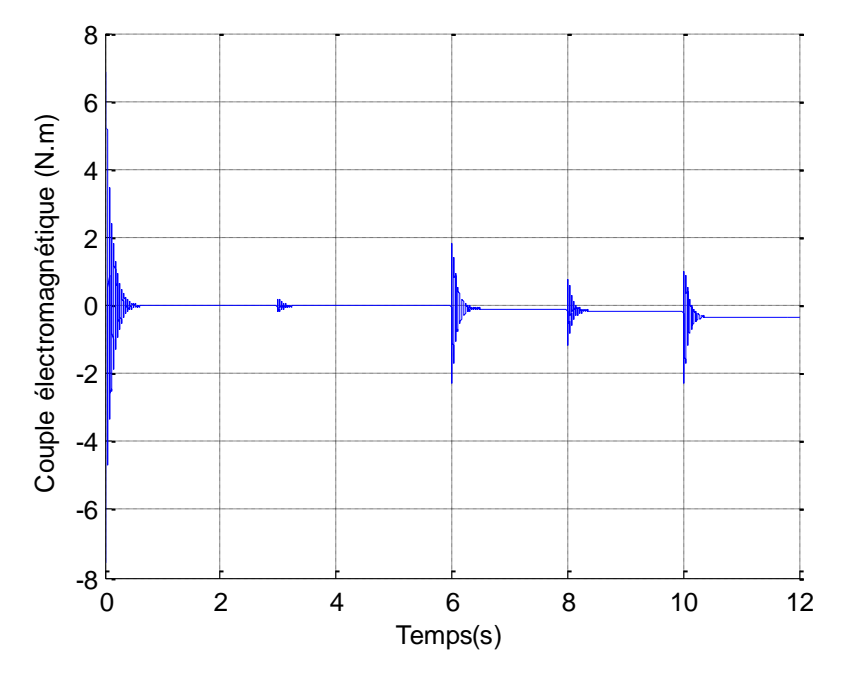

Figure III.14 Allure du couple électromagnétique

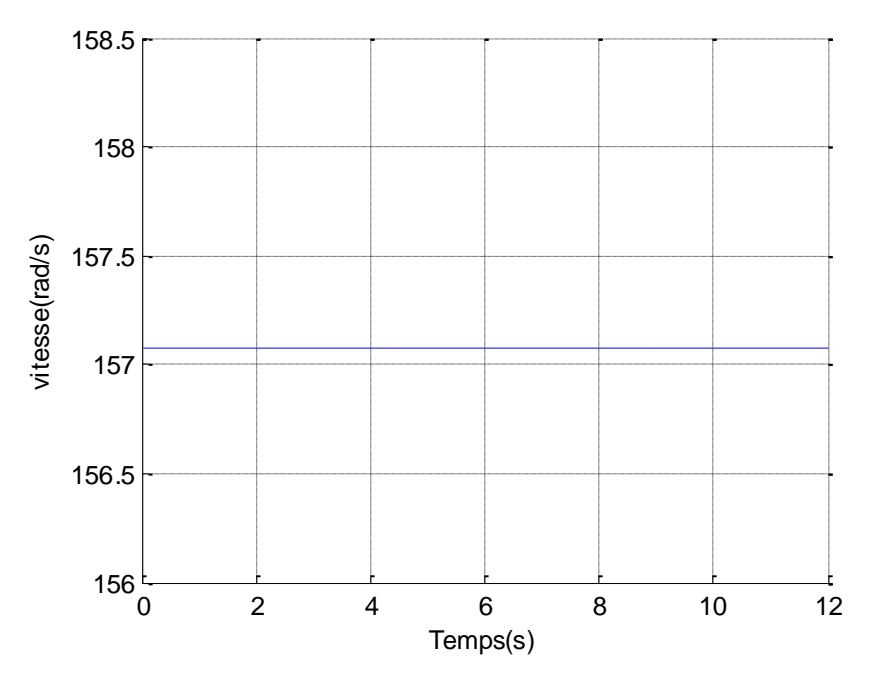

Figure III.15 Allure représente la vitesse

Dans cet essai, nous remarquons qu'à chaque introduction de la charge capacitive, le courant augmente considérablement, tandis que pour la tension, nous remarquons une légère augmentation (la tension dans l'essai capacitif reste supérieure à la tension dans l'essai résistif), avec le zoom nous pouvons voir que le courant est en avance par rapport à la tension et cela est dû à l'effet de charge de la capacité.

Nous observons que le couple électromagnétique subit des perturbations. Et que la vitesse, elle reste constante et stable.

#### **III.5.1 Erreurs de mesure**

#### *a) Charge résistive*

Nous avons pu déterminer l'erreur relative en utilisant la relation (III.25) :

$$
e(\%) = \frac{|V_{\text{cal}} - V_{\text{mes}}|}{|V_{\text{cal}}|} 100
$$
 (III. 25)

avec :  $V_{cal}$ : Valeur de la tension obtenue dans l'essai pratique ;  $V_{mes}$ : Valeur de la tension obtenue dans la simulation Matlab.

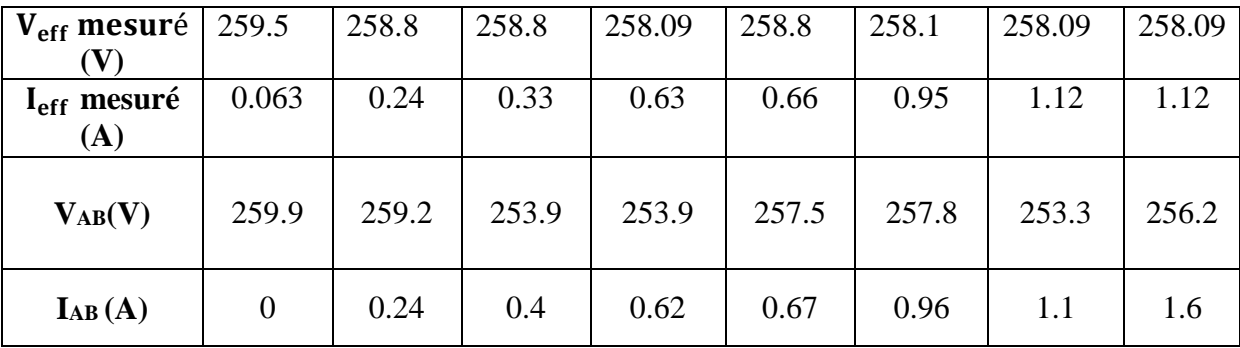

Tableau III.13 Résultats obtenus dans l'essai en charge résistive (simulation et pratique)

#### **Erreurs de l'essai en charge résistive**

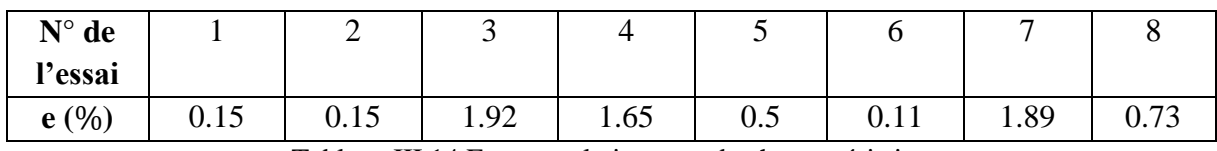

Tableau III.14 Erreurs relatives cas de charge résistive

En analysant les résultats et les courbes observés, nous avons remarqué qu'il existe une légère différence entre les valeurs calculées et mesurées.

#### *b) Charge capacitive*

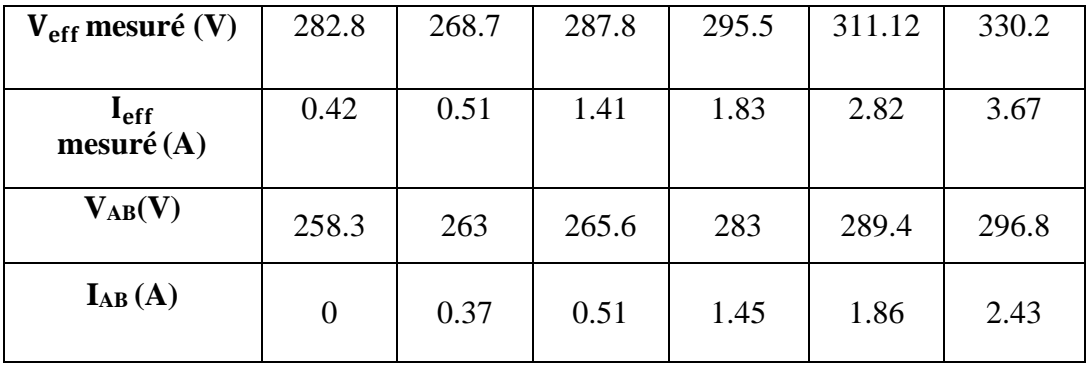

Tableau III.15 Résultats obtenus dans l'essai en charge capacitive

#### **Erreurs de l'essai en charge capacitive**

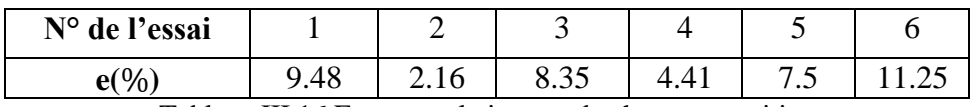

Tableau III.16 Erreurs relative cas de charge capacitive

De même pour le cas avec une charge capacitive nous avons utilisé la relation (III.25) pour déterminer l'erreur relative, nous remarquons que l'erreur est plus importante comparée au cas avec la charge résistive mais cette dernière reste acceptable.

# **III.6 Recherche des paramètres de la MSAP par la méthode PSO**

Après l'application de l'optimisation par essaims de particules sur des problèmes simples et variés afin de comprendre son utilité et sa puissance ainsi que les différents modes d'utilisation et d'application, nous nous sommes penchés vers l'application sur la MSAP en essayant de trouver ses paramètres :  $R_s$ , $L_d$ , $L_q$ ,  $\varphi$ , f et J avec le nombre de pairs de pôles  $p = 2$ .

L'application commence par la définition et le choix du modèle de la MSAP qui est prise dans le repère dq (Park). En plus, la définition du critère à optimiser qui est pris comme la norme 1 (somme des valeurs absolues) des erreurs (différences) entre les sorties du modèle choisi et les mesures effectuées sur la machine. En fait, ces mesures, doivent être obtenues à partir du banc d'essais sous forme de signaux temporels (donnés expérimentaux), mais nous pouvons commencer par des données théoriques obtenues à partir du modèle de la MSAP (dont on connait les paramètres) et avec le PSO, nous essayons de retrouver ces paramètres en utilisant seulement les données entrées/sorties (temporelles) de la MSAP.

L'essaim de particules choisi contient 300 particules, et pendant 1000 itérations au maximum il doit trouver les paramètres. Nous avons constaté que 250 itérations ont suffi pour trouver ces paramètres. Les paramètres originaux sont :

$$
R_s = 2.3 \Omega, L_d = 0.0608 \text{ H}, L_q = 0.146 \text{ H}, p = 2,
$$
  

$$
\varphi = 1.17 \text{ Wb}, f = 0.0074 \text{ N.m.s/rd et J} = 0.008 \text{ kg.m}^2
$$

Nous avons utilisé les données issues de la MSAP (entrées/sorties) lors de son utilisation comme génératrice qui reçoit un couple C<sub>r</sub> comme entrée et génère des tensions et des courants qui alimentent une charge RL triphasée.

Un programme est utilisé pour l'identification, nous avons une partie des données qui est utilisée (1000 échantillons sur 60001, c'est-à-dire environ 1/60). Les résultats sont donnés comme suit :

Les valeurs trouvées pour les paramètres :

$$
R_s = 2.826311125597423 \Omega
$$
,  $L_d = 0.057497232215473$  H,  $L_q = 0.146991347431125$  H,

 $\varphi$  = 1.173805694738769 Wb, f = 0.007341268712716 N.m.s/rd

 $J = 0.007998471469328$  kg.m<sup>2</sup>

 $\triangleright$  Equations

Le système d'équations (III.26) suivant représente la vitesse et la position :

$$
\begin{cases} V^{k+1}{}_{i} = K(V^{k}{}_{i} + C_{1}r_{1}(x_{1b} - x_{i}) + C_{2}r_{2}(x_{g-best} - x_{i}) \\ x^{k+1}{}_{i} = x^{k}{}_{i} + V^{k+1}{}_{i} \end{cases}
$$
(III.26)

Avec : K : coefficient de constriction =  $0.7298$ ;

 $C_1 = C_2 = 2.05$ ;

#### $i: (1,...N).$

Les paramètres K,  $C_1$  et  $C_2$  sont en relation et sont les meilleures constantes trouvé pratiquement.

Nous pouvons dire que l'identification par le PSO fonctionne vu que la différence entre les courbes est faible.

Les données totales : 60001 échantillons (jusqu'à 6 secondes)

Les données utilisées dans le PSO : les 1000 premiers échantillons (jusqu'à 0.1 seconde), donc (1/60) ième des données suffisent pour l'identification.

Nous voyons bien que les valeurs trouvées ne sont pas identiques aux valeurs originales, mais elles sont très proches de celles-ci sauf pour R<sub>s</sub>.

Ce résultat est dû au fait que les données sont générées par une autre méthode de simulation de la MSAP (ici, c'est Simulink qui est utilisé). En plus, il fallait bien choisir la taille de l'essaim et aussi la taille des échantillons utilisés).

La figure (III.16) présente l'évolution du critère en fonction des itérations. Nous voyons bien qu'il descend et se stabilise après environ 150 itérations à une valeur qui n'est pas nulle.

Cette valeur est d'environ 3000 et elle est la somme de toutes les valeurs absolues des erreurs entre les sorties du modèle de la MSAP et les données utilisées pour l'identification et ce pour les 1000 échantillons.

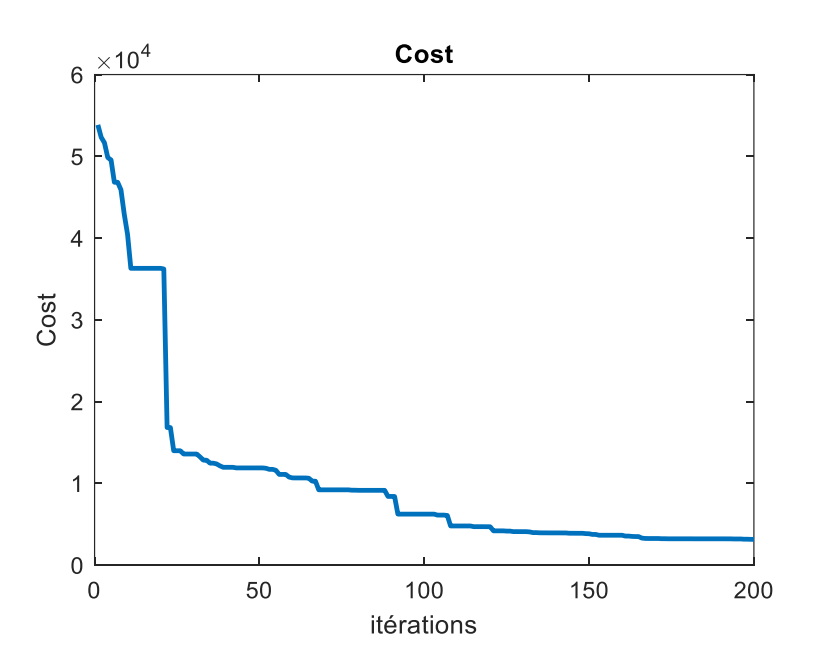

Figure III.16 Evolution du critère en fonction des itérations

La figure (III.17) montre l'évolution des valeurs des paramètres en fonction des itérations. Nous voyons bien que les valeurs se stabilisent après environ 160 itérations.

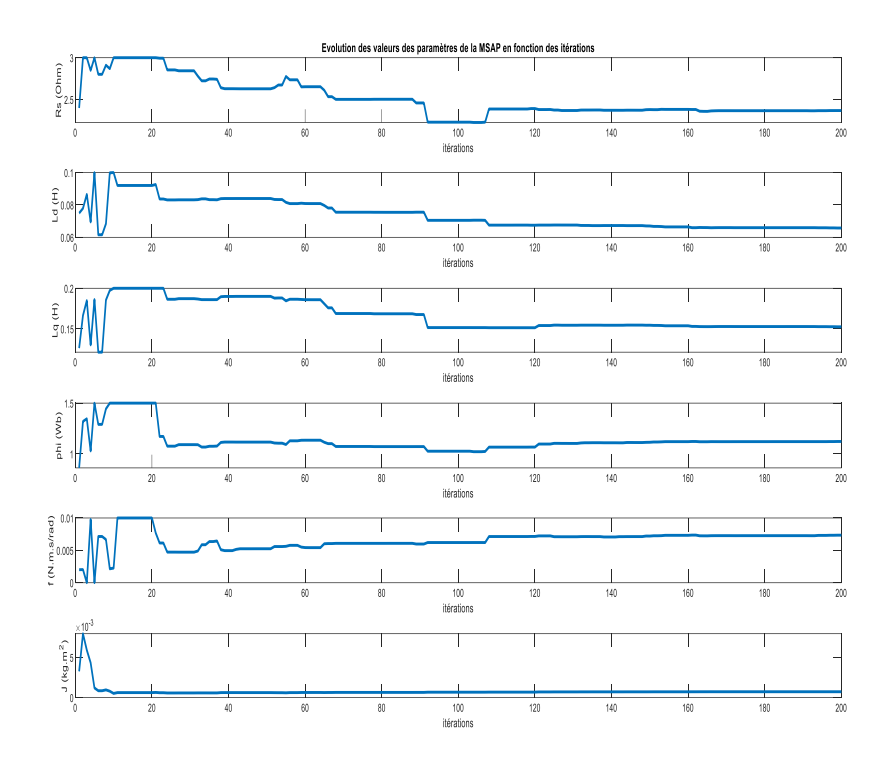

Figure III.17 Evolution des valeurs des paramètres de la MSAP en fonction des itérations

# **III.7 Implémentation de la commande vectorielle de la MSAP**

#### **III.7.1 Banc essai**

Nous avons réussi à implémenter la commande vectorielle de la MSAP au sein du laboratoire LMER, en utilisant un banc d'essais déjà préparé à cet effet le banc d'essais est composé de : un ordinateur équipé d'une carte dSpace 1104, un onduleur de tension triphasé conçu par les étudiants Bellalou et Baali, d'un redresseur monophasé à tension variable [0- 400], d'une MSAP, d'un plan de charge résistif triphasé.

La figure (III.18) représente une interface de communication entre la carte dSpace (installé dans l'ordinateur) et l'environnement externe, elle s'appelle CP1104. Elle est composée de deux processeurs : processeur maitre (Master) et processeur esclave (Slave) qui s'utilise pour certaines tâches secondaires comme génération des signaux de commande, et les deux processeurs se communiquent entre eux. Cette carte fonctionne en lui donnant un programme Matlab/Simulink et master va l'exécuter.

La figure (III.19) représente le logiciel Control Desk qui est utilisé pour gérer le programme Matlab, où nous avons introduit les paramètres des régulateurs de vitesse, courant direct  $I_d$  et courant quadratique  $I_q$  comme suite :

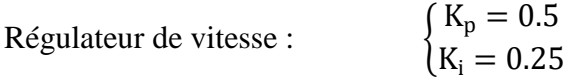

 $R$ égulateur  $I_d$  proportionnel et intégrale respectivement :  $K_p = 10$  $K_i = 15$  Régulateur  $I_0$  proportionnel et intégral :

$$
K_p = 10
$$
  

$$
K_i = 15
$$

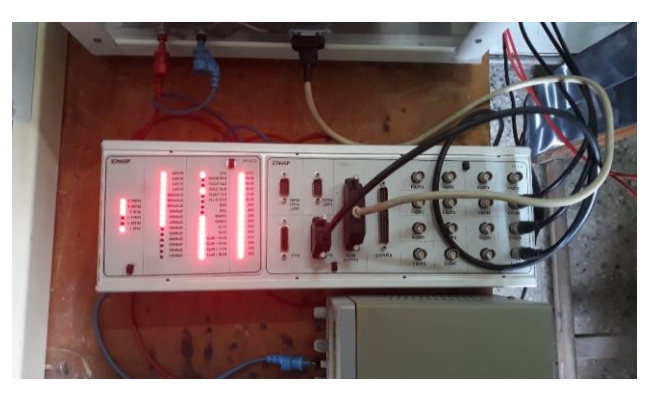

Figure III.18 Représentation d'une interface de communication CP1104

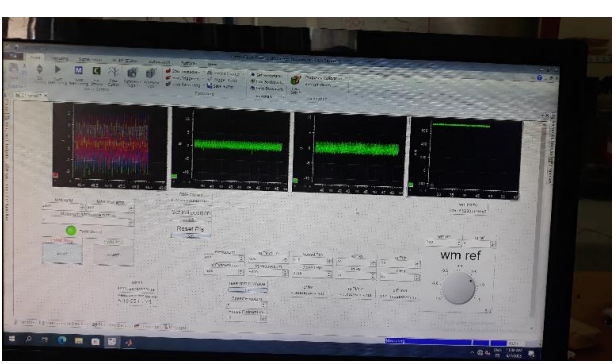

Figure III.19 Représente le logiciel Control Desk

Dans une carte d'interface est composée des ports de type BNC. Elle est composée du port ADC on lui donne une valeur analogique pour donner une valeur digitale, et un autre port DAC qui est l'inverse de ADC, nous lui donnons une tension interne pour nous faire sortir en l'externe.

Pour faire fonctionner cette commande, nous avons besoin de capter certaines données : la vitesse de rotation, la position du rotor, et les courants I<sub>abc</sub> des trois phases. Ces courants sont ensuite transformés en (dq) en utilisant la position (elle est récupérée grâce au capteur de position, montré sur la figure (III.20). Nous obtenons les courants  $I_d$  et  $I_q$  grâce à l'utilisation de la transformation de Park, puis ces courants sont comparés aux courants de référence, et l'erreur est utilisée comme entrée pour les régulateurs PI pour avoir  $I_{\text{dref}} = 0$ , et  $I_{q}$ à partir de la vitesse de référence on le compare avec la vitesse réelle de la machine on fait sortir I<sub>qref</sub>, à la sortie ça va nous donner les tensions v<sub>d</sub> et v<sub>q</sub> de référence. Puis nous utilisons la transformation de Park inverse pour avoir à la sortie v<sub>abc</sub> de référence. Cette tension est donnée comme entrée à un bloc Simulink de la bibliothèque dSpace afin de générer les signaux de commande MLI, qui sont ensuite donnés à l'onduleur pour synthétiser les tensions triphasées.

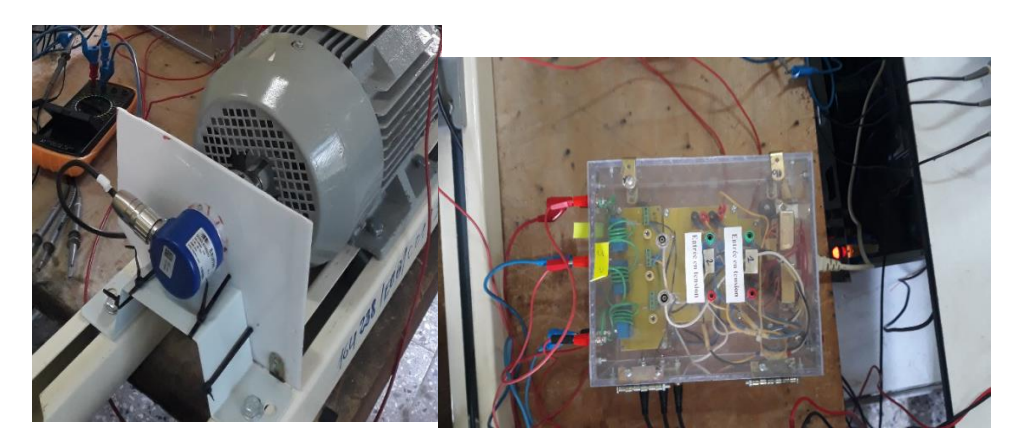

Figure III.20 Photo représentant un capteur de vitesse et un capteur de courant

D'après les résultats obtenus lors des essais effectués, nous avons pu obtenir les courbes ci-dessous représentant les courantsi<sub>a</sub>, i<sub>b</sub>, i<sub>c</sub> ainsi que les courants directes et quadratiques  $(I_d, I_q)$  et la vitesse mesurée accompagnée de sa référence, et cela dans plusieurs environnements à vide et en charge.

#### **III.7.2 Essais à vide**

Pour la figure (III.21), représente la vitesse de référence suivie de près par la vitesse mesurée, nous remarquons que pas de perturbations ni de dépassement observé lors de l'accélération ni la décélération de la MSAP.

D'après la figure (III.22) représentant les courants  $i_a$ ,  $i_b$ ,  $i_c$  montre que les courants sont de forme sinusoïdale avec quelques perturbations causées par un mauvais calibrage des capteurs de courant.

La figure (III.23) représente les courants direct et quadratique  $(I_d, I_q)$ , nous observons que pour le courant I<sub>d</sub> varie entre [-1A 1A] il augmente légèrement ce qui est due à l'accélération de la MSAP puis diminue à l'instant t=35s car la MSAP accélère dans le sens opposé puis raugmente jusqu'à l'annulation.

De même pour le courant  $I_q$  nous remarquons un pic qui atteint 2.5A à l'instant t=15s qui coïncide à l'accélération faite par la MSAP puis augmente inversement jusqu'à -2.5A à t=35s proportionnellement à l'accélération dans le sens opposé effectué par la MSAP. Puis augmente légèrement, ensuite se stabilise jusqu'à l'annulation.

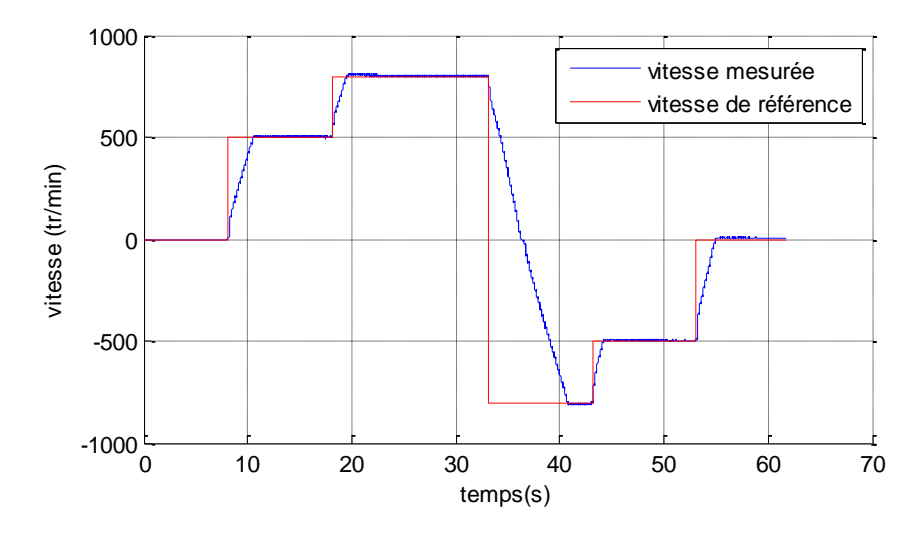

Figure III.21 Allure représentant des vitesses de référence et mesurée

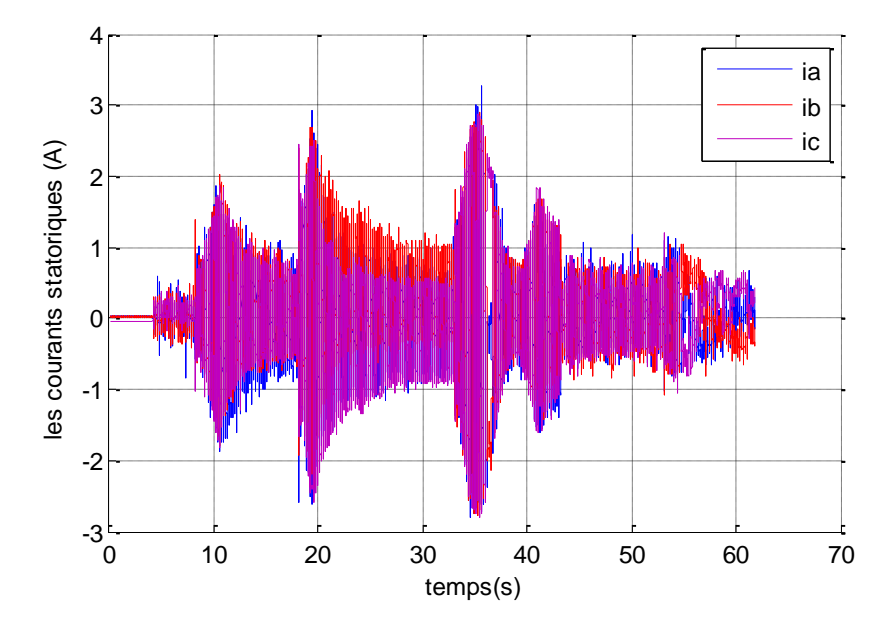

Figure III.22 Allure représentant les courants statoriques Iabc

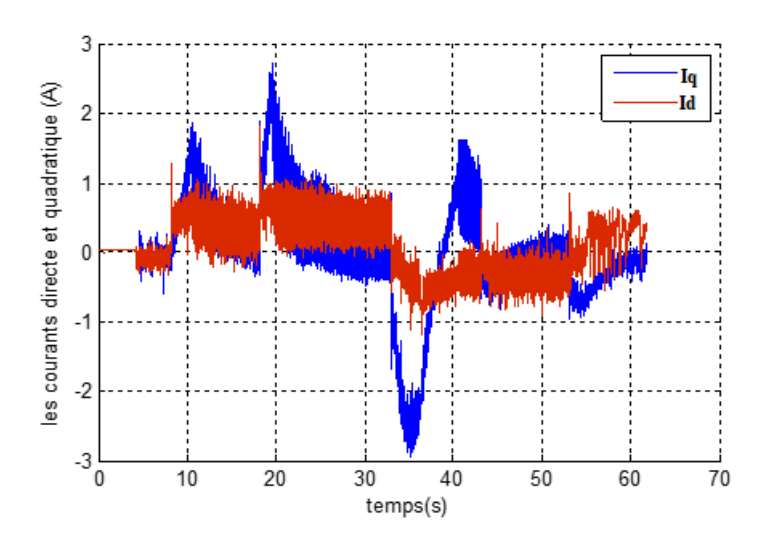

Figure III.23 Allure représentant les courants direct et quadratique

#### **III.7.3 Essai en charge**

Dans la figure (III.24) qui représente l'allure de vitesse mesurée en charge qui suit parfaitement la vitesse de référence, nous remarquons d'après les résultats obtenus que la vitesse mesurée augmente jusqu'à atteindre la consigne de vitesse de 700tr/min, un pic se fait observer à 15 s et cela est dû à l'application d'une charge mécanique à la machine.

Puis un l'instant t=25s nous remarquons un pic qui apparait et cela est dû à l'illimitation de la charge mécanique, ensuite nous coupons le courant subitement ce qui entraine une diminution de la tension jusqu'à l'annulation, ce phénomène est dit « le ralentissement ».

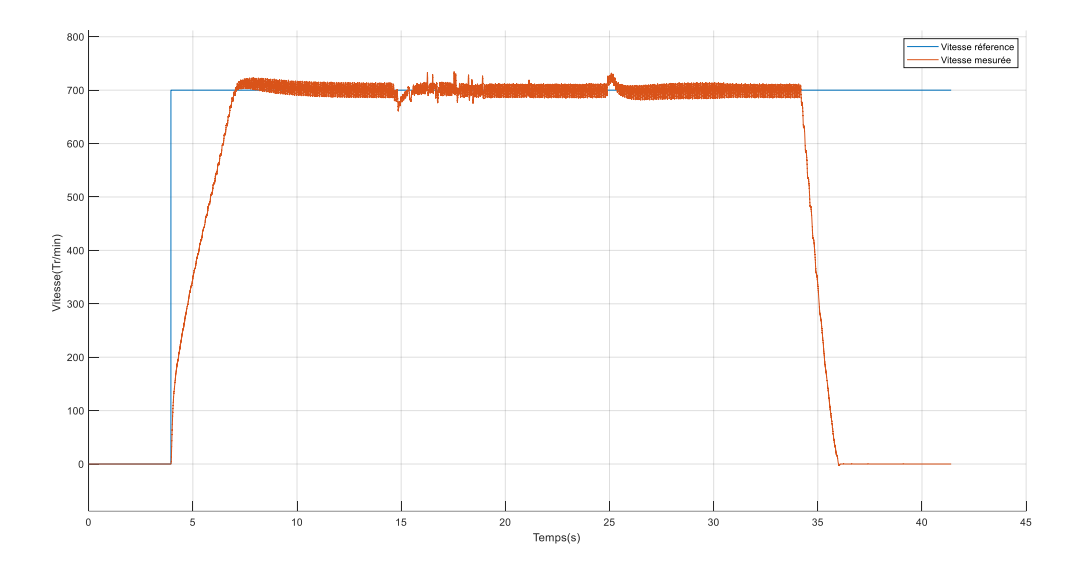

Figure III.24 Allure représentant la vitesse de référence et mesurée

La figure (III.25) représente l'allure des courants  $I_{abc}$  qui sont de forme sinusoïdale, nous observons un retard au démarrage et cela est dû à l'inertie, puis nous remarquons une nette augmentation du courant due l'introduction et a l'élimination de la charge mécanique, puis se décélère jusqu'à zéro ( $I_{abc}=0$ ), nous constatons que le courant de ligne  $I_{abc}$  suit la vitesse.

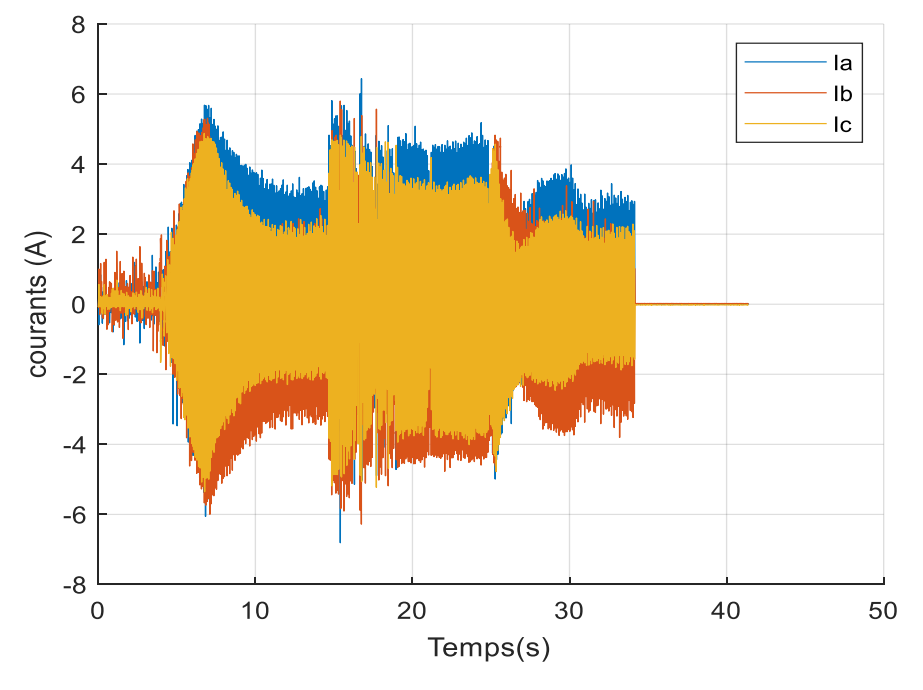

Figure III.25 Allure représentant les courants  $I_{abc}$ 

La figure (III.28) montre les courants direct et quadratique, nous remarquons que le courant  $I_d$  suit l'application de la charge à t=15s et de même diminue proportionnellement au déchargement à t=25s.

Quant au courant  $I_q$  nous remarquons des pics a t=10s et un autre pic est observé à t=35s inversement car le courant I<sub>q</sub> doit augmenter pour faire accélérer la machine.

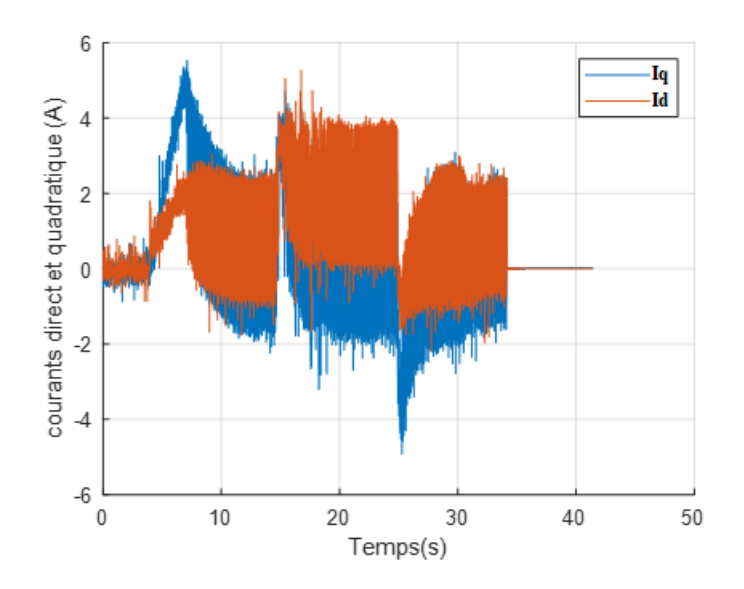

Figure III.26 Allure représentant les courants direct et quadratique

# **III.8 Paramètres d'identification de la MSAP Etudiée**

Paramètres d'identification de la MASP sont illustrée sur le tableau suivant :

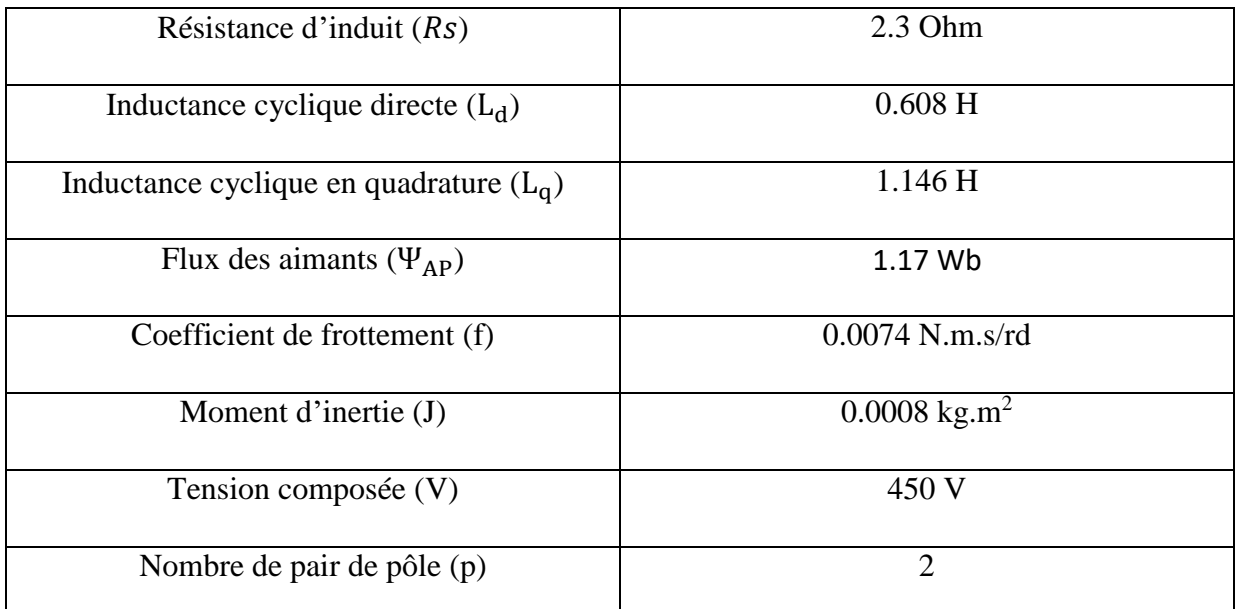

Tableau III.17 Paramètres de la MSAP

# **III.9 Conclusion**

Au cours de ce chapitre, notre attention s'est portée sur l'étude approfondie de la machine étudiée. Nous avons mis en place un banc d'essai sur lequel nous avons procédé à l'identification des paramètres de la MSAP en appliquant les essais classiques, tous ces paramètres ont été calculés après avoir réalisé des expérimentations sur la MSAP en couplage étoile à l'absence du neutre dans la machine étudiée. Nous avons aussi étudié le comportement de la MSAP en charge (charge résistive, inductive et capacitive).

En utilisant les résultats obtenus, nous avons intégré ces paramètres d'identification dans la simulation sous Matlab/Simulink, nous avons opté pour notre cas d'introduire une charge résistive à la machine étudiée.

Par la suite nous avons fait une étude comparative entre la méthode classique et la méthode intelligente qui utilise l'algorithme PSO.

Pour conclure ce chapitre nous avons expérimenté la commande vectorielle dans le laboratoire machine et cela dans deux environnements : à vide et en charge.
**CONCLUSION GENERALE**

# **Conclusion générale**

Le travail effectué a pour but d'identifier les paramètres de la MSAP en utilisant la méthode classique et intelligente.

Dans le premier chapitre, nous avons abordé les bases de la MSAP afin d'acquérir une compréhension approfondie de ses composants, de son fonctionnement, ainsi que de ses divers avantages et inconvénients.

Dans le deuxième chapitre de ce travail, nous avons présenté la modélisation de la MSAP aussi le principe de transformation de Concordia suivie de la rotation de Park. La transformation de Park permet de simplifier un modèle en convertissant un système triphasé en un modèle équivalent à deux variables, ce qui facilite l'analyse et la modélisation.

Dans le dernier chapitre nous avons choisi d'effectuer pour l'identification des paramètres de la MSAP en procédant à une étude comparative des résultats obtenus lors des essais en pratiques et ceux générés à l'aide de Matlab/Simulink, où nous avons obtenu des résultats approximatifs avec une erreur de mesure est très faible. Ensuite, nous avons proposé une section pratique qui inclut l'application concrète de la commande vectorielle.

# **BIBLIOGRAPHIE**

### **Bibliographie**

**[1]** M.Khov, « Surveillance et diagnostic des machines synchrones à aimants permanents: Détection des court-circuit par suivi paramétrique », Thèse de doctorat, université de Toulouse, 2009.

**[2]** J.A.Farooq, « Etude du problème inverse en électromagnétisme en vue de la localisation des défauts de désaimantation dans les actionneurs à aimants permanents », Thèse de doctorat, Université de technologie de Belfort-Montbeliard, 2008.

**[3]** R.Lateb, « Modélisation des machines asynchrones et synchrones à aimants avec prise en compte des harmoniques d'espace et de temps : application à la propulsion marine par POD», Thèse de doctorat, Institut National Polytechnique de Lorraine, Nancy, France, 2006.

**[4]** T.Wildil et G.Sybille, « Electrotechnique », 4ème édition de Boeck, 2005.

**[5]** S.Gahant, « Contribution à l'étude de moteurs à flux transverse », thèse de doctorat, Institut Polytechnique de Grenoble, France, 2003.

**[6]** Bassel Aslan « Conception de machine polyphasées a aimant et bobinage concentré à pas fractionnaire avec large plage de vitesse », Thèse Doctorat, Ecole nationale supérieure d'arts et métiers, spécialité génie électrique, Paris, France, 2013.

**[7]** R. Manajemy: « Control Strategies and Parameter Compensation for Permanent Magnet Synchronous Motor Drives »; Doctor of philosophy in Electrical Engineering; Blacksburg, Virginia, 2000.

**[8]** Ph. Lamelot, J. Guezel : « Les aimants permanents rendent les moteurs Economes » ; Technologie et Innovations, 2007.

**[9]** S.Slimani, Modélisation des MSAP par la méthode des circuits électriques magnétiquement couplés en vue du diagnostic de court-circuit inter spires et de désaimantation, Mémoire de Master, Université Mouloud Mammeri de Tizi-Ouzou, 2017.

**[10]** H.Senoussi, «Etude des défauts des machines à aimants permanents –Excentricité du rotor», Mémoire de Master, Université Larbi Ben M'Hidi –Oum El Bouaghi, 2015.

**[11]** A.Hamichi, F.Benkerrou, «Etude et modélisation d'une machine synchrone à aimants permanents», Mémoire de Master, Université Abderrahmane Mira de Bejaïa, 2015.

**[12]** D. Bidart, Commande coopérative des systèmes mono-convertisseurs multimachines synchrones. Génie Electrique, Electronique et Télécommunications (GEET). Institut National Polytechnique de Toulouse, 2011.

**[13]** C.Bouchareb**:** « Modélisation, commande et diagnostic des machines synchrones à aimants», thèse de doctorat, Université de Batna2, 2018.

**[14]** L.Ramzy et Y.Ataoua, «Commande de la machine synchrone à aimants permanents par backstepping », Mémoire de master, Université de Biskra, 2022.

**[15]** M**.**Bardadi bendaha, «Identification des paramètres d'une machine synchrone à aimants permanents en vue d'une intégration dans des simulateurs en temps réel», Magister en Electronique, université des sciences de technologie d'Oran,2015.

**[16]** G.Pongo Nyoumea, « Modèle d'identification et de commande d'un aérogénérateur à machine synchrone à aimants permanents », Mémoire de master, Université du Québec-Canada, 2018.

**[17]** M.Chelghoum, R.Haddad, «véhicule électrique à base d'un moteur synchrone à aimants permanents double étoile », Mémoire de master, Université A.Mira-Bejaia, 2019.

**[18]** L.Lounis, B.Mehdioui, « étude d'une machine synchrone à aimants permanents à concentration de flux et à bobinage fractionnaire », Mémoire de master, UniversitéA.Mira-Bejaia, 2020.

**[19]** K.Yahia « Contribution au diagnostic de la machine Asynchrone triphasée par une approche signal», Thèse de Doctorat, Université Mouhamed Khider –Biskra ,2012.

**[20]** S.Zeghoudi, « Commande par passivité de la machine synchrone à aimants permanents », Mémoire de master, Université Aboubaker Belkaid –Tlemcen, 2015.

**[21]** D.Ssemanda« Commande vectorielle de la machine synchrone à aimants permanents»,Mémoire de Master , Université Saad Dahlab de Blida,2016.

**[22]** D.Ayache et A.Guerrida, « Commande sans capteur de vitesse d'une machine synchrone à aimants permanents (MSAP) », Mémoire de Master, Université Kasdi Merbah Ouargla,2019.

**[23]** S.Rezgui «Commande de Machine électrique en environnement,Matlab/Simulink etTemps Réel », Mémoire de Magister, Université Mentouri de Constantine, 2009.

**[24]** M.Ait Amokrane, A.Souama, «Etude des machines synchrones à bobinage concentré», Mémoire de Master, Université Abderrahmane Mira de Bejaïa, 2021.

**[25]** M.T. Latreche « Commande floue de la machine synchrone à aimants permanents utilisée dans un système éolien », Mémoire de Magister, Université Ferhat Abbas de Sétif, 2012.

**[26]** A.Ameur « Commande sans capteur de vitesse par DTC d'une machine synchrone à aimants permanents dotée d'un observateur d'ordre complet à modes glissants», Mémoire de Magister, Université de Batna, 2005.

**[27]** M.Seddar "Commande CBP-AIA d'un MSAP alimenté par un onduleur a commandé SVM" Mémoire de Master, Université AbderahmanMira - Bejaia, 2012

**[28]** M.PaulAkiki "Conception multi-physique de machine électrique à flux radial et axial pour des application à entrainement direct", Thèse Doctorat, Université Paris Sarclay, 2017.

**[29]** S.Laamiri ,« Commande des systèmes électriques : machines synchrones et convertisseurs multi-niveaux », thèse de doctorat de l'école Central de Nantes, 2019

**[30]** M. Zemzami. Variations sur PSO : approches parallèles, jeux de voisinages et applications. Complexité [cs.CC]. Normandie Université ; Ecole nationale des sciences appliquées (Kénitra, Maroc), 2019.

**[31]** N.Bouzouba, N.Boughani, « identification et estimation des paramètres d'une machine à induction», Mémoire de Master, Université Abderrahmane Mira - Bejaïa, 2022.

**[32]** S.BAZI, «Contribution à la commande robuste d'une machine asynchrone par la technique PSO «particuls warm optimization»», Mémoire de Magister, Université de Batna, 2009.

**[33]** A. Ceschia, « Méthodologie de conception optimale de chaines de conversion d'énergie embarquées », Thèse de doctorat de l'université Paris-Saclay, 2020.

**[34]** H.Kessouri, F Derouiche, «Etude et réalisation d'un système de conversion d'énergie des vagues », Mémoire de Master, Université Abderrahmane Mira – Bejaia, 2022.

# **Résumé**

Dans ce mémoire, nous avons étudié la machine synchrone à aimants permanents (MSAP) , tout d'abord nous avons établi la modélisation la MSAP, puis nous avons effectué deux types d'identification, pour débuter nous avons identifié via les méthodes classiques d'identifications des différents paramètres de la machine étudiée, ensuite nous avons permuté vers l'identification via la méthode intelligente en utilisant l'algorithme PSO afin de trouver les paramètres de la MSAP pour pouvoir faire une étude comparative des deux méthodes utilisées. Pour conclure nous avons implanté la commande vectorielle et effectué un banc d'essai.

#### Abstract

In this thesis, we studied the permanent magnet synchronous machine (MSAP), first we established the modeling of the MSAP, then we performed two types of identification, to begin we identified via the classical methods of identification of the different parameters of the machine studied, then we switched to identification via the smart method using the PSO algorithm in order to find the parameters of the MSAP to be able to make a comparative study of the two methods used. To conclude we implemented the vector control and carried out a test bench.

في هذه األطروحة، درسنا آلة المغناطيس المتزامن الدائم (MSAP (، أوال أنشأنا نمذجة MSAP ، ثم أجرينا نوعين من تحديد الهوية ، للبدء حددنا عبر الطرق الكالسيكية لتحديد المعلمات المختلفة لآللة التي تمت دراستها ، ثم انتقلنا إلى تحديد الهوية عبر الطريقة الذكية باستخدام خوارزمية PSO من أجل العثور على معلمات MSAP لنتمكن من إجراء دراسة مقارنة للطريقتين المستخدمتين. في الختام ، قمنا بتنفيذ مكافحة النواقل وأجرينا منصة اختبار.

ملخص